Alice Bartlett - Staff Plus, London, June 2023

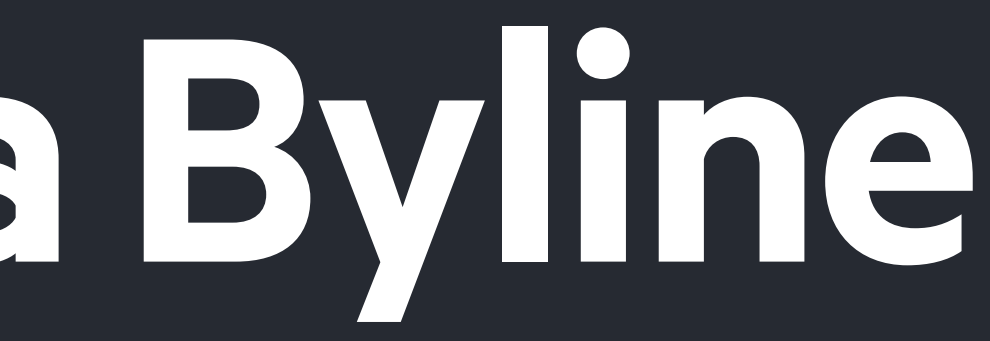

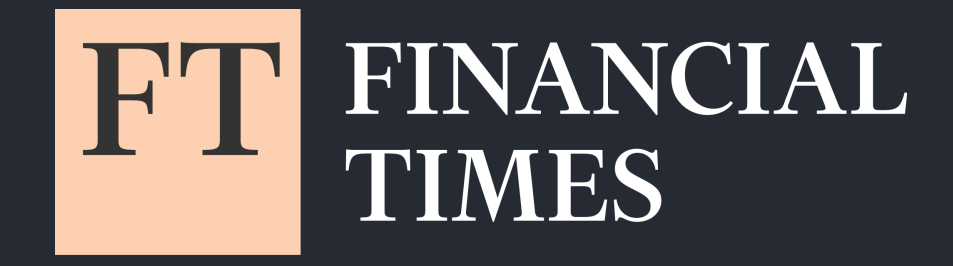

## **The Journey of a Byline**

### I'm Alice Bartlett

I've worked at the Financial Times for 20% of my life

I'm a Principal Engineer in the team that looks after FT.com and our Apps

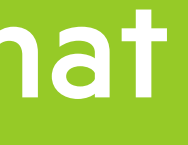

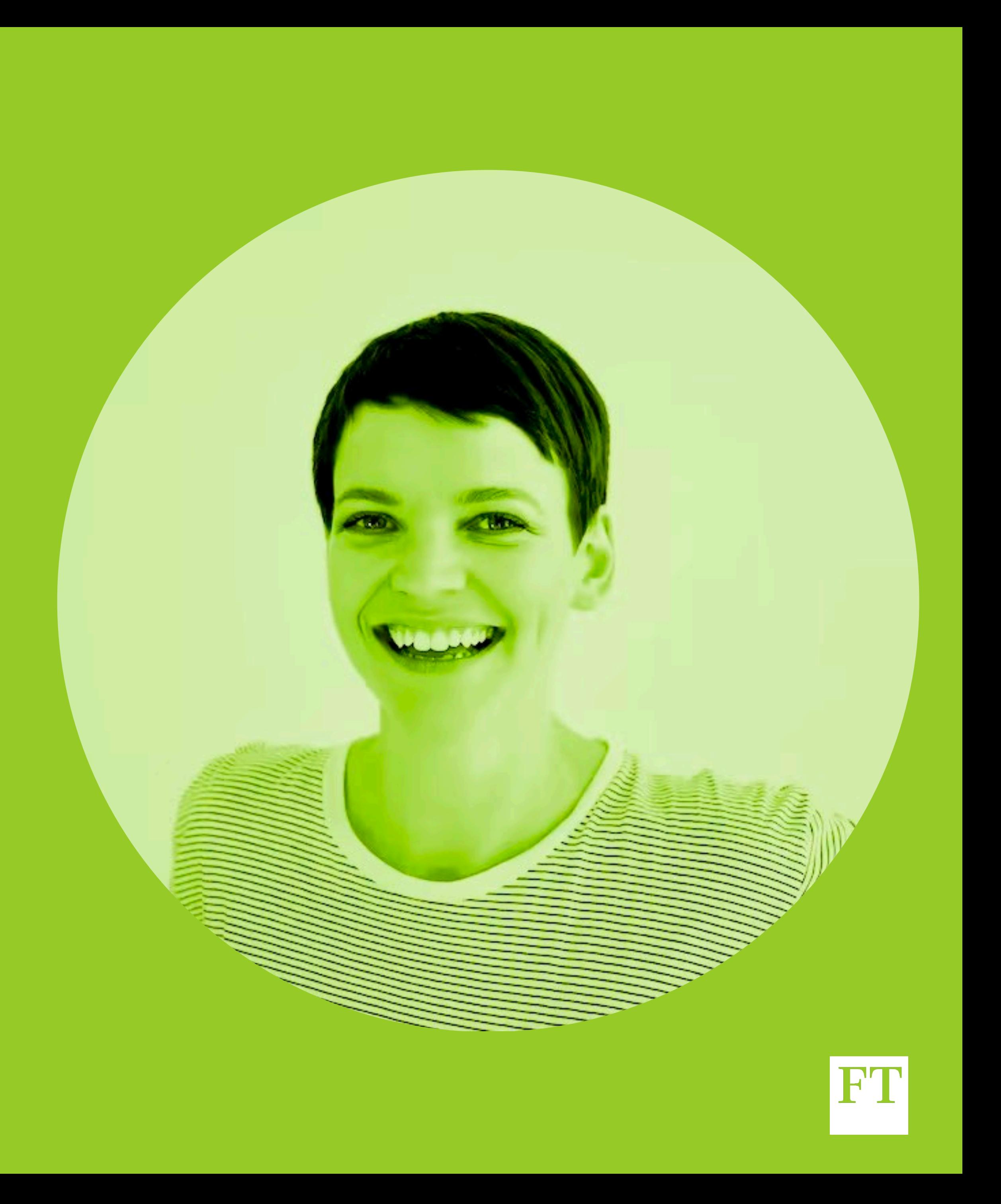

The Financial Times is the world's leading paper on business and economic news

Do not Illus

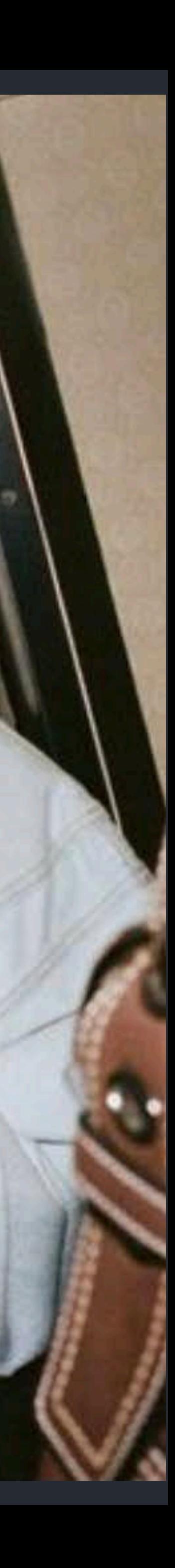

In this talk we're going to look at a system, and that system was written by people. This talk is not a criticism of the decisions made by those people. They all made sensible decisions based on the information available at the time. However all systems tend towards entropy so this talk is about how we tidy up that system.

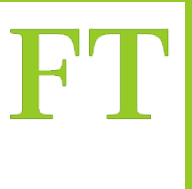

### In this talk we will cover

- 1. The journey of a byline, including a tiny bug
- 2. What we did to make that journey smoother
- 3. Some practical tips to help you with your own architectural challenges

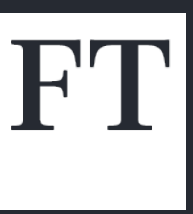

# PARTHEIE UCCURINEY OF A

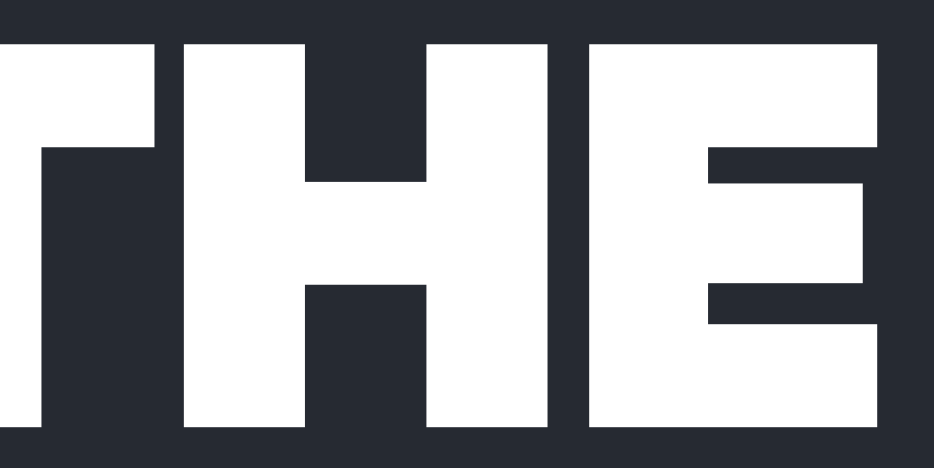

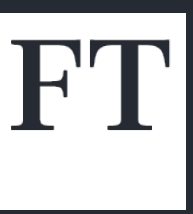

#### You can read an FT article in many places...

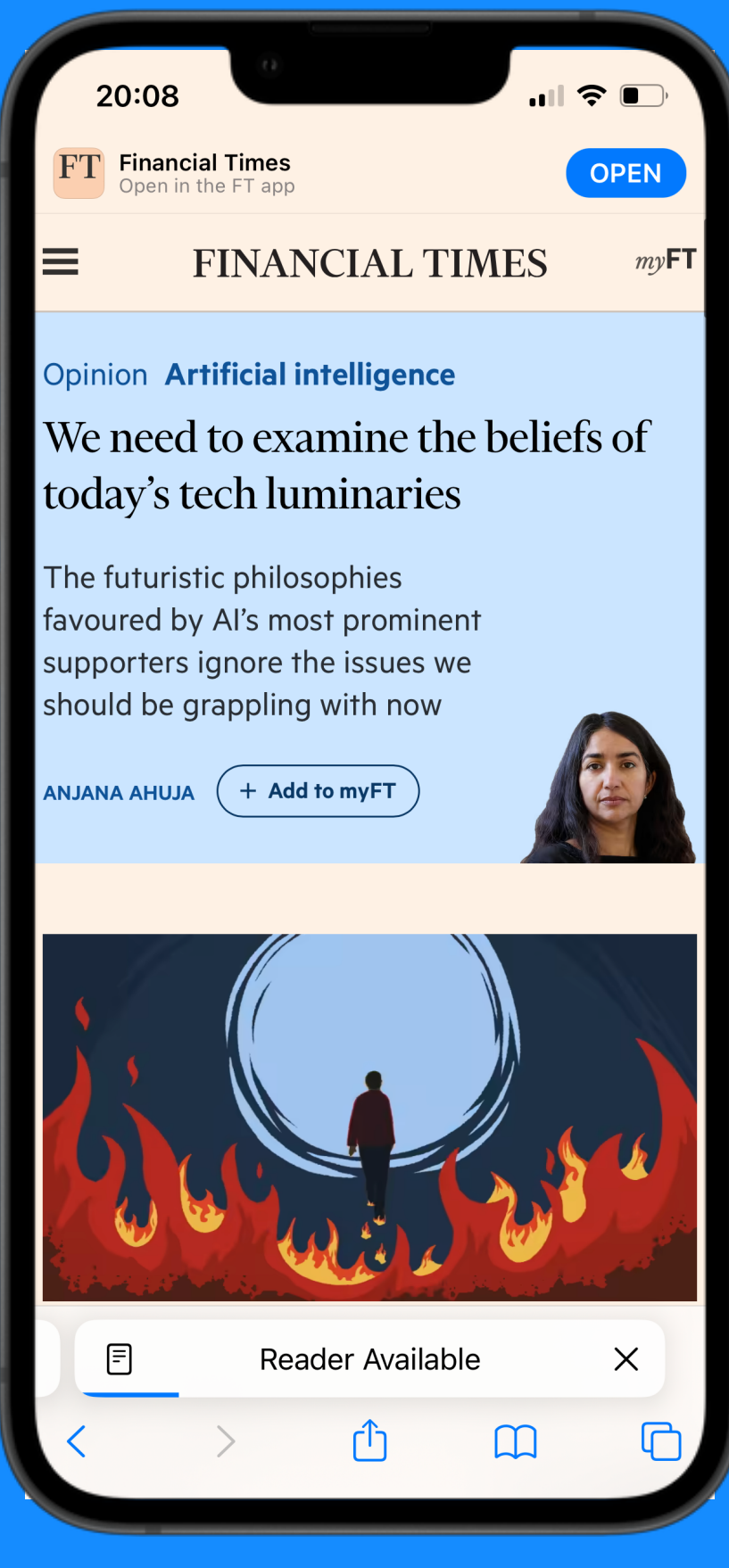

#### FT.com

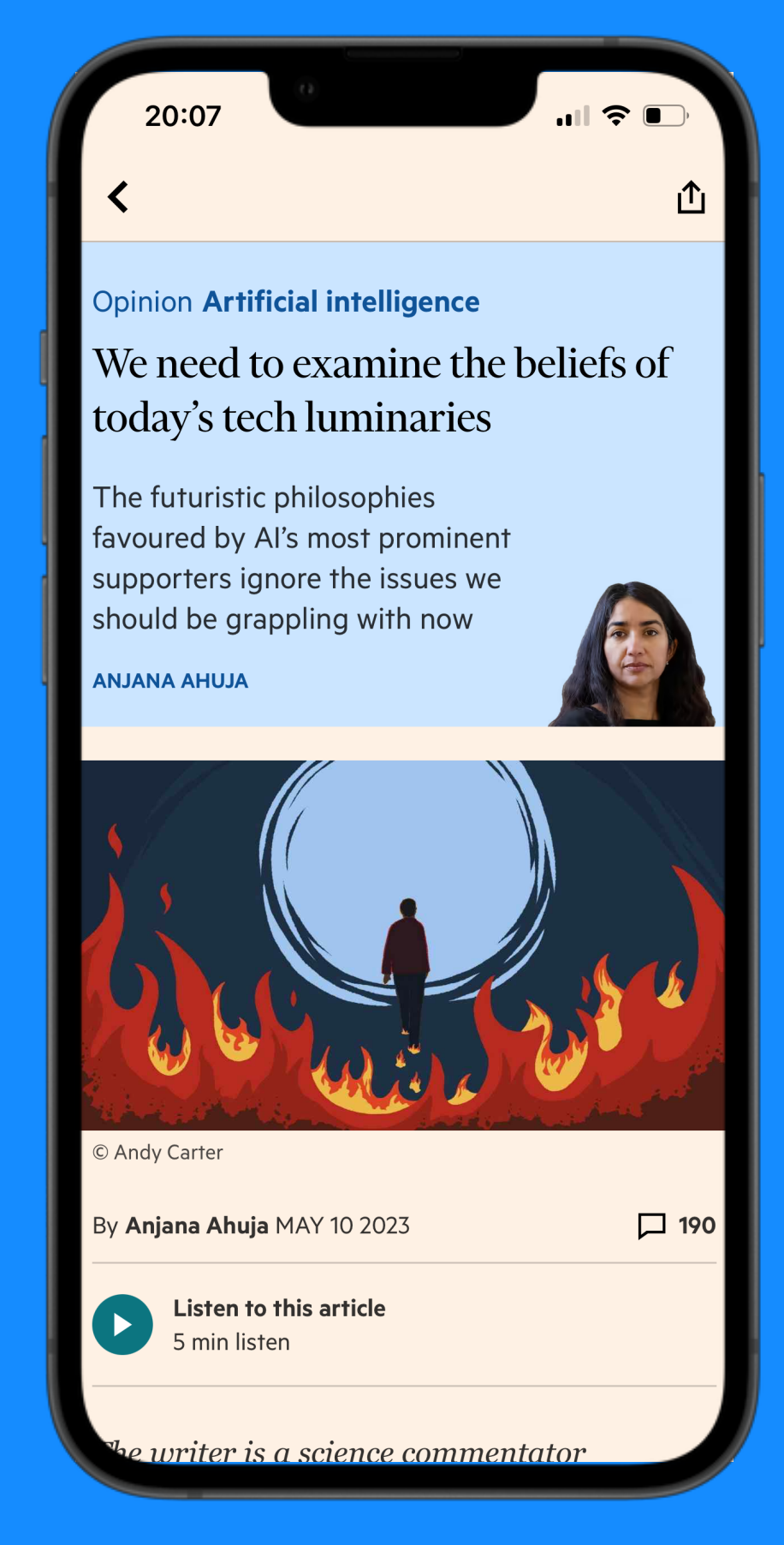

**FT App** 

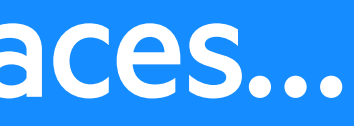

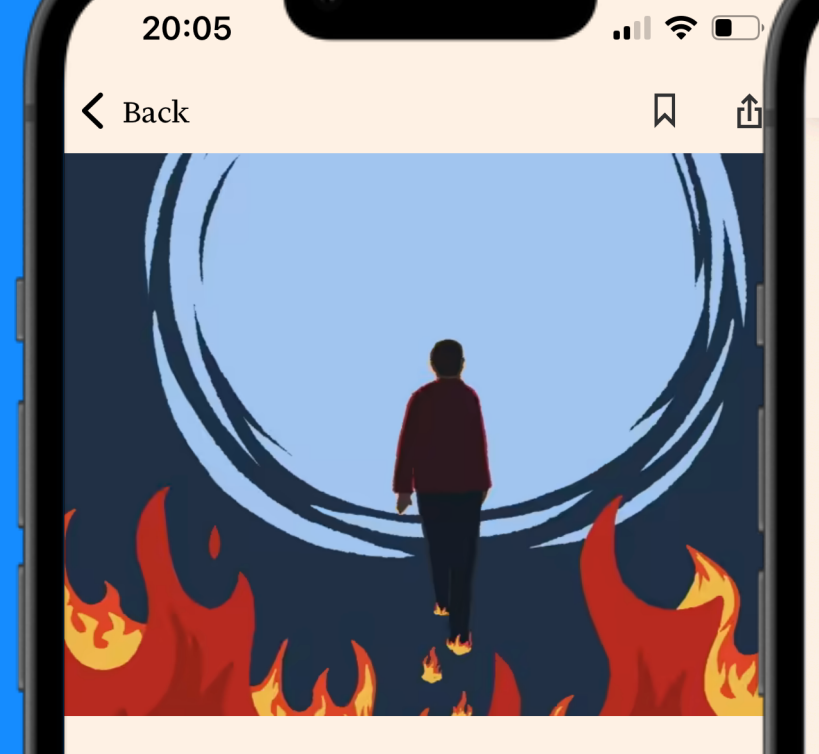

#### We need to examine the beliefs of today's tech **luminaries**

By Anjana Ahuja

#### The writer is a science commentator

People who are very rich or very clever, or both, sometimes believe weird things. Some of these beliefs are captured in the acronyn Tescreal. The letters represent overlapping futuristic philosophies - bookended by transhumanism and longtermism -

l by many of AI's wealth

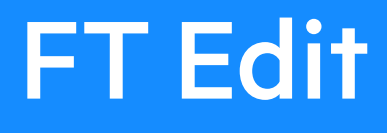

#### **Artificial Intelligence**

Tech luminaries' beliefs need fur ther examination

10 May 2023

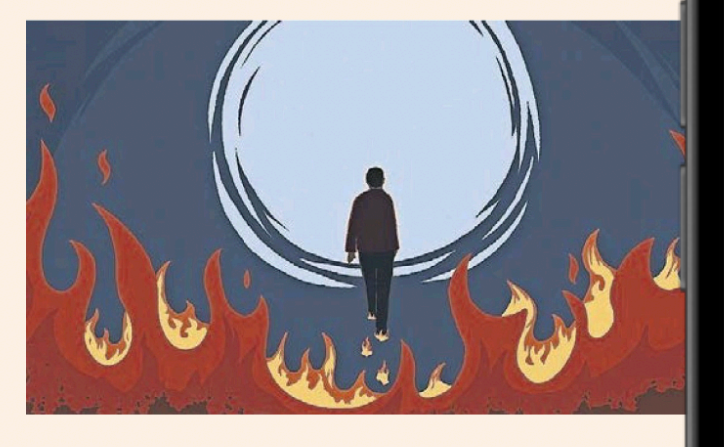

Anjana Ahuja The writer is a science commentator

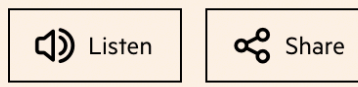

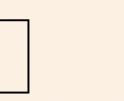

 $\vdots$  More

People who are very rich or very clever, or both, sometimes believe weird things. Som of these beliefs are captured in the acronyr Tescreal. The letters represent overlapping futuristic philosophies - bookended by transhumanism and longtermism favoured by many of AI's wealthiest and most prominent supporters.

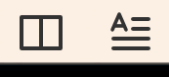

**E-paper** 

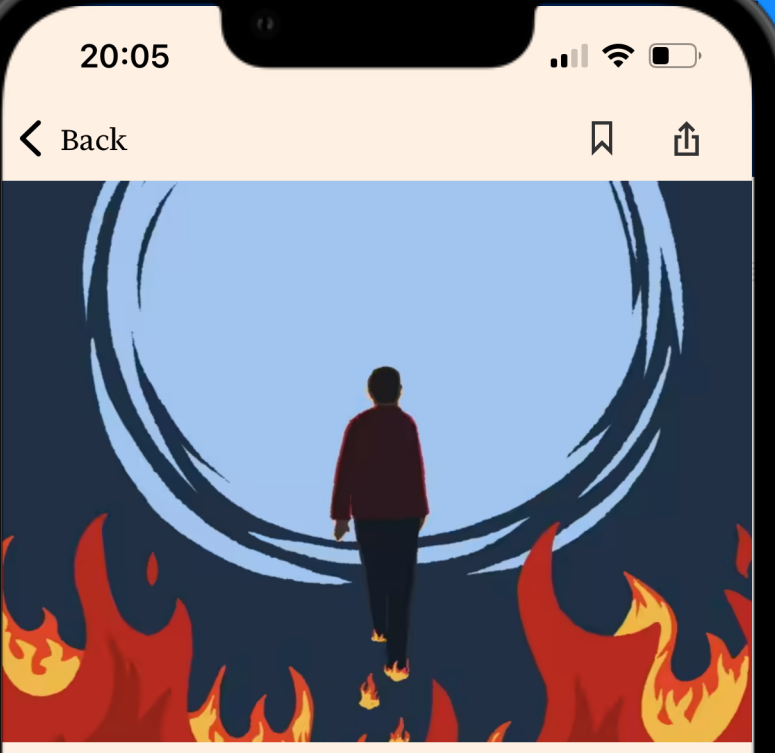

#### We need to examine the beliefs of today's tech **luminaries**

By Anjana Ahuja

#### The writer is a science commentator

People who are very rich or very clever, or both, sometimes believe weird things. Some of these beliefs are captured in the acronym Tescreal. The letters represent overlanning

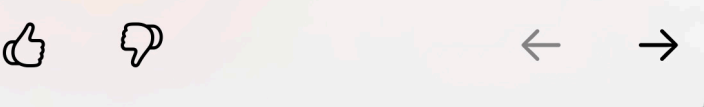

#### Apple news\*

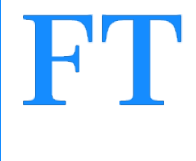

### Our main character

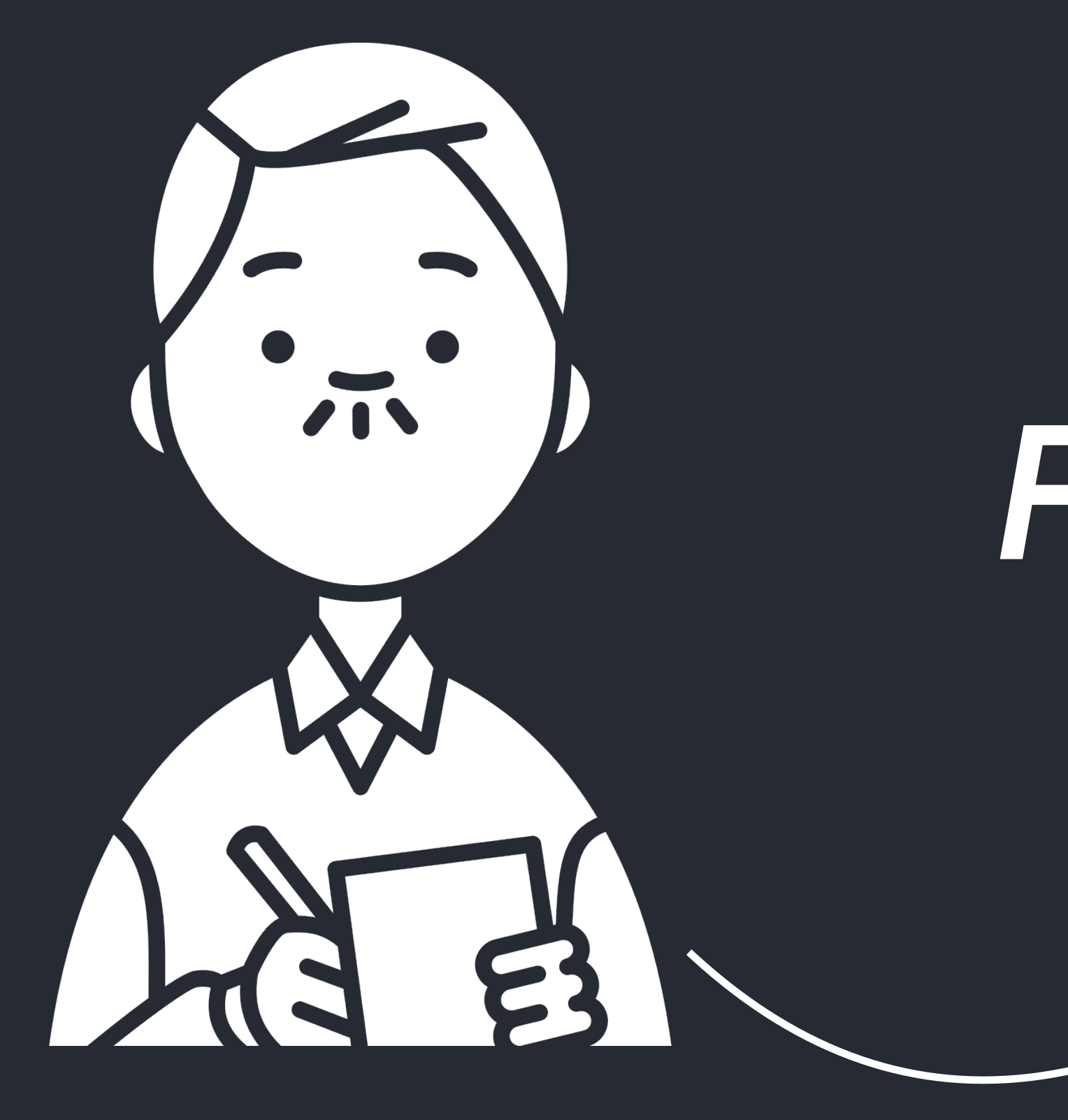

**Oscar O'Reilly Fictional Financial** Times Journalist

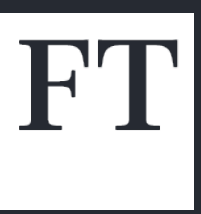

### What is a byline?

A line of text that tells you who had a significant role in creating the article.

#### **FINANCIAL TIMES**

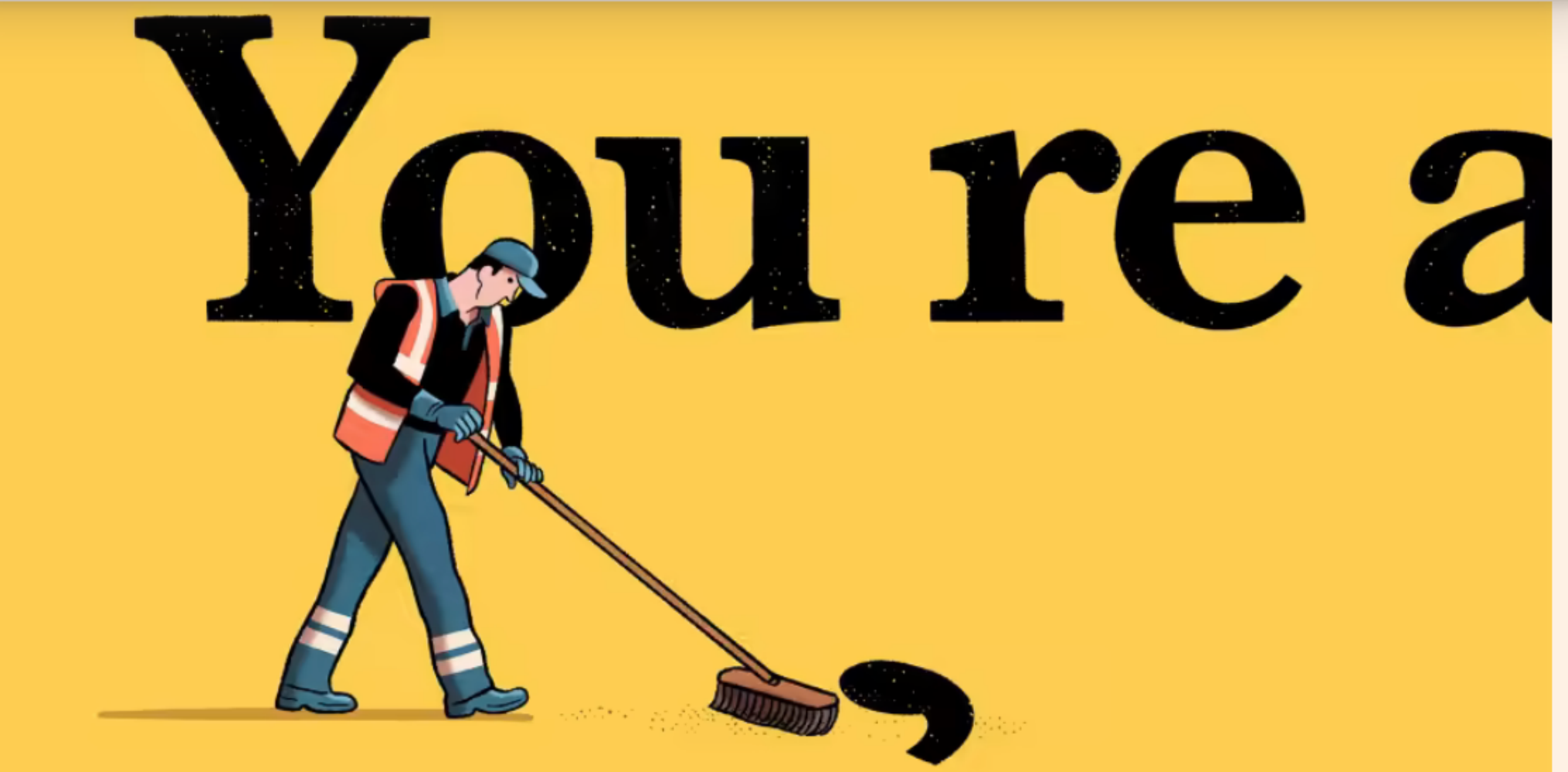

© Lucas Varela

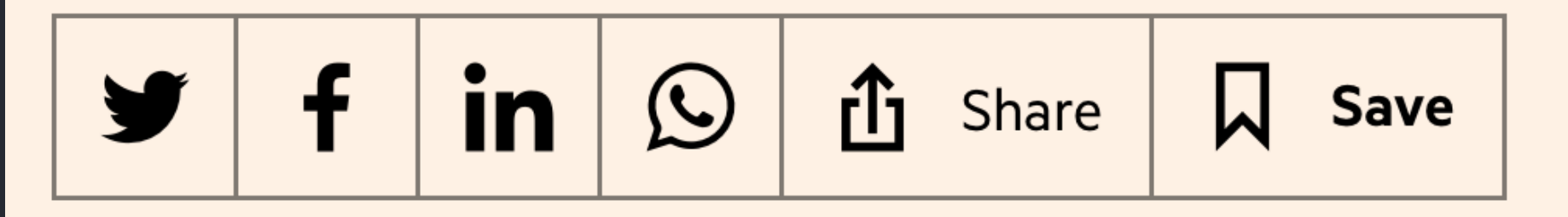

Oscar O'Reilly DECEMBER 6 2019

147

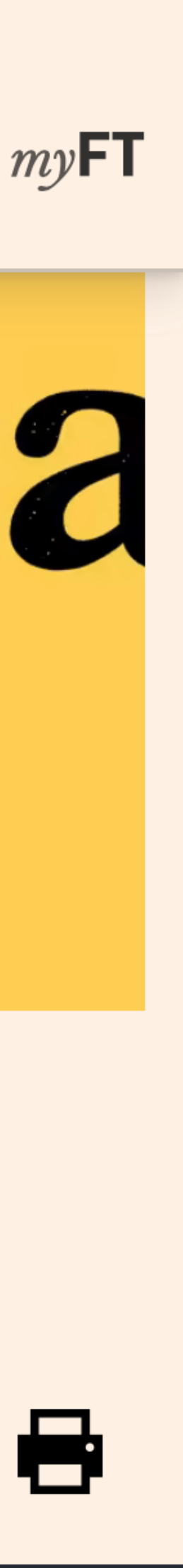

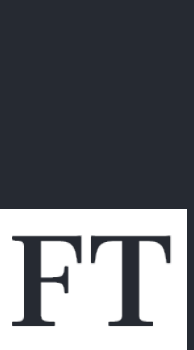

### What is a byline?

### Link to author page

Q ≡

WORLD UK COMPANIES TECH MARKETS CLIMATE OPINION WORK & CAREERS LIFE & ARTS HTSI HOME

#### Oscar O'Reilly

JUST SOME GUY I MADE UP

Oscar O'Reilly is not a real correspondent at the Financial Times. He has been the paper's fictional correspondent since 2023 when I realised it was weird to use a real person in this talk.

Oscar was shortlisted for the award of Best Made Up Journalist in the 2023 Magical Thinking Awards.

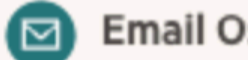

Email Oscar O'Reilly'

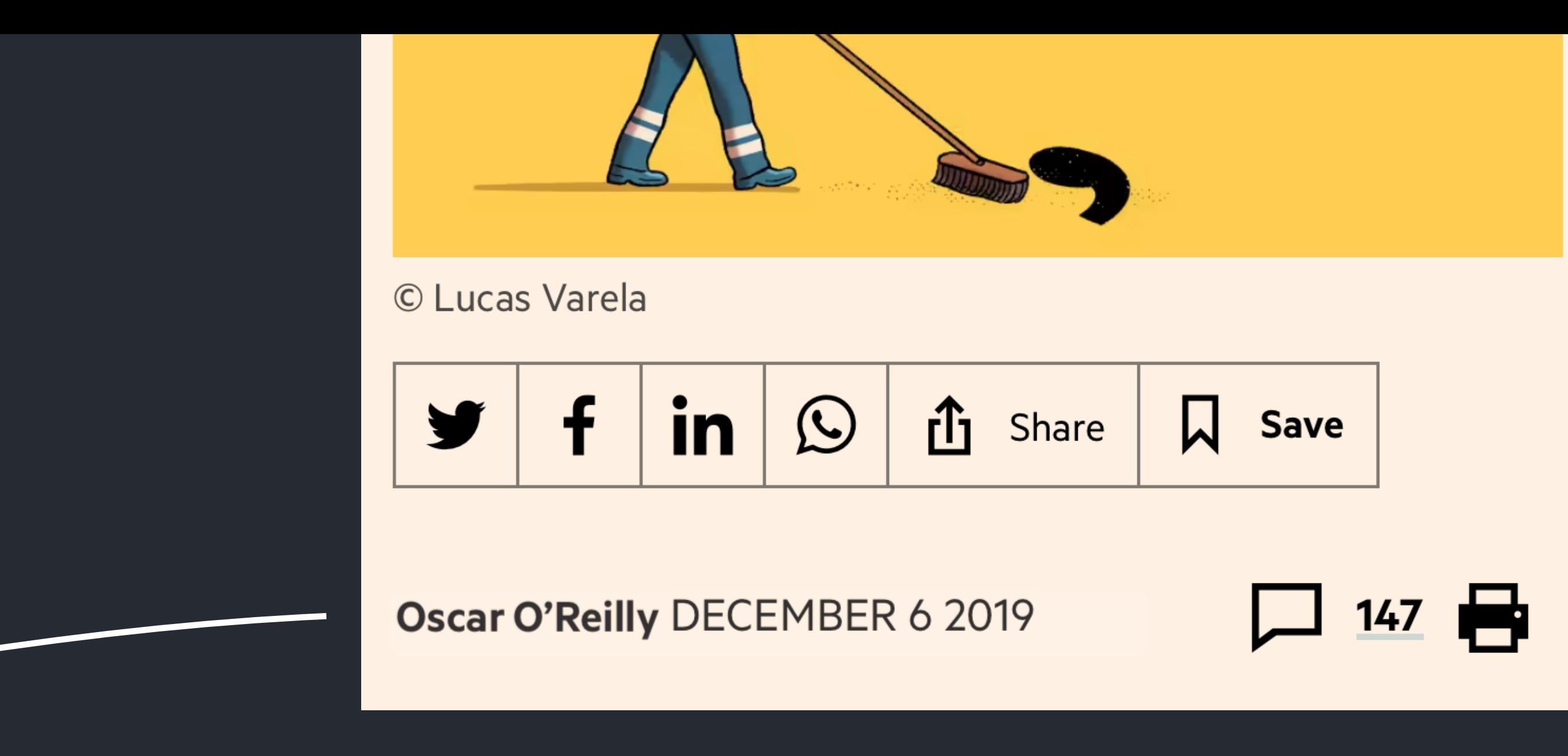

#### **FINANCIAL TIMES**

+ Add to myFT

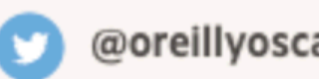

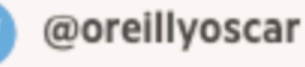

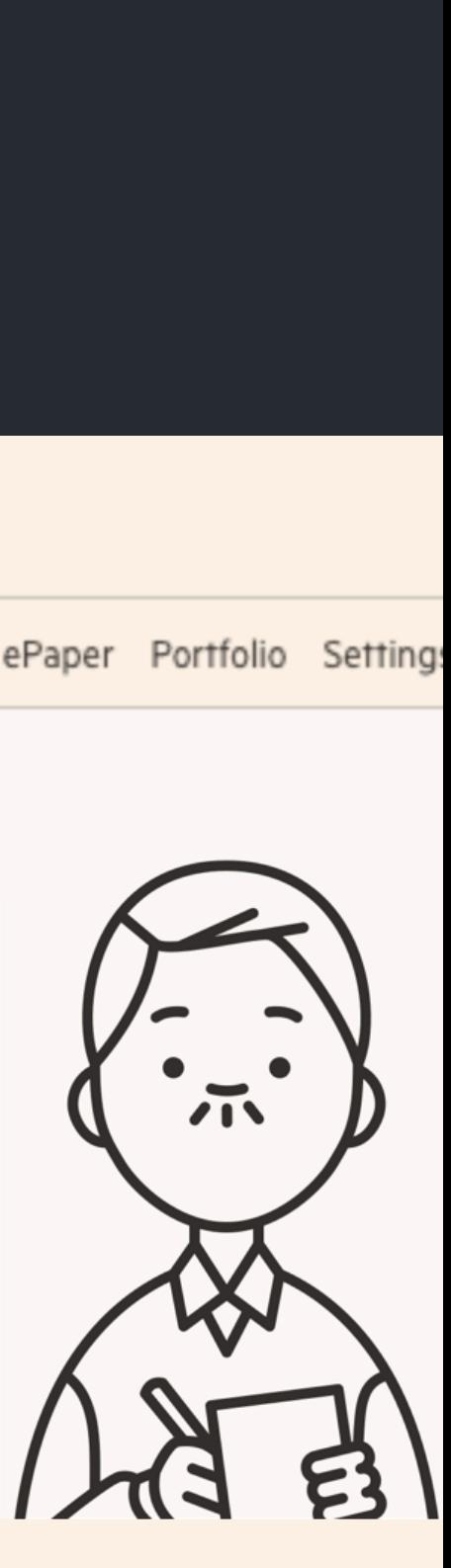

### Examples of bylines

#### **Martin Wolf**

- **Lionel Barber** and **Guy Chazan** in Berlin
- **George Parker**, **Chris Giles** and **Ian Smith** in London and **Sebastian Payne** in Bali
- **Cornelia Lauf**. Photography by Marina Denisova
- **Miranda Green** is the FT's deputy opinion editor. Robert Shrimsley is away

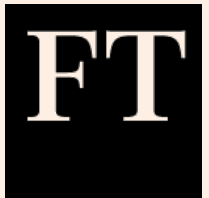

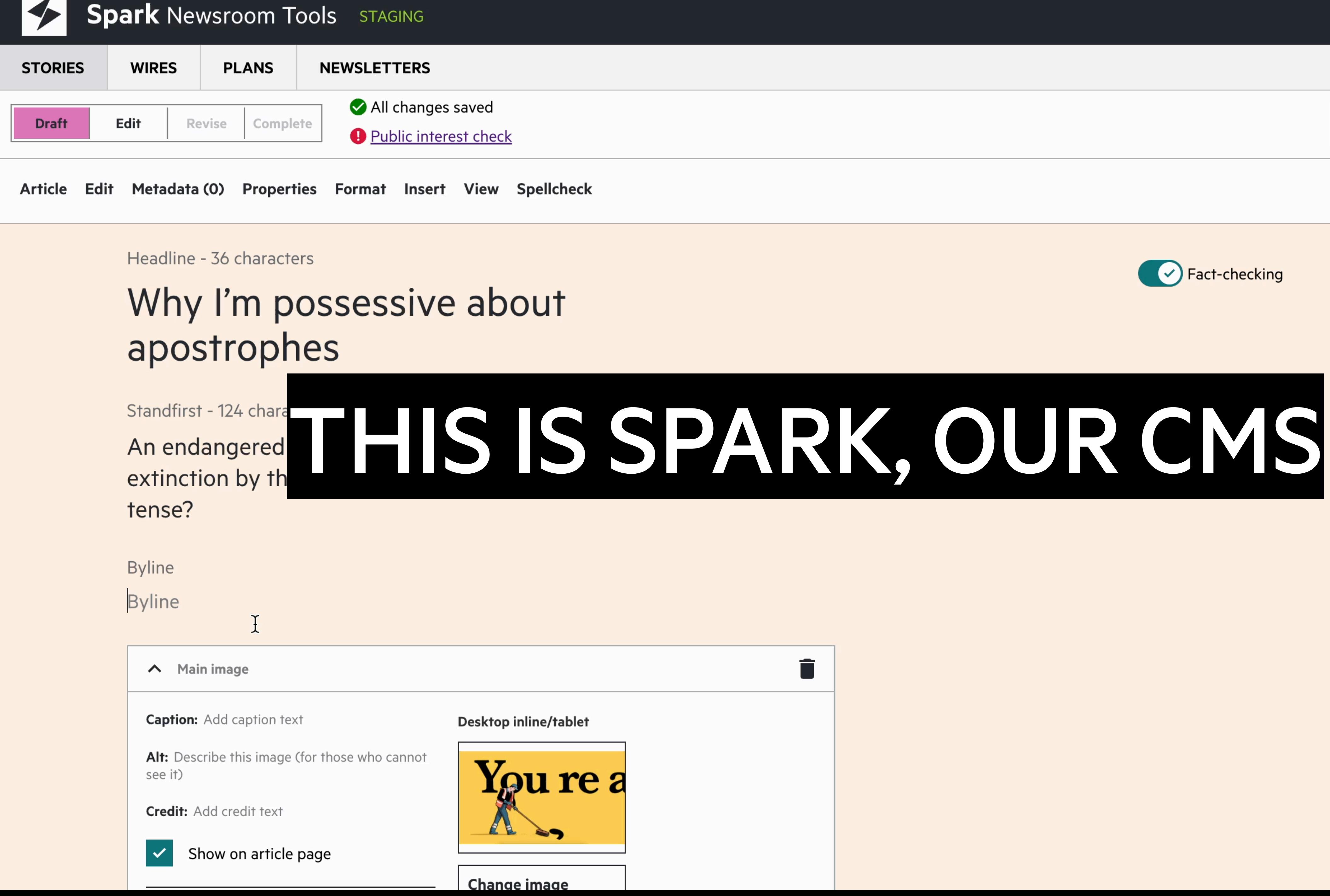

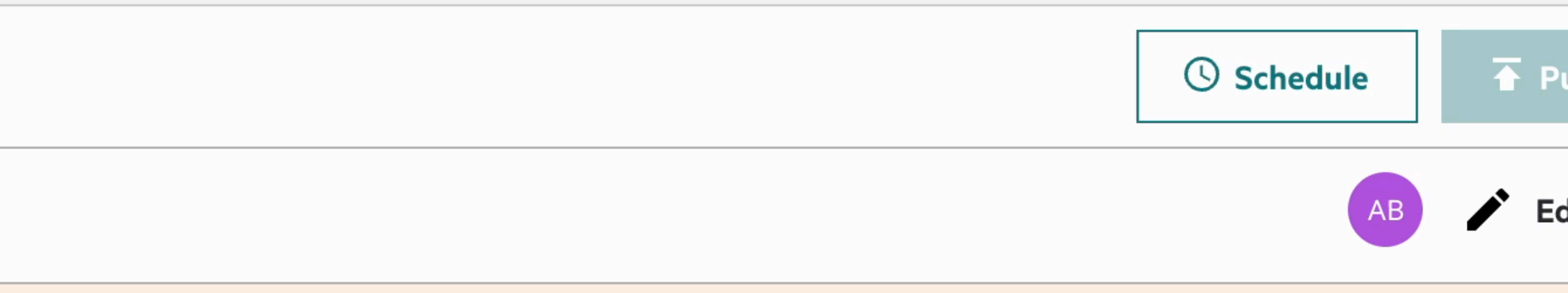

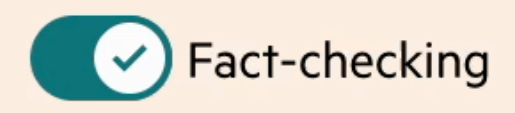

Î

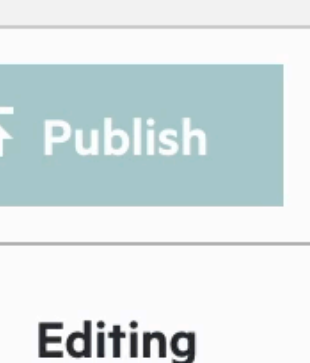

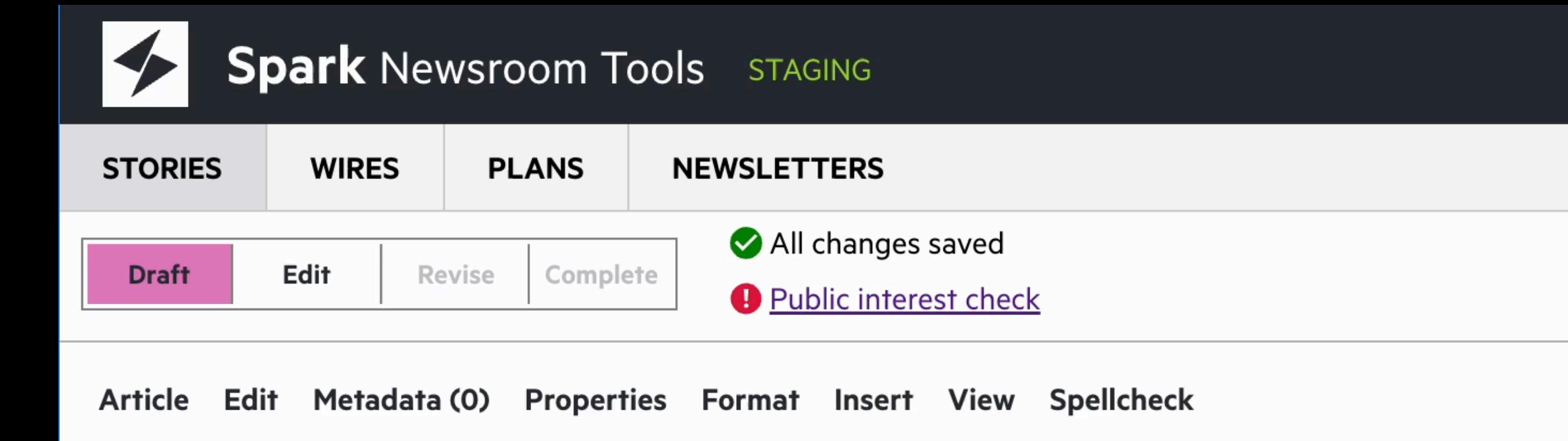

```
Headline - 36 characters
```
#### Why I'm possessive about apostrophes

Standfirst - 124 characters

An endangered punctuation mark is being forced into extinction by the internet. Will it soon only exist in the pedant tense?

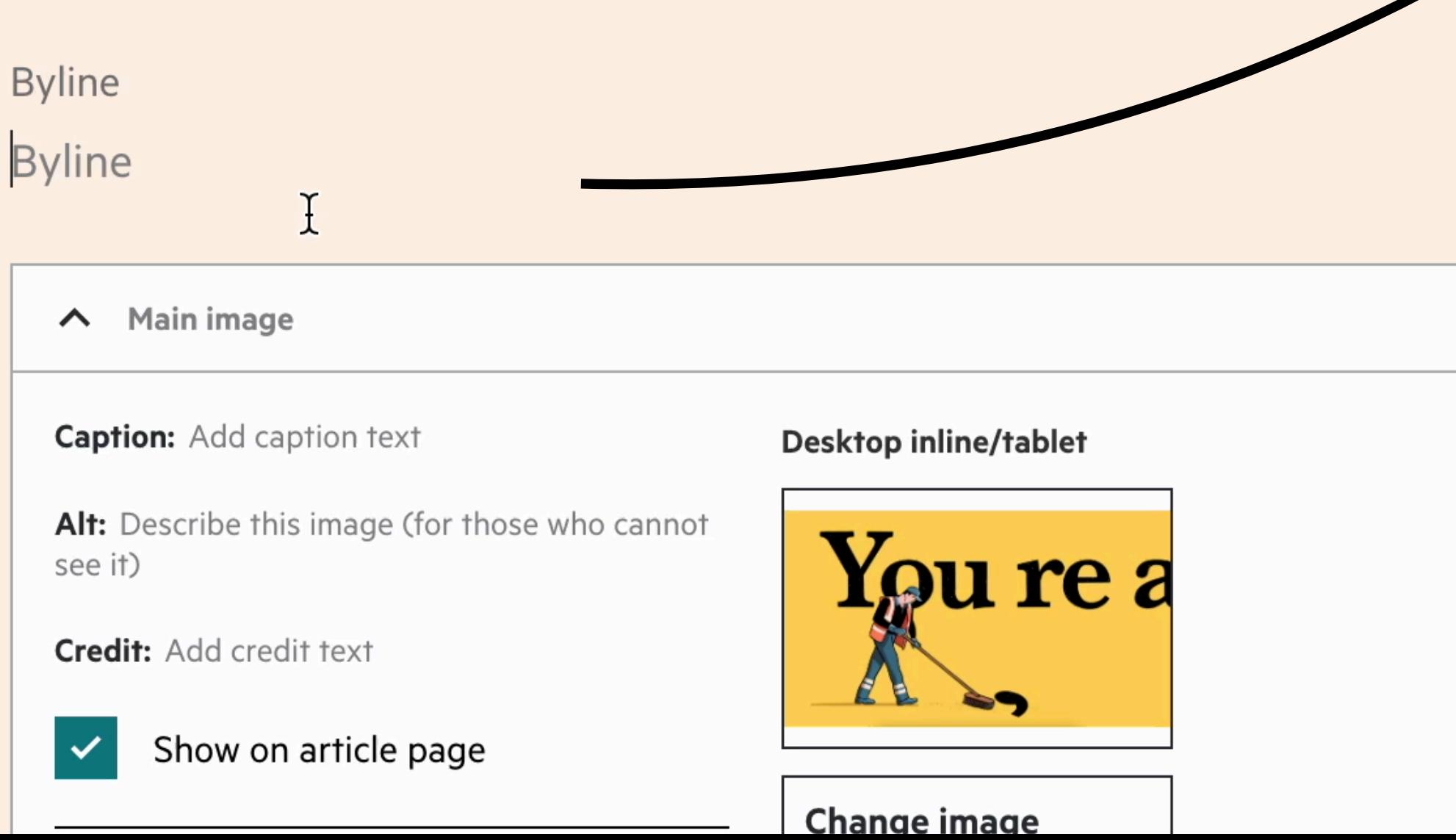

Ĥ

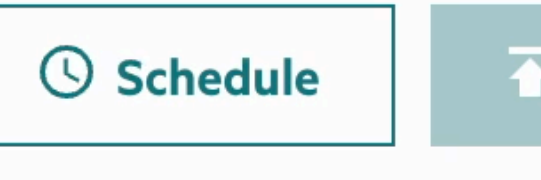

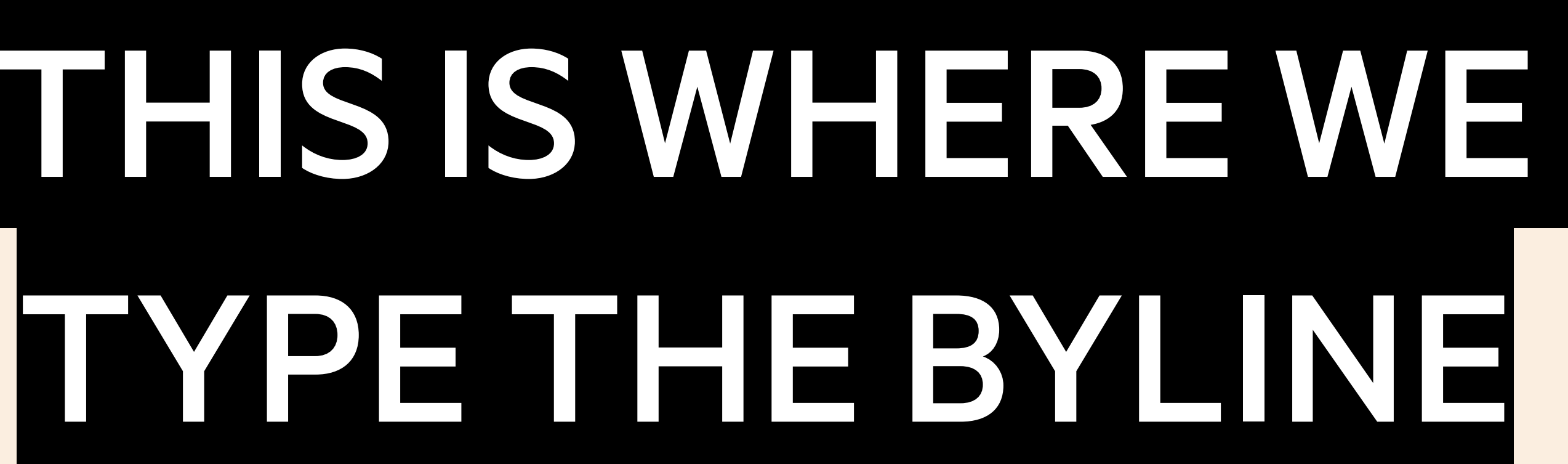

# $\overline{\textbf{A}}$  Publish Editing

### What is a byline?

### Link to author page

Q ≡

WORLD UK COMPANIES TECH MARKETS CLIMATE OPINION WORK & CAREERS LIFE & ARTS HTSI HOME

#### Oscar O'Reilly

JUST SOME GUY I MADE UP

Oscar O'Reilly is not a real correspondent at the Financial Times. He has been the paper's fictional correspondent since 2023 when I realised it was weird to use a real person in this talk.

Oscar was shortlisted for the award of Best Made Up Journalist in the 2023 Magical Thinking Awards.

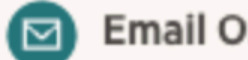

Email Oscar O'Reilly'

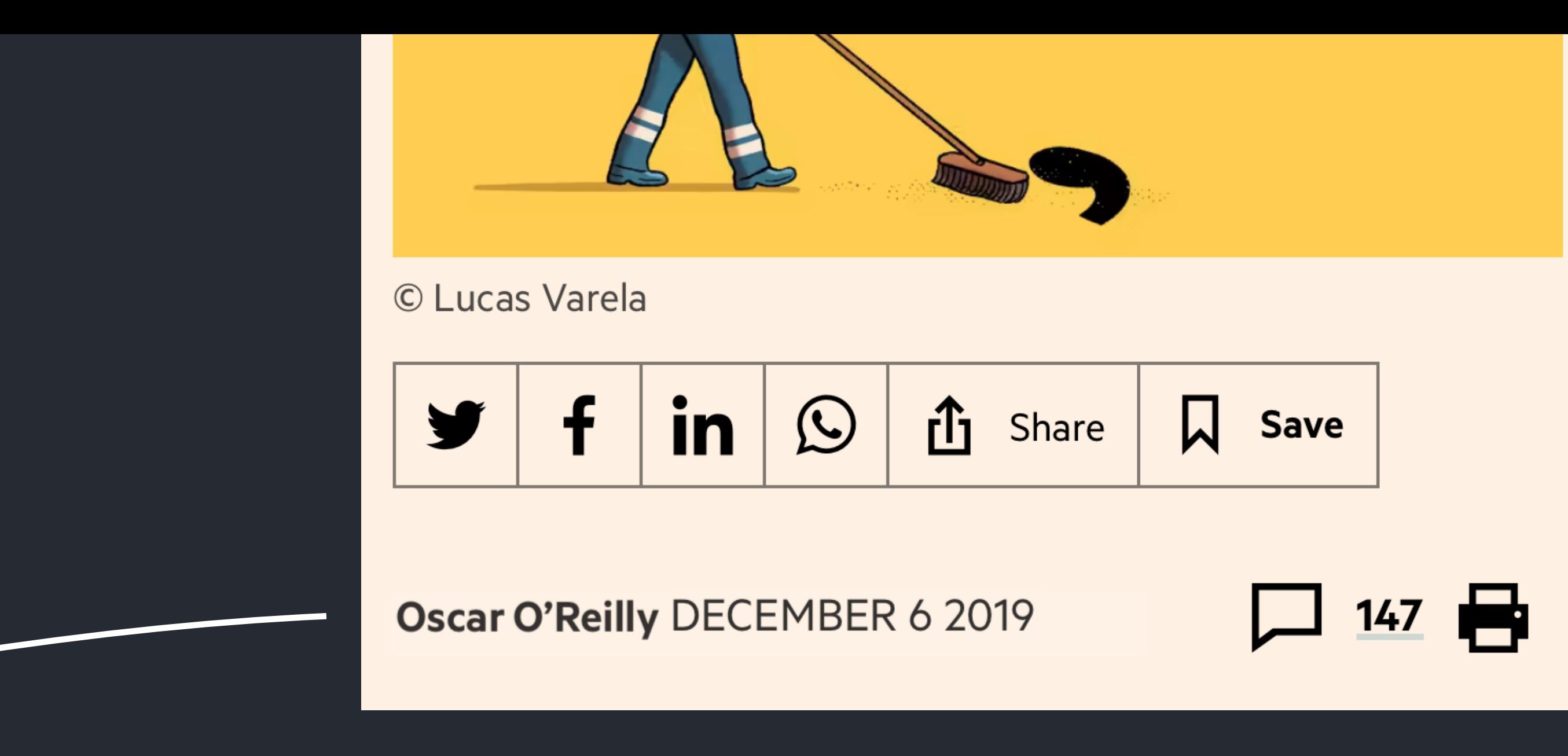

#### **FINANCIAL TIMES**

+ Add to myFT

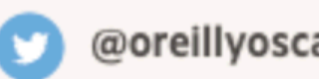

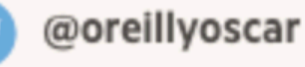

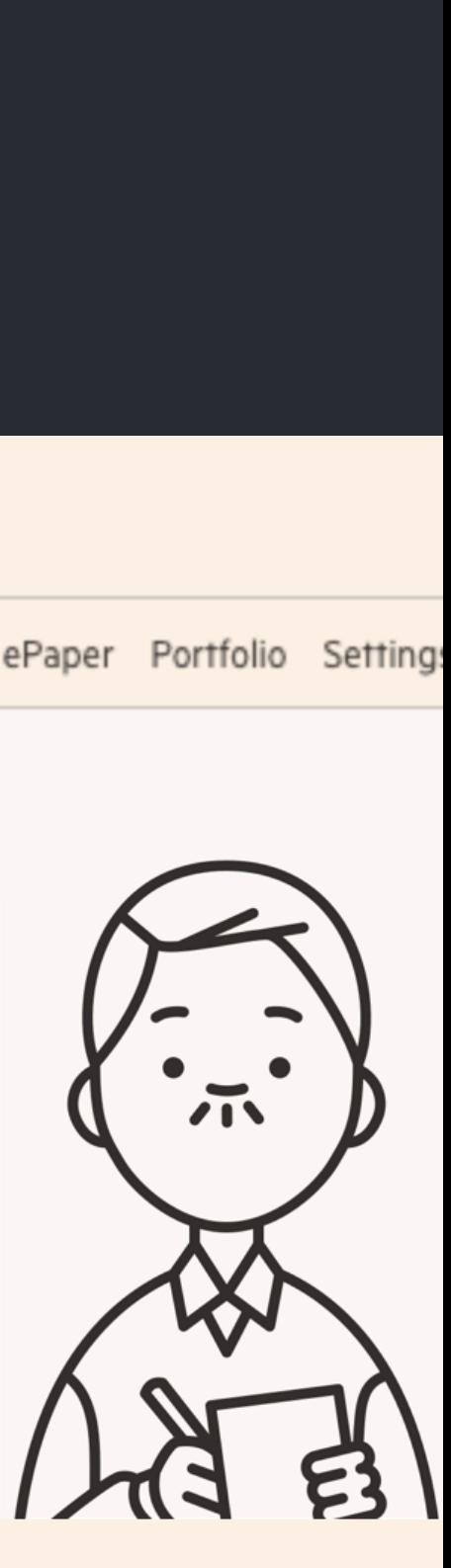

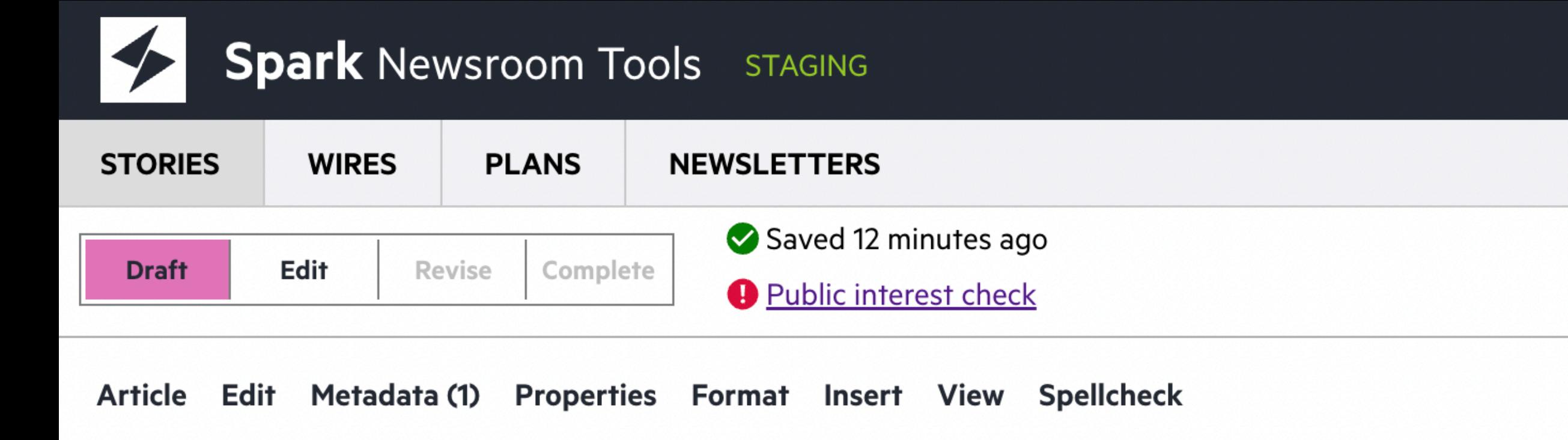

#### **News**

Headline - 36 characters

#### Why I'm pos apostrophes

Standfirst - 124 characters

An endangered punctuation mark is being forced into extinction by the internet. Will it soon only exist in the pedant tense?

**Byline** 

Oscar O'Reilly in a fictional place

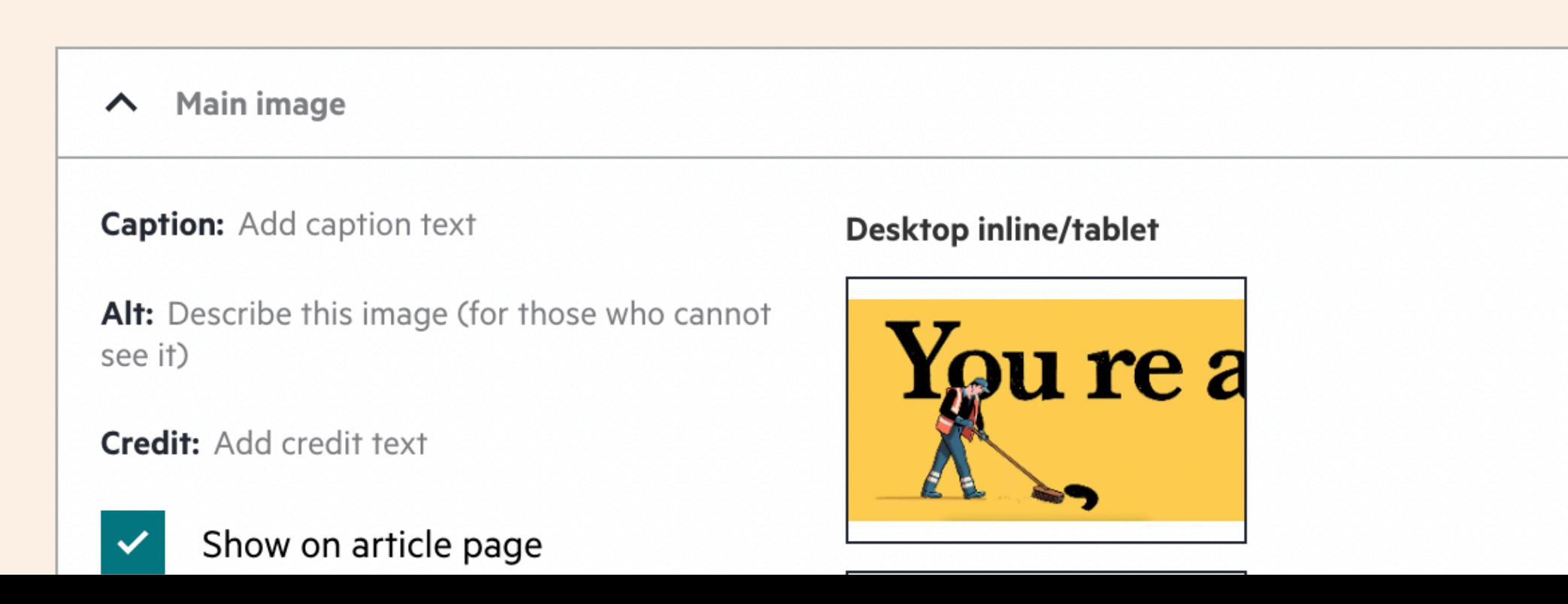

Ĥ

#### **Metadata**

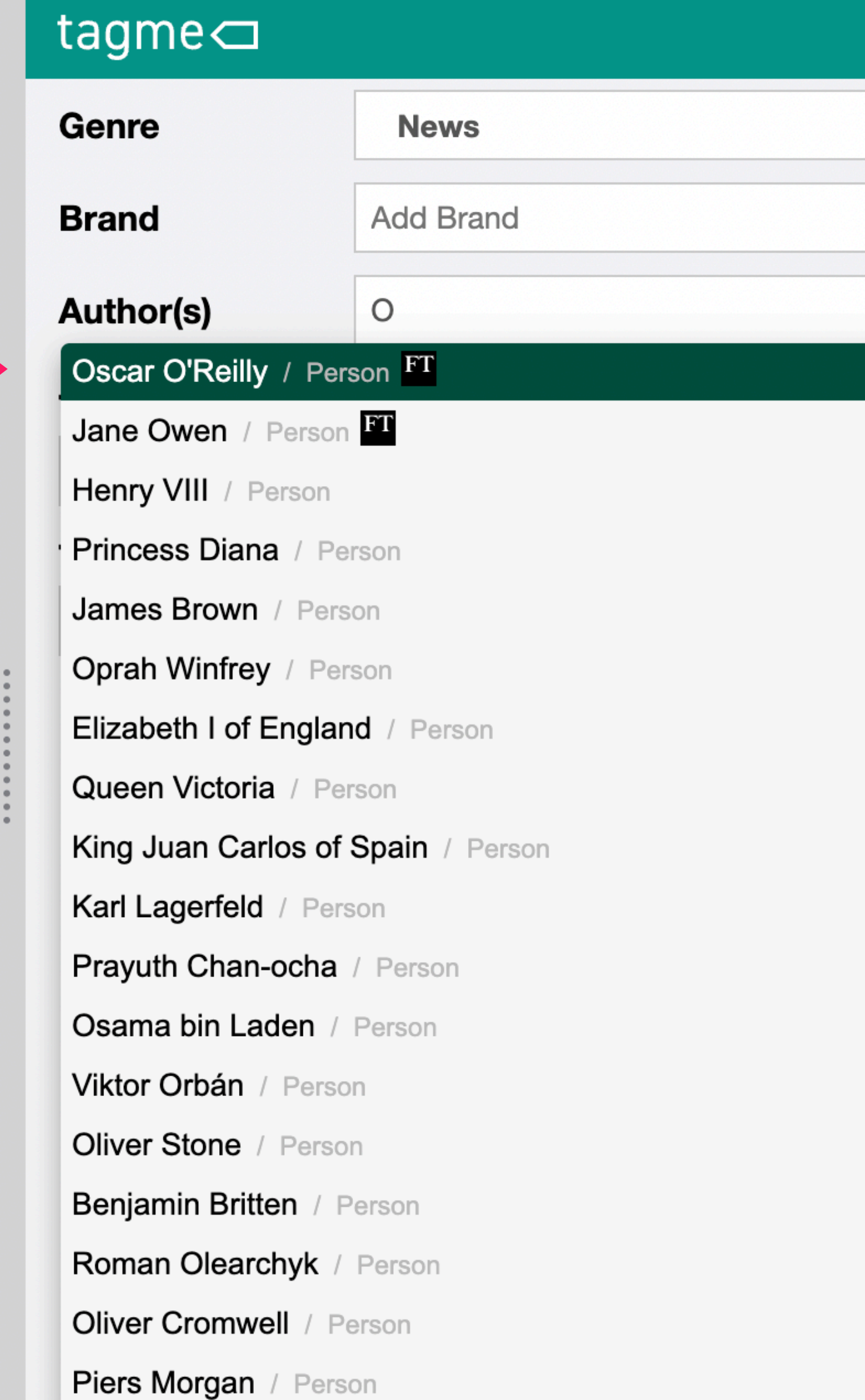

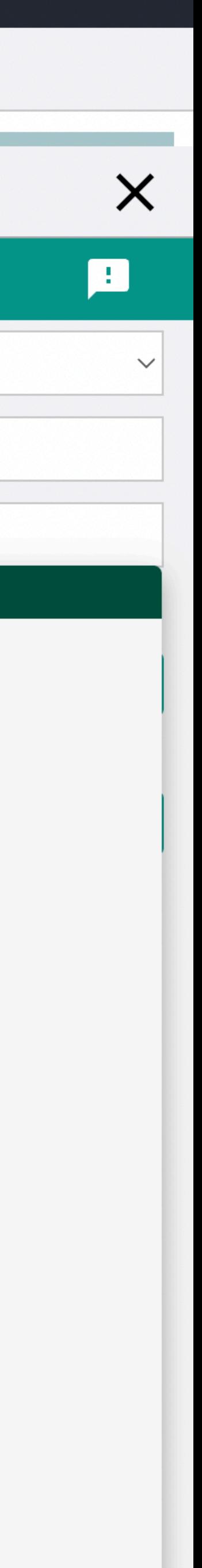

### The Destination

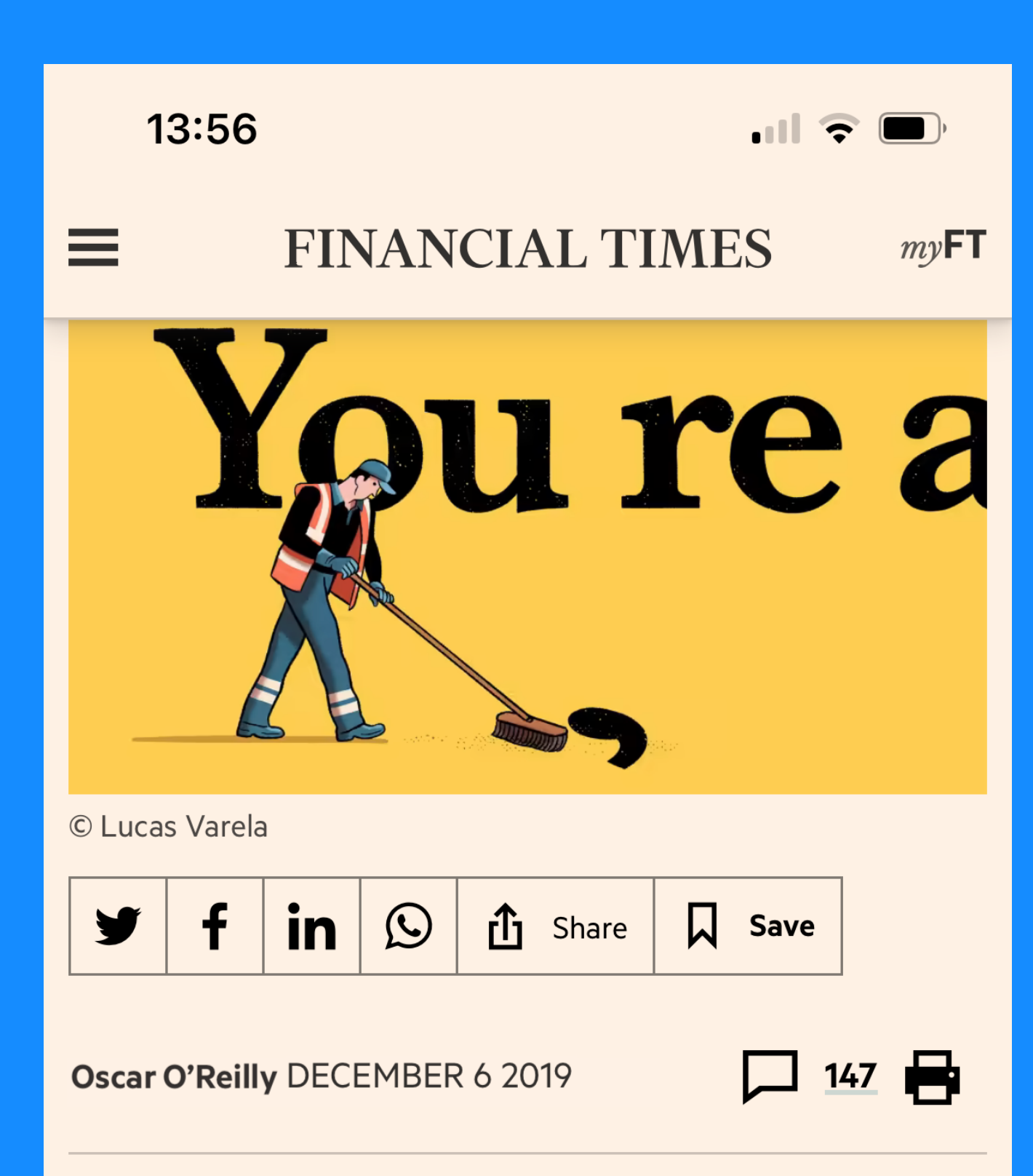

Sad news from the land of language. After 18 years of campaigning for proper punctuation, the fabulously named Apostrophe Protection Society is shutting down.

"The ignorance and laziness present in modern times have won!" declared John Richards, its founder and chairman, in an

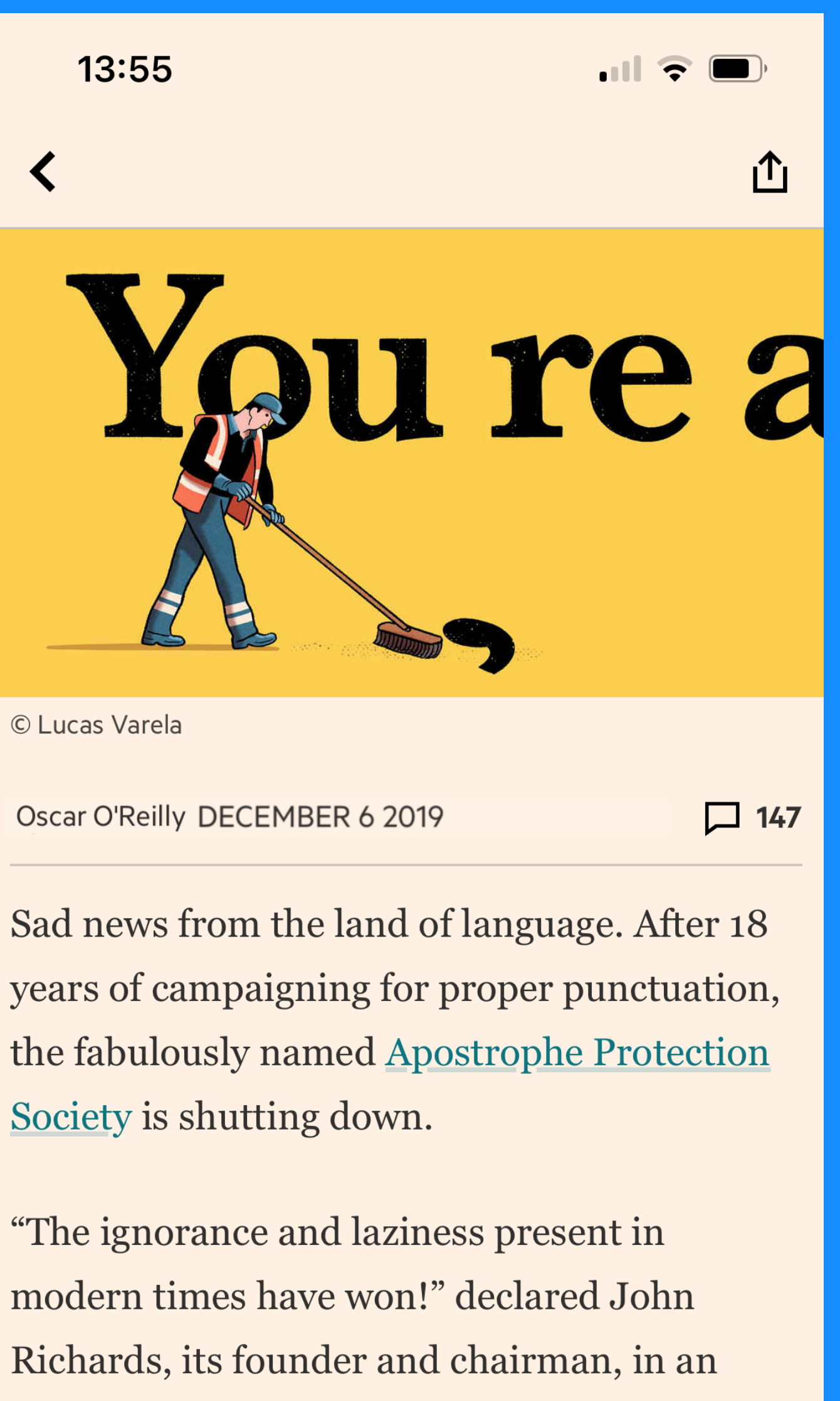

Society is shutting down.

online statement with a, frankly, debatable

FT.com

#### FT App

### Lets take a closer look at these two…

FT.com

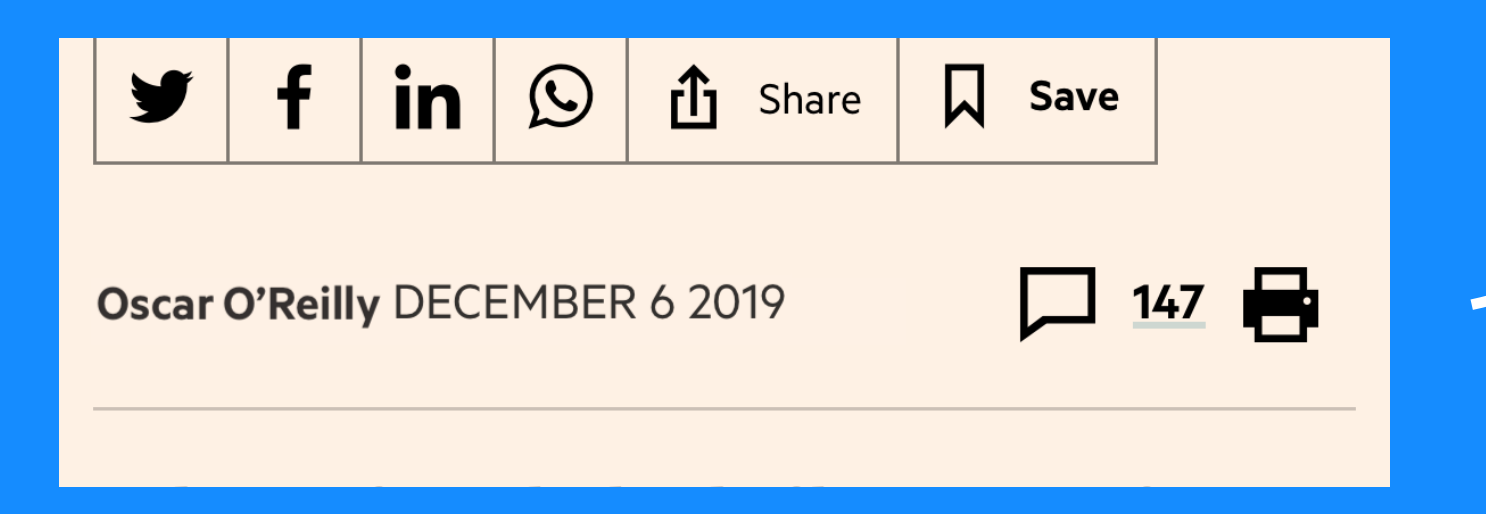

FT App

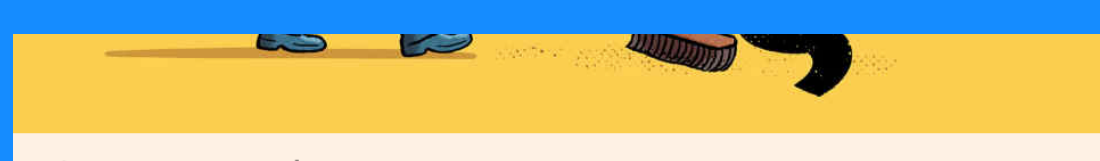

© Lucas Varela

Oscar O'Reilly DECEMBER 6 2019

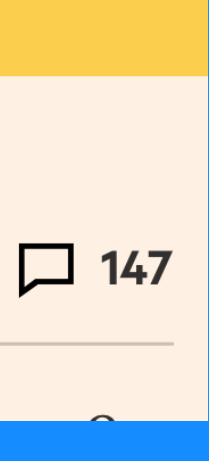

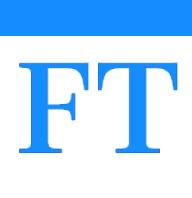

### Lets take a closer look at these two…

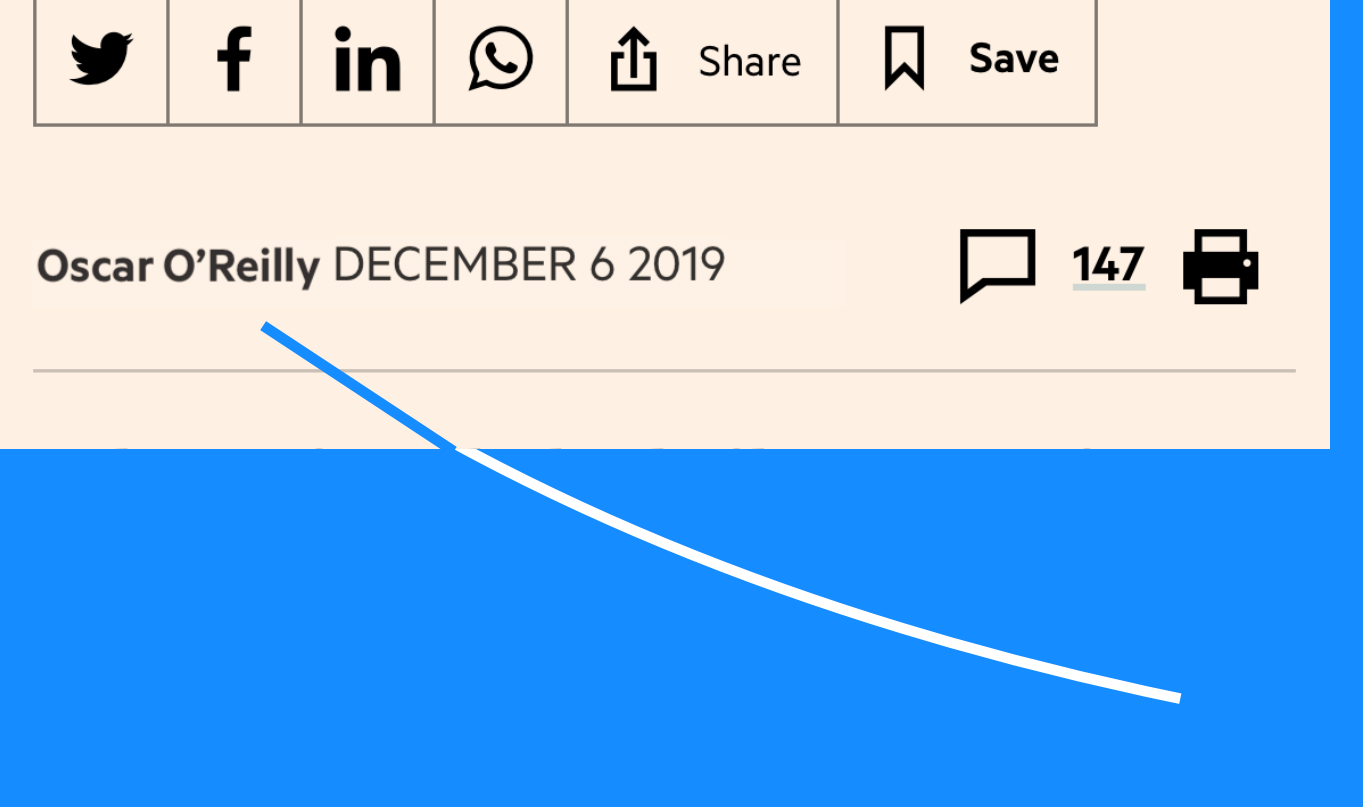

#### FT.com This is hyperlinked

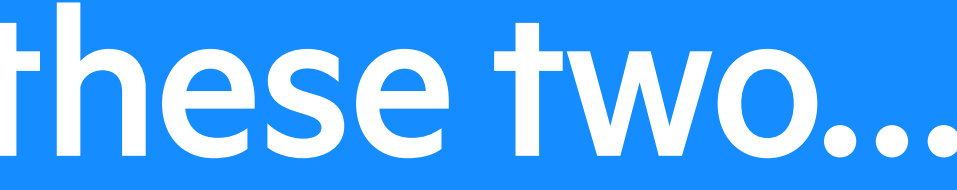

### FT App This one isn't

© Lucas Varela

Oscar O'Reilly DECEMBER 6 2019

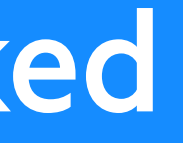

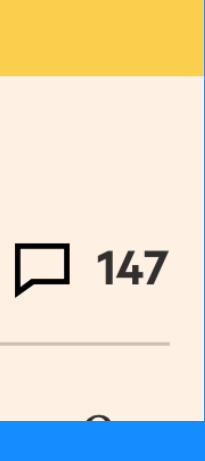

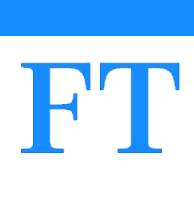

### Lets take a closer look at these two…

This is a bug!

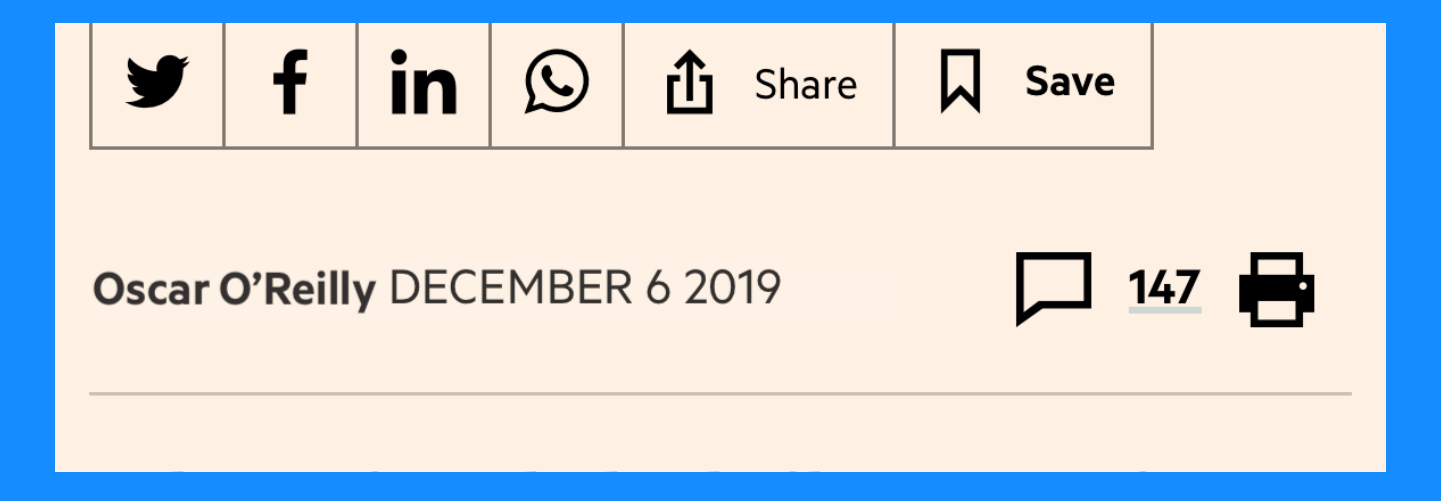

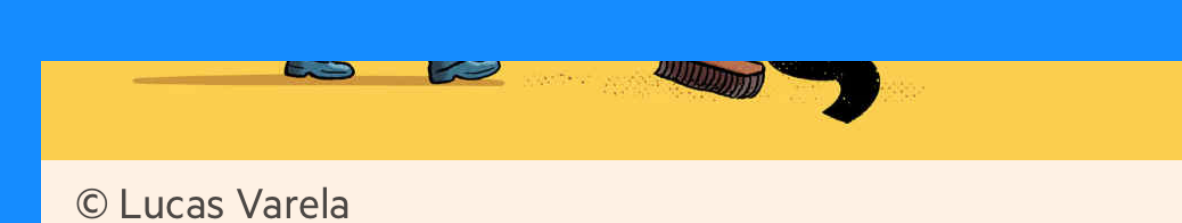

Oscar O'Reilly DECEMBER 6 2019

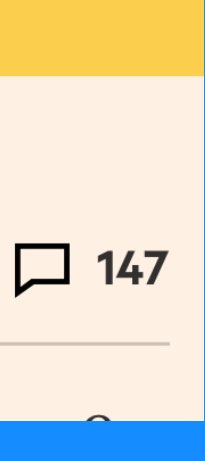

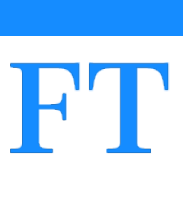

## There is something else though, can you spot it?

## **Oscar O'Reilly**

### Oscar O'Reilly

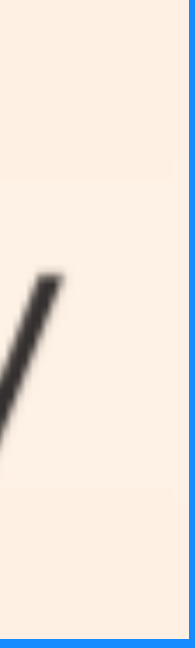

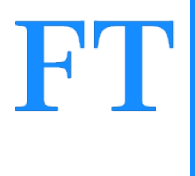

## There is something else though, can you spot it?

Oscar **Q**eilly

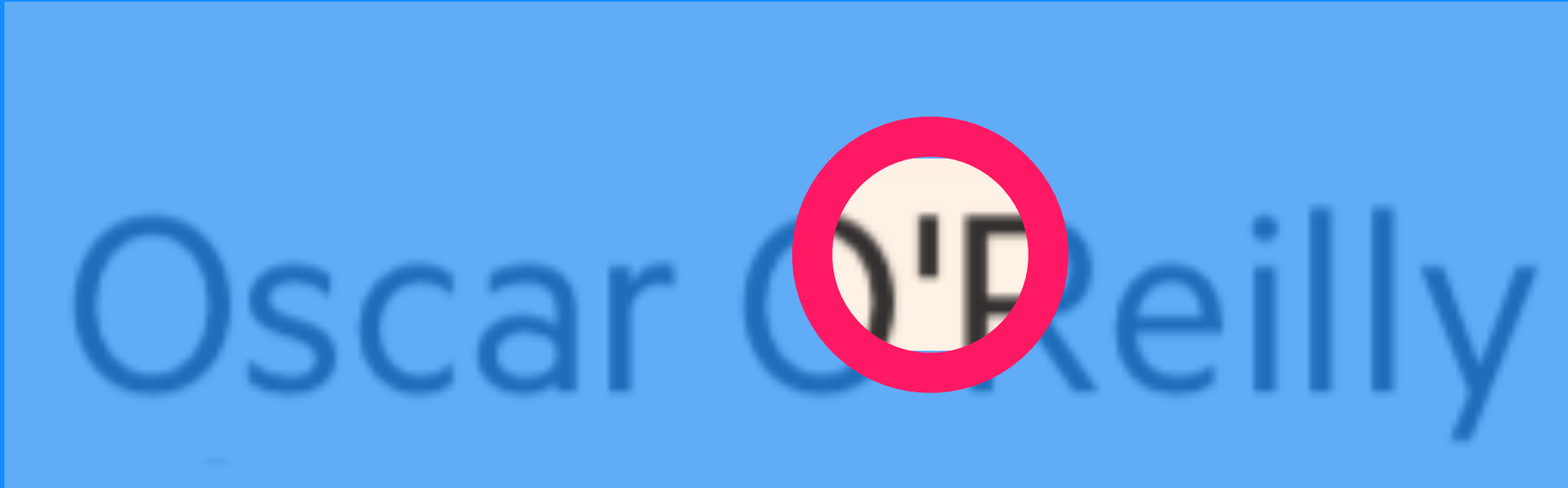

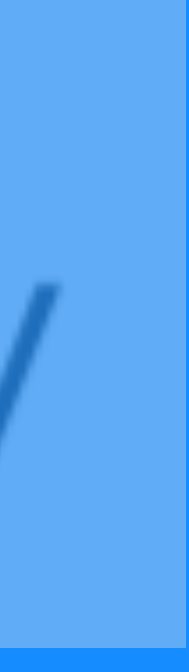

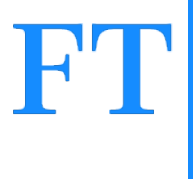

### Sometimes we render this as a curly glyph...

Hi!

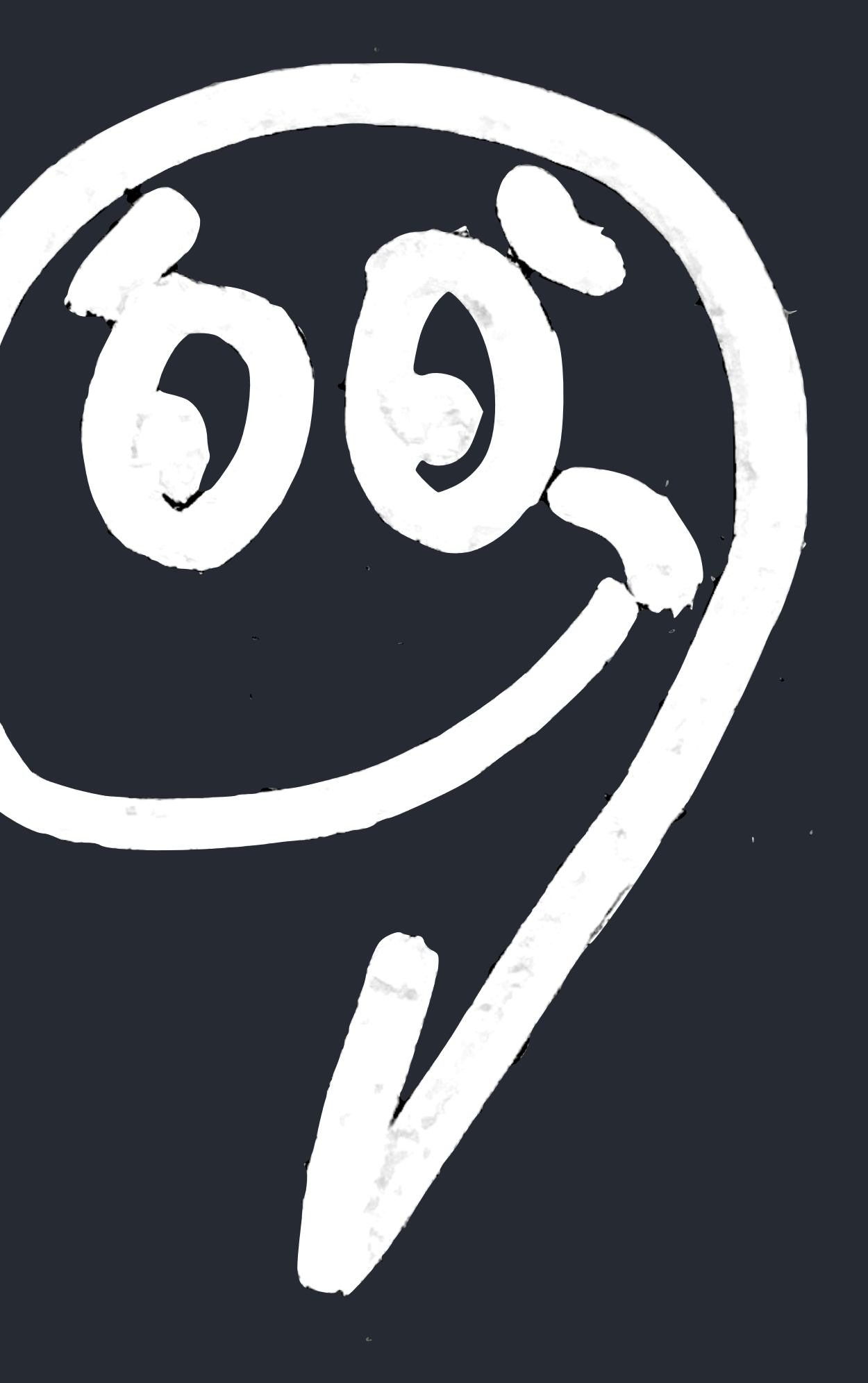

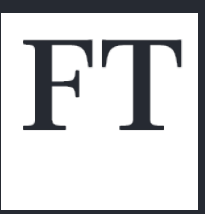

### But sometimes... it's this guy

### Greetings.

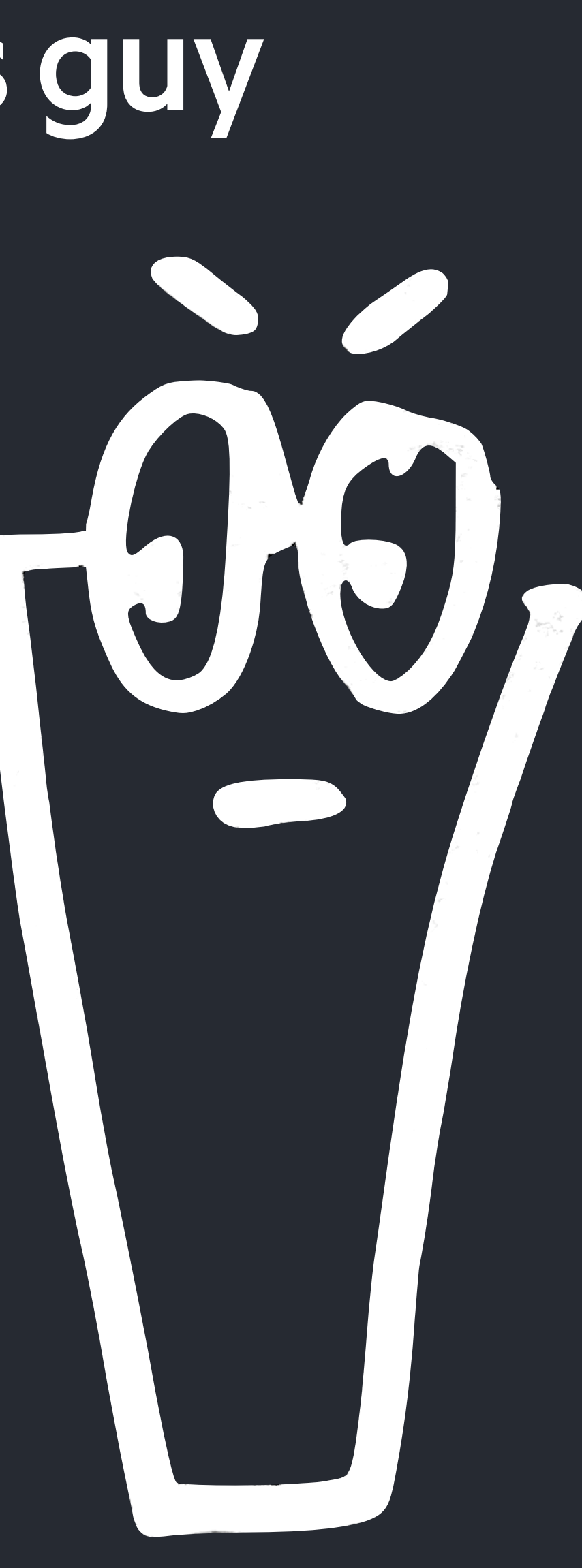

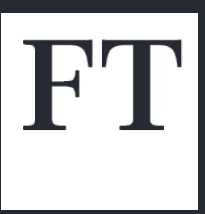

### Let's talk about curly quotes

## **"Hello"**

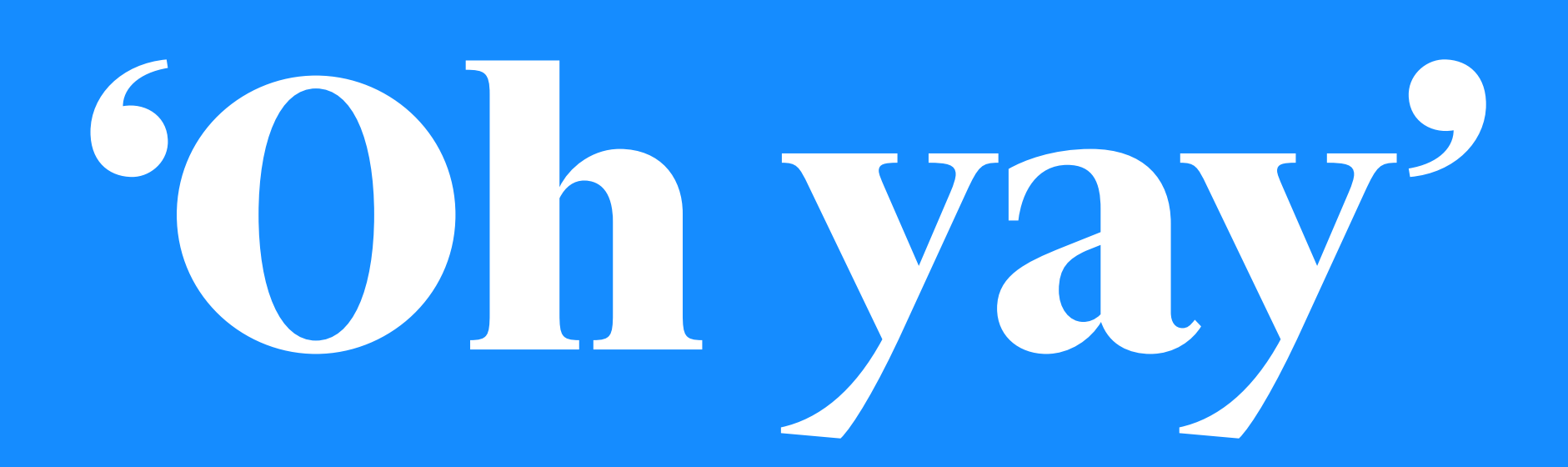

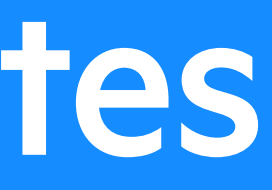

## **"Hell no"**

## **'No way'**

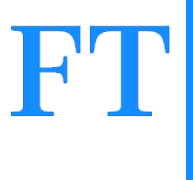

### Deep dive: curly quotes

Straight quotes come from typewriters.

In printing however you have more quotes to mess about with, and straight quotes are only used rarely.

Most OS's will replace a straight quote with a curly one.

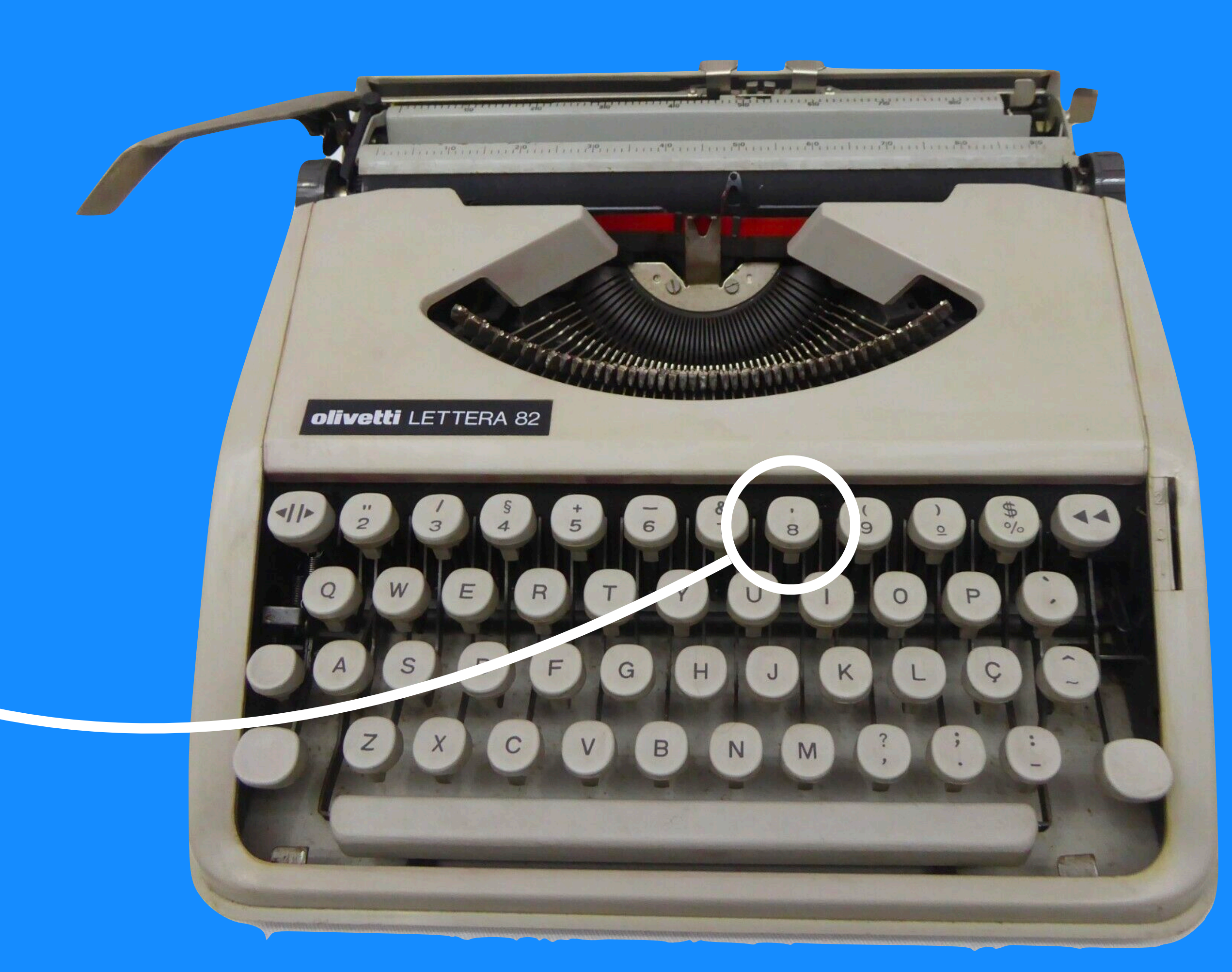

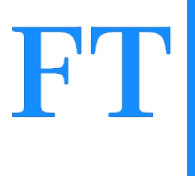

Is one of these technically correct?

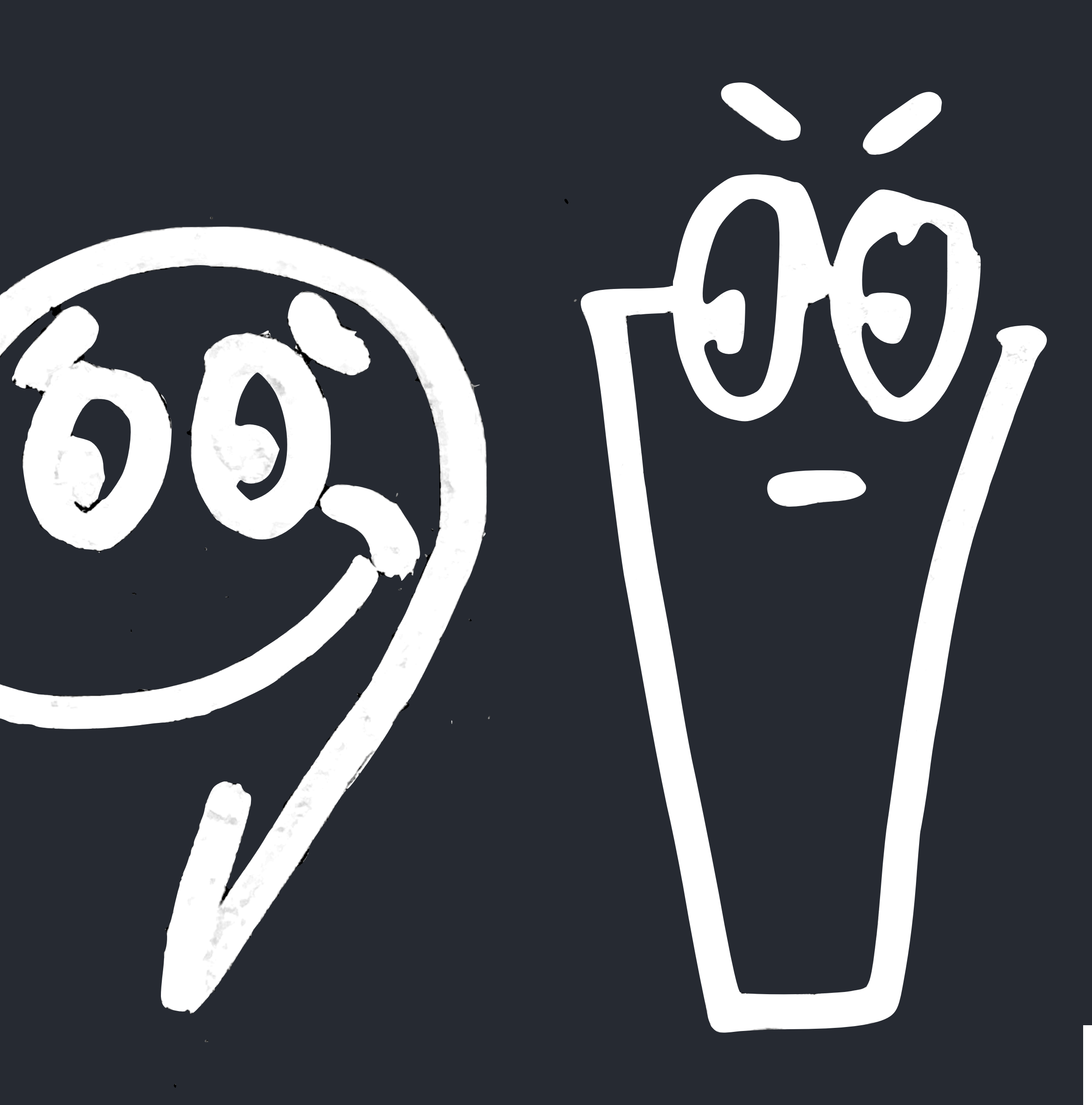

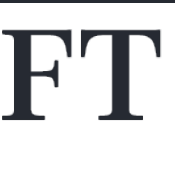

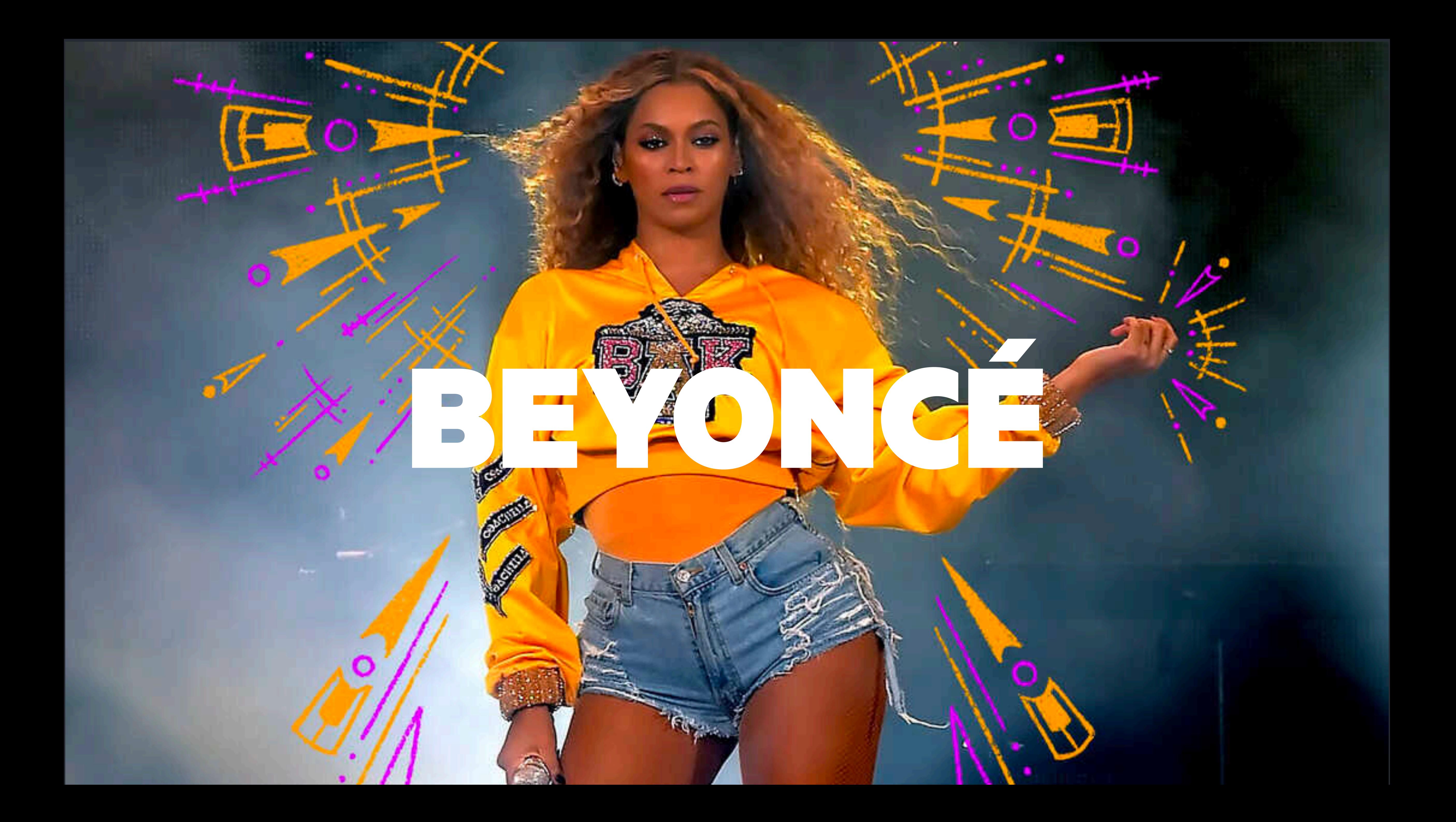

## CYRTHIY

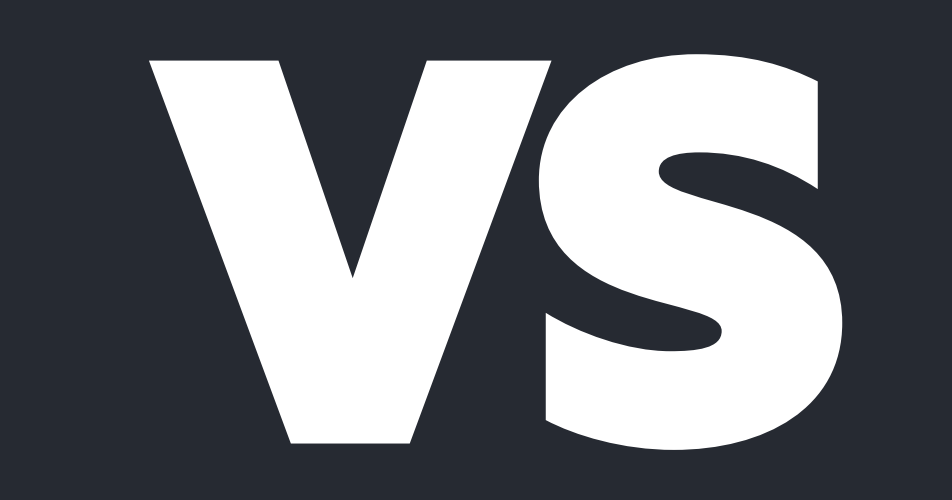

## **OHRIELY**

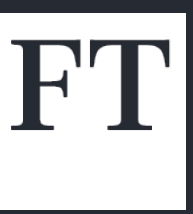

The Unicode and ISO 10646 standards define the following characters:

| $U + 0022$ | QUOTATION MARK                 | 11                   | neutral (vert<br>characters in               |
|------------|--------------------------------|----------------------|----------------------------------------------|
| $U + 0027$ | <b>APOSTROPHE</b>              |                      | neutral (vert<br>apostrophe i<br>marks are U |
| U+0060     | GRAVE ACCENT                   |                      |                                              |
| $U+00B4$   | <b>ACUTE ACCENT</b>            |                      |                                              |
| $U + 2018$ | LEFT SINGLE<br>QUOTATION MARK  |                      |                                              |
| $U + 2019$ | RIGHT SINGLE<br>QUOTATION MARK |                      | this is the pr                               |
| $U+201C$   | LEFT DOUBLE<br>QUOTATION MARK  | $\ddot{\phantom{0}}$ |                                              |
| U+201D     | RIGHT DOUBLE<br>QUOTATION MARK |                      |                                              |

ical), used as opening or closing quotation mark; preferred n English for paired quotation marks are U+201C and U+201D

tical) glyph having mixed usage; preferred character for is U+2019; preferred characters in English for paired quotation  $+2018$  and U+2019

eferred character to use for apostrophe

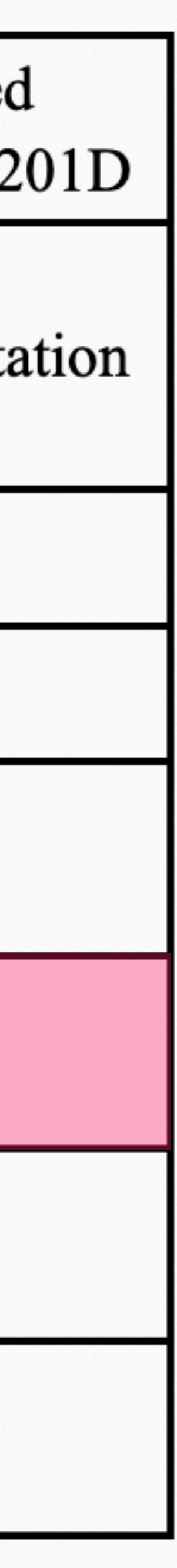

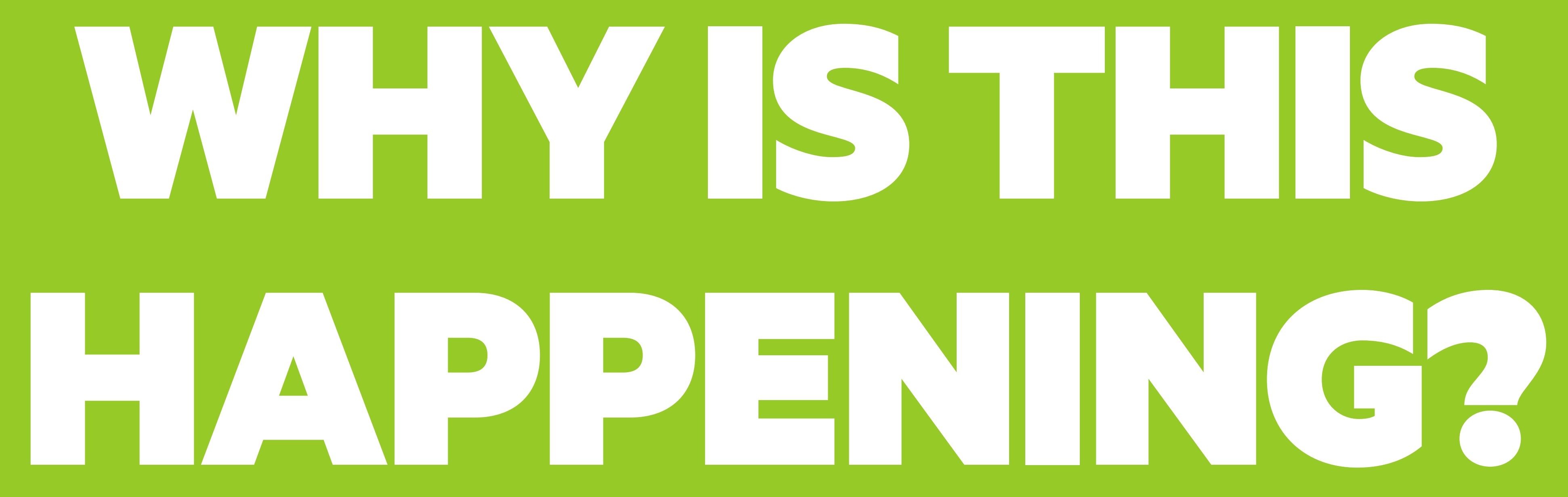

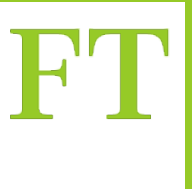

### What is happening

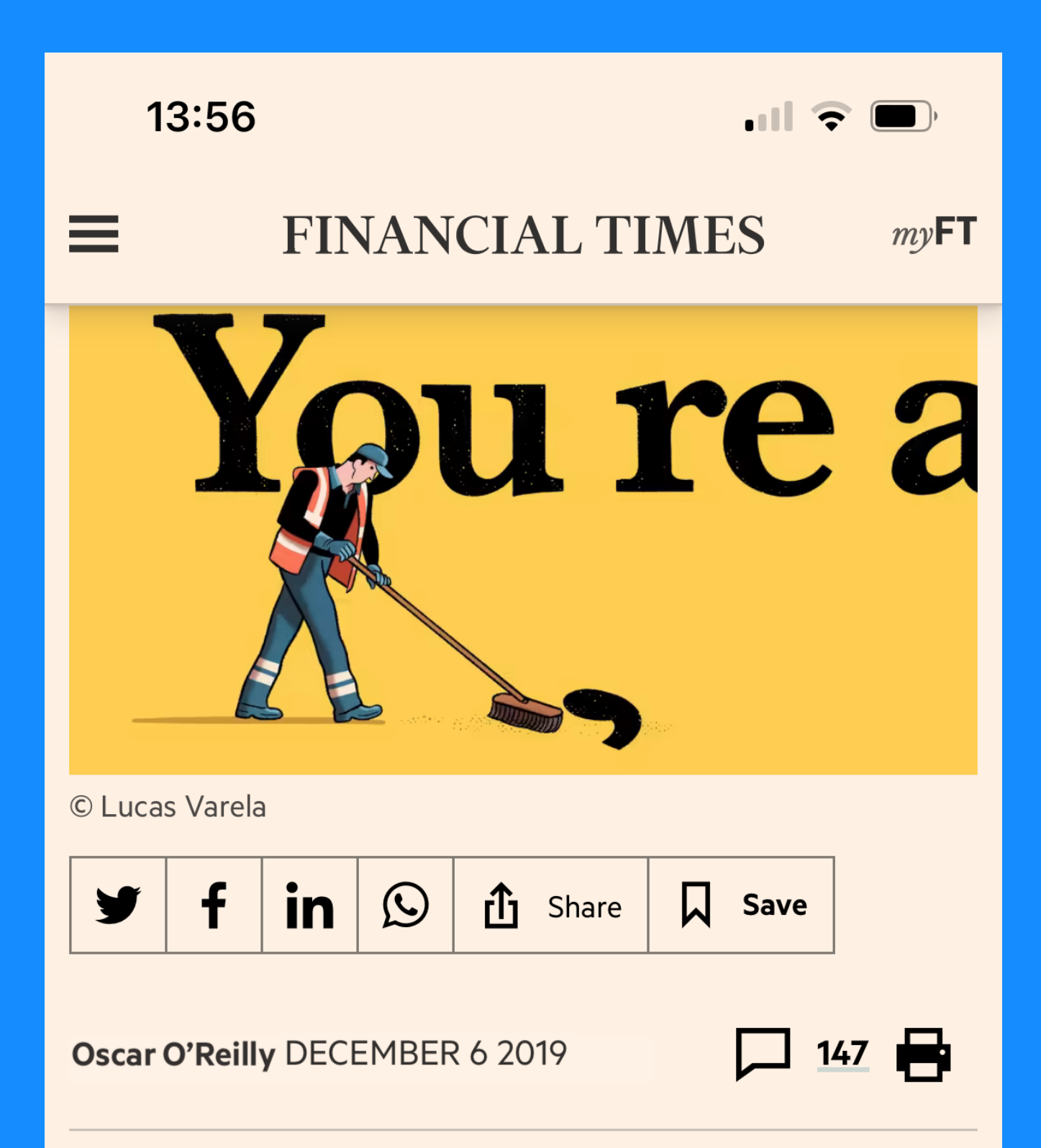

Although these are both **HTML and CSS the code** to render them is different

Sad news from the land of language. After 18 years of campaigning for proper punctuation, the fabulously named Apostrophe Protection Society is shutting down.

"The ignorance and laziness present in modern times have won!" declared John Richards, its founder and chairman, in an

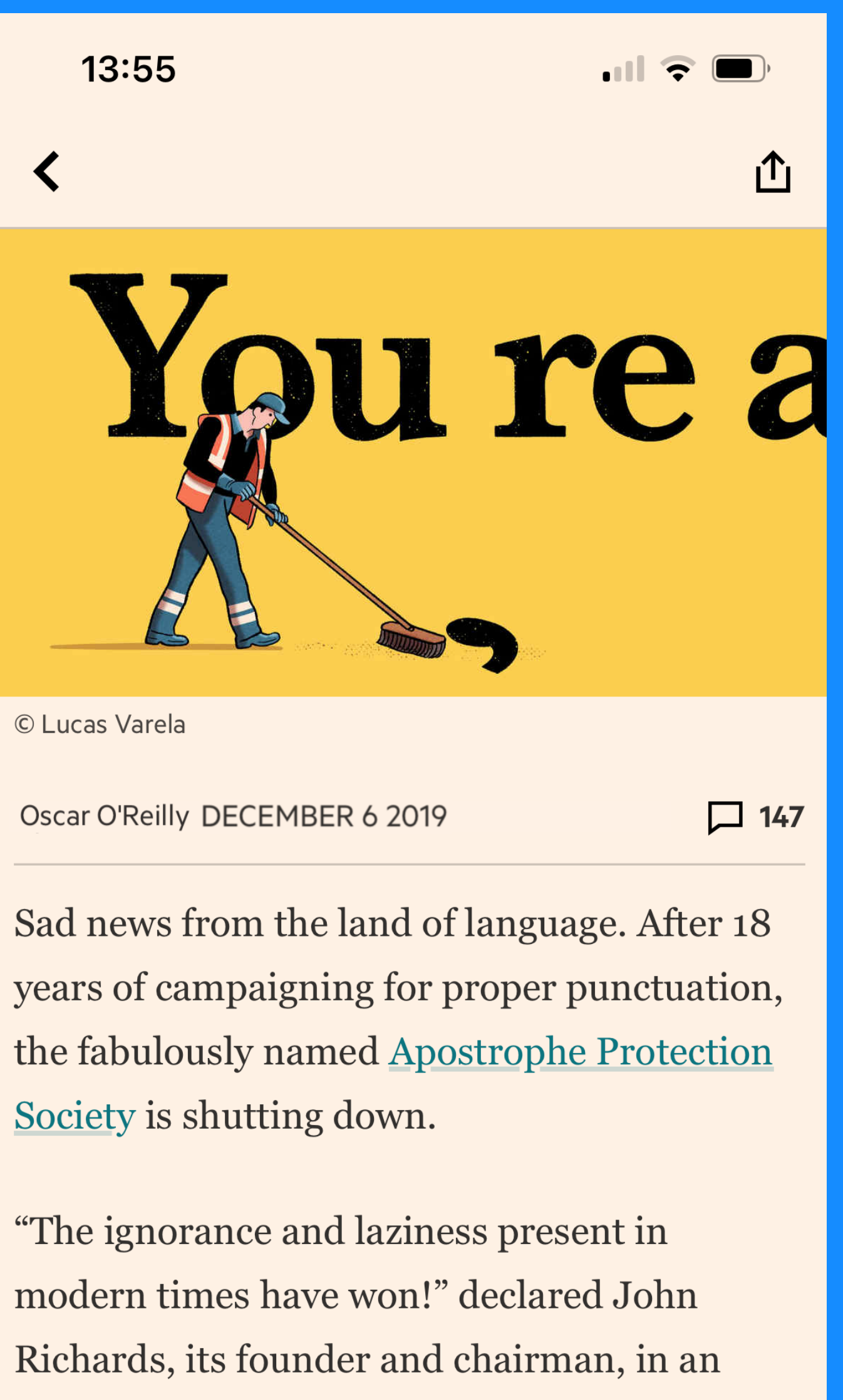

online statement with a, frankly, debatable

### What is happening

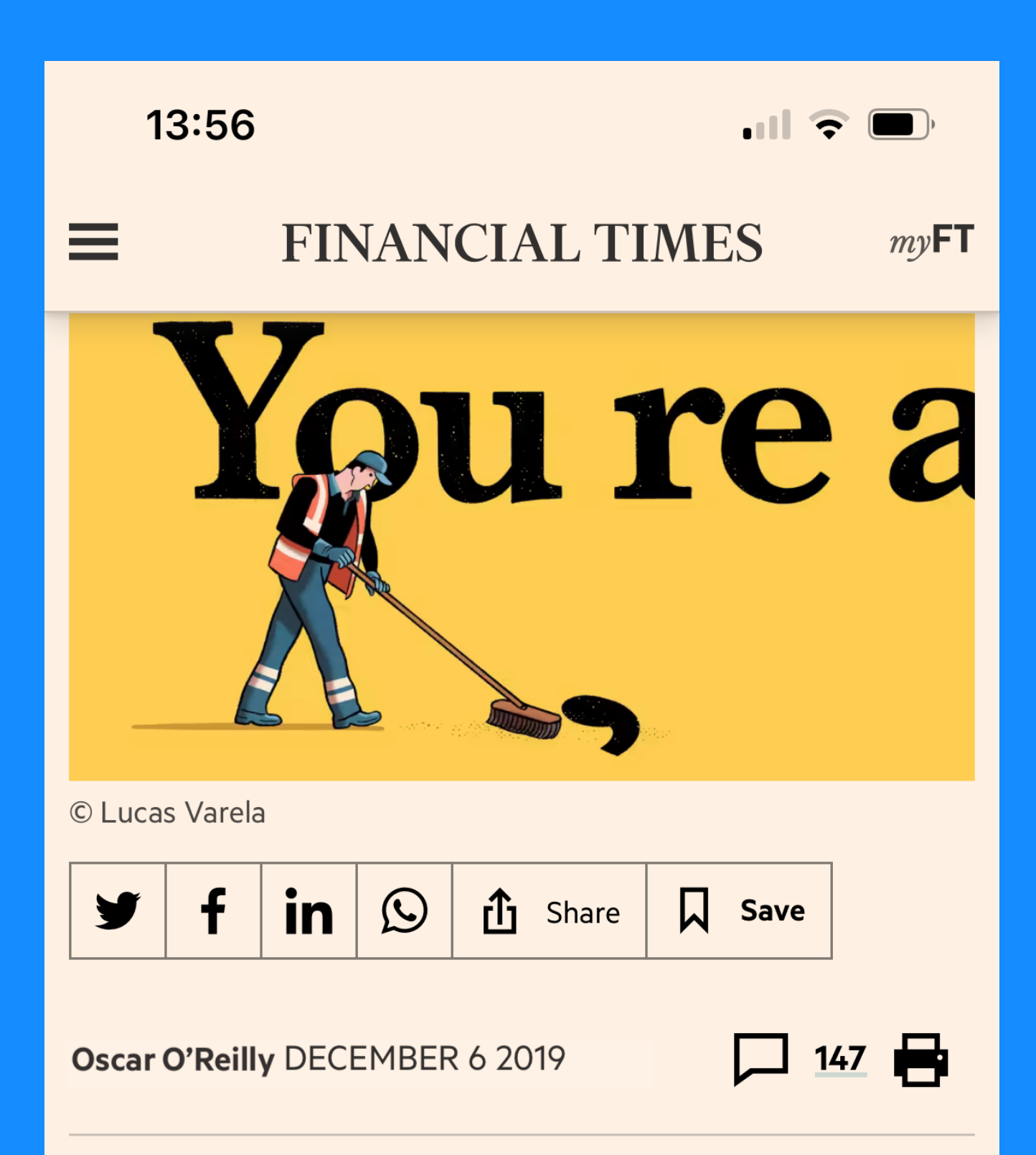

Sad news from the land of language. After 18 years of campaigning for proper punctuation, the fabulously named Apostrophe Protection Society is shutting down.

"The ignorance and laziness present in modern times have won!" declared John Richards, its founder and chairman, in an

### And there is a bug in one version, and not in the other

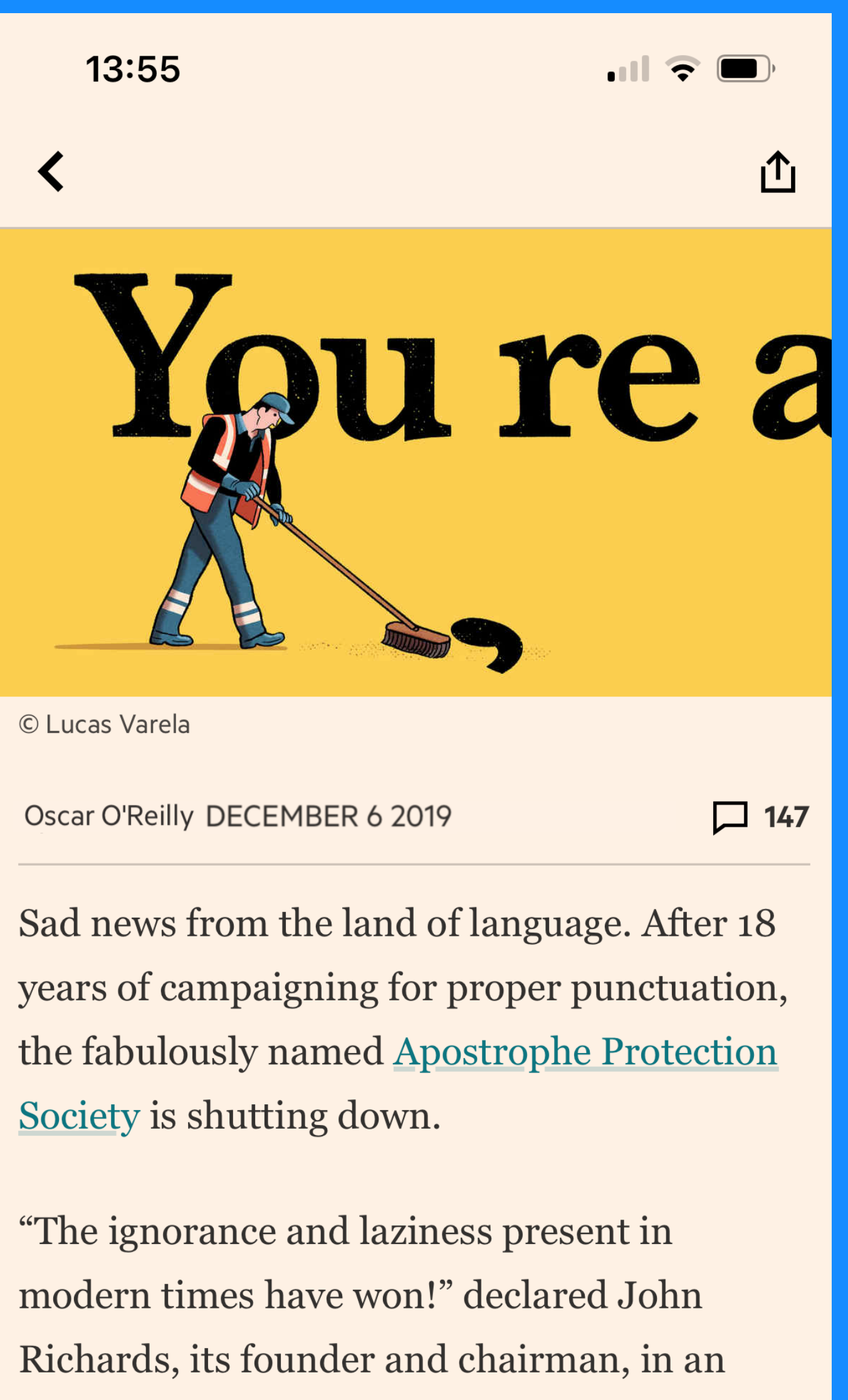

online statement with a, frankly, debatable

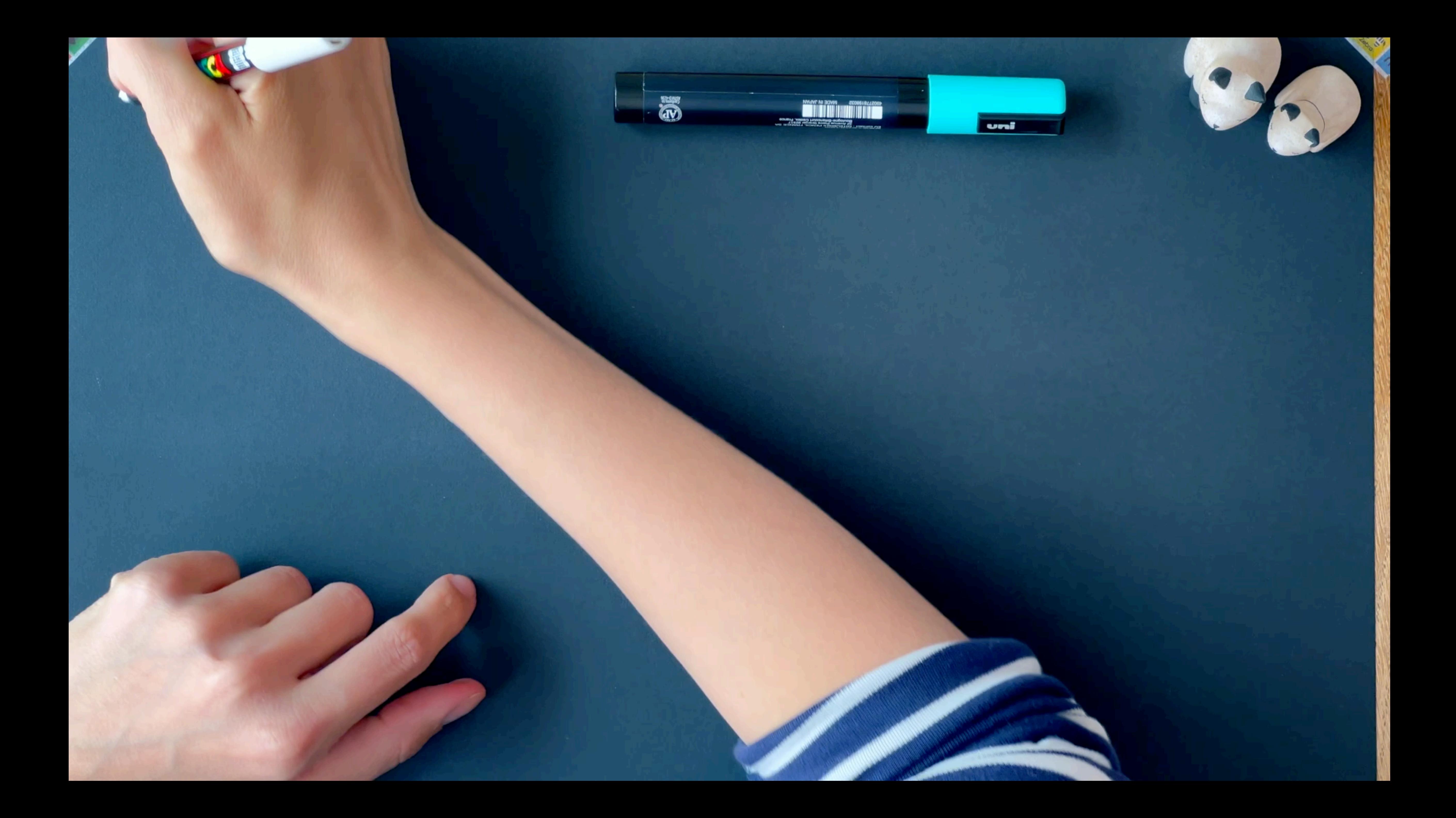

### So we are repeating work

The Article page normalises all of the apostrophes to be curly

The App API incorrectly assumes the byline will always have curly quotes and only normalises the meta data quote

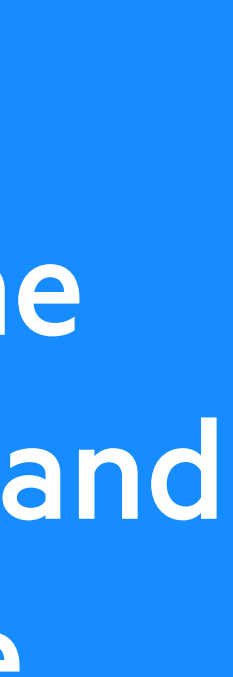

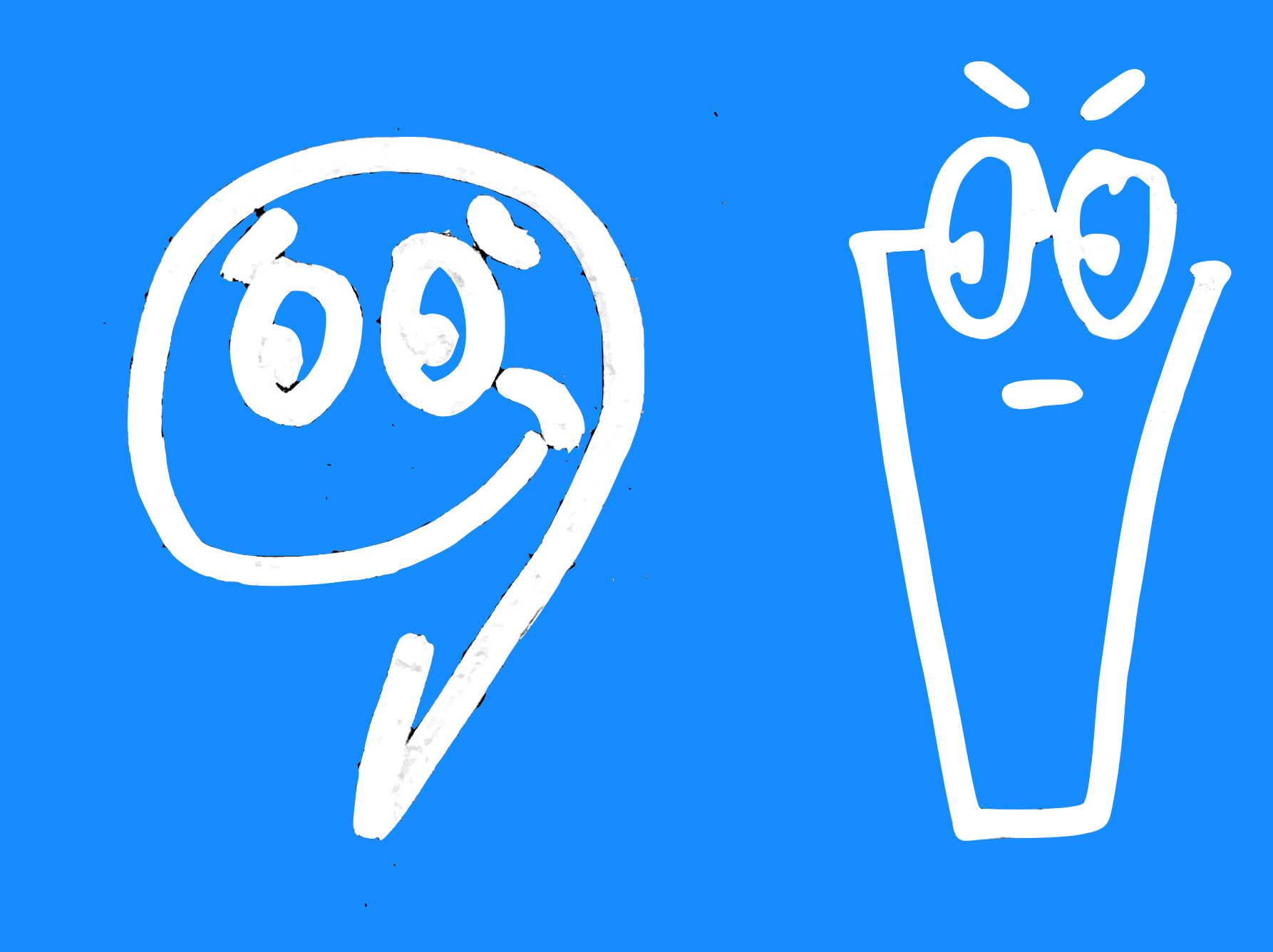

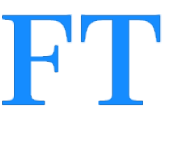

### The destination

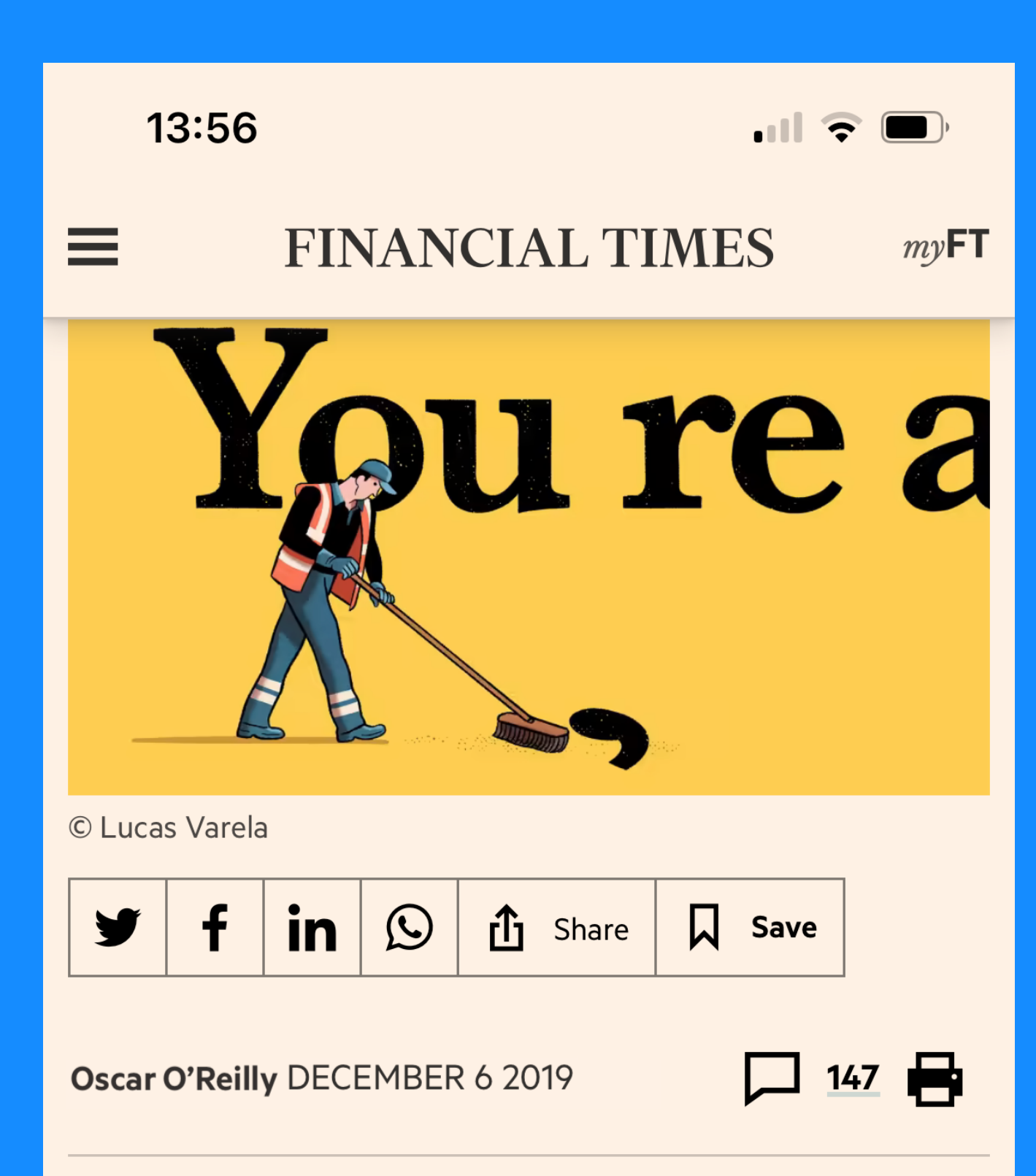

Sad news from the land of language. After 18 years of campaigning for proper punctuation, the fabulously named Apostrophe Protection Society is shutting down.

"The ignorance and laziness present in modern times have won!" declared John Richards, its founder and chairman, in an **FT.com** 

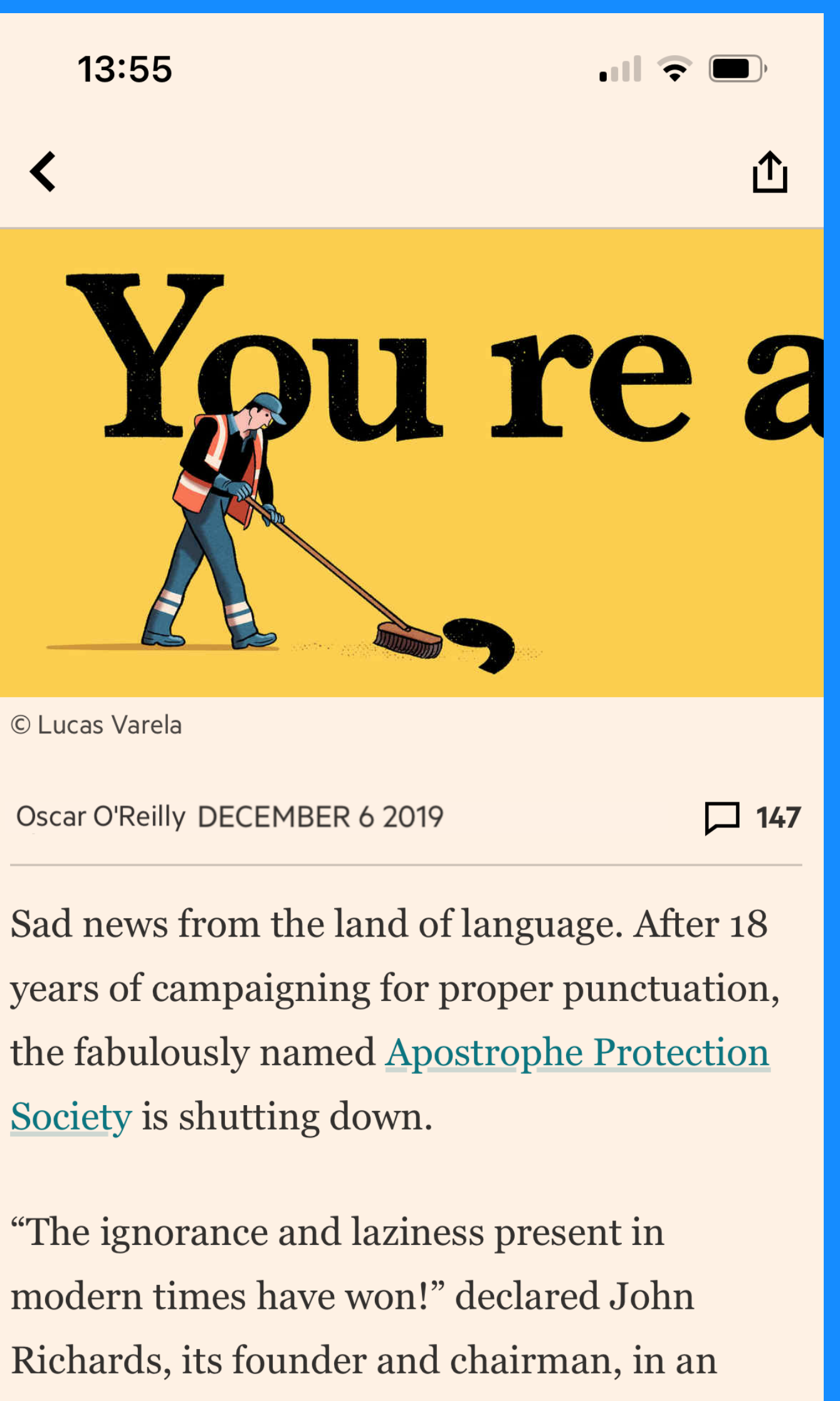

Society is shutting down.

online statement with a, frankly, debatable

#### **FT App**

# Isn't this all a bit… minor?

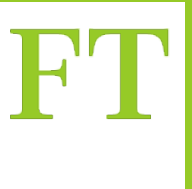
### The main problem isn't the bug

The main problem is that we are repeating work that we don't need to.

The bug illustrates this because if we weren't repeating the work, then we would see the bug on FT.com and the App.

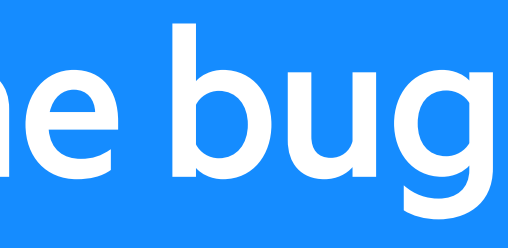

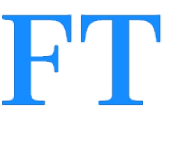

### We have six content types

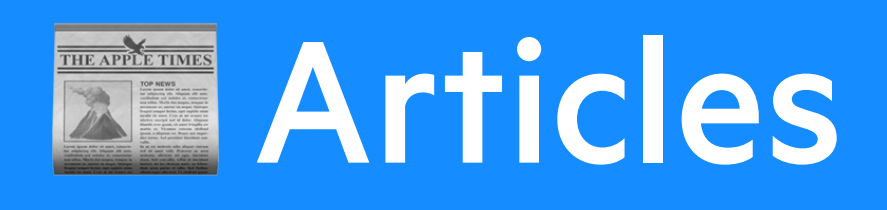

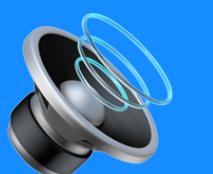

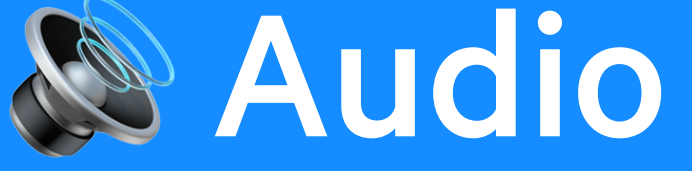

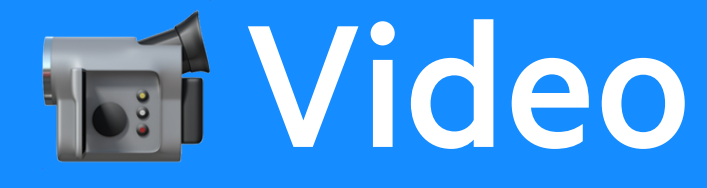

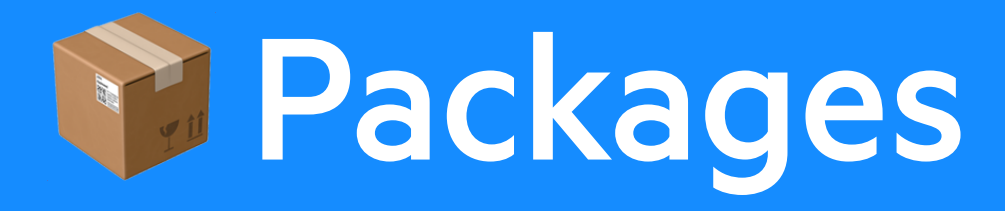

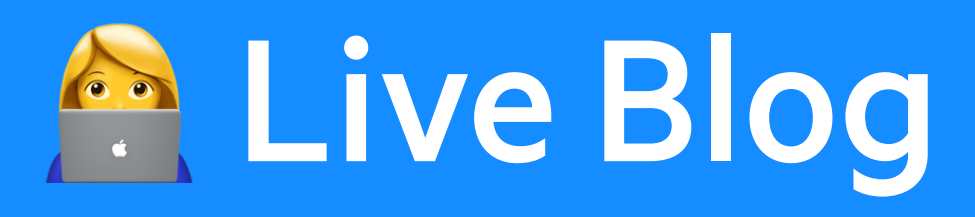

### **APILive Blog Packages**

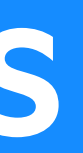

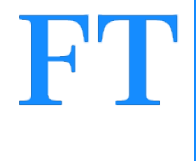

### ... and they all have content features within them

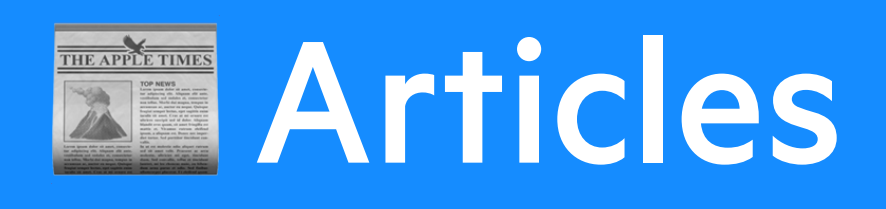

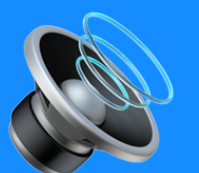

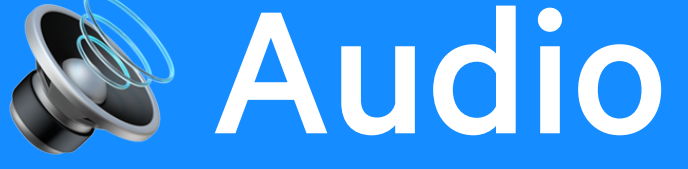

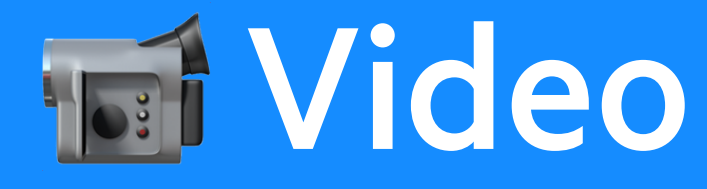

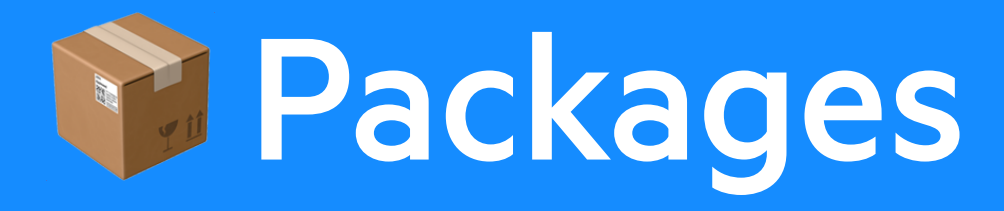

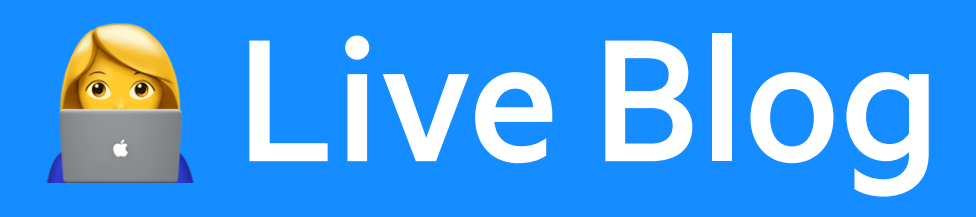

### **AM Live Blog Packages**

Scrolly-telling *<u>PLinks</u>* **Tags (eg <strong>, <em> etc)** E Images **Tables Tof Video SEPull quote** A Bylines Toppers (headers) ...etc...

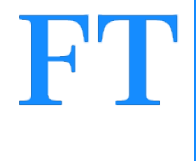

### ... and they all have content features within them

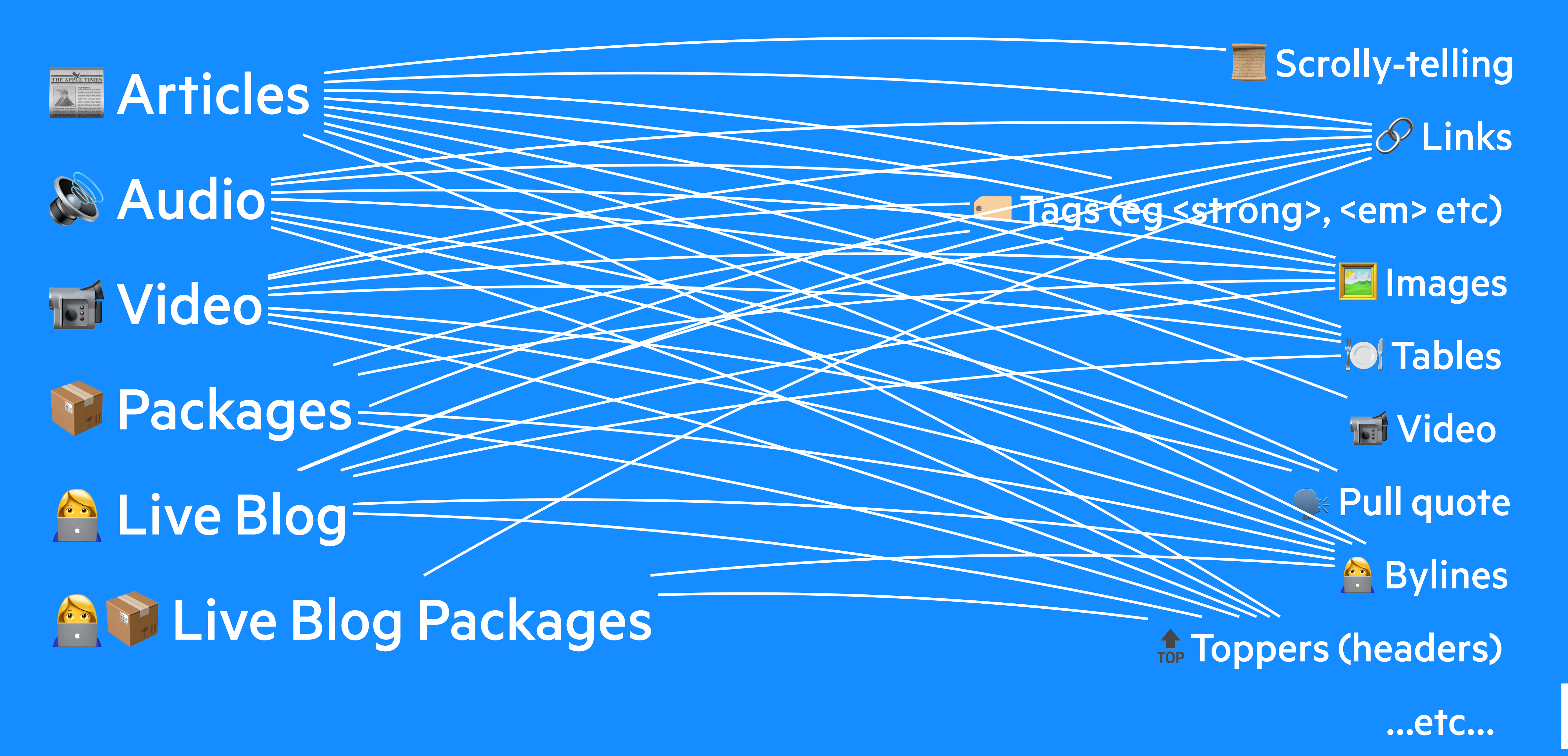

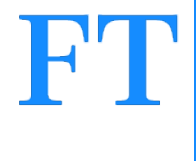

### And they all have to be rendered in different places

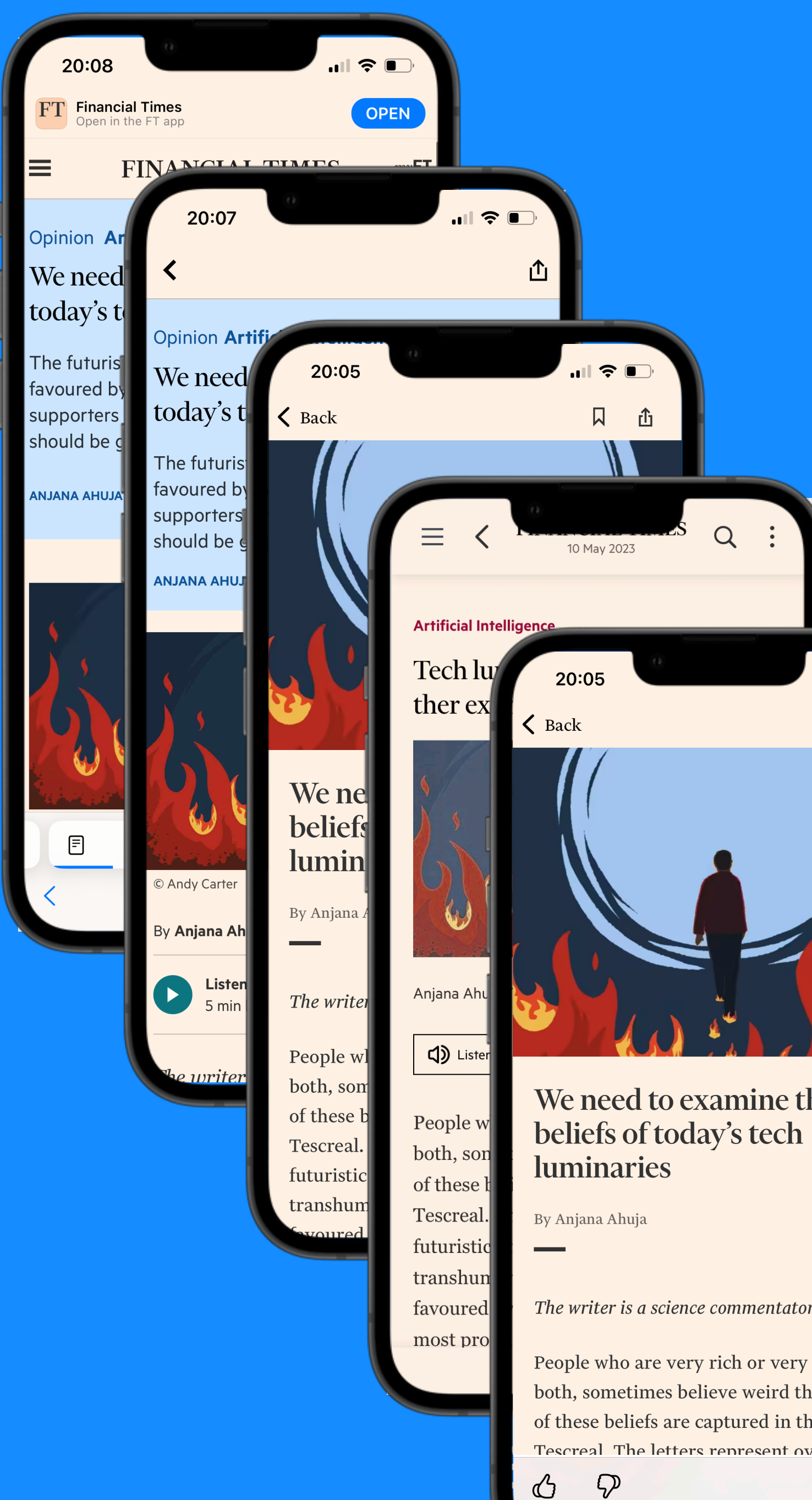

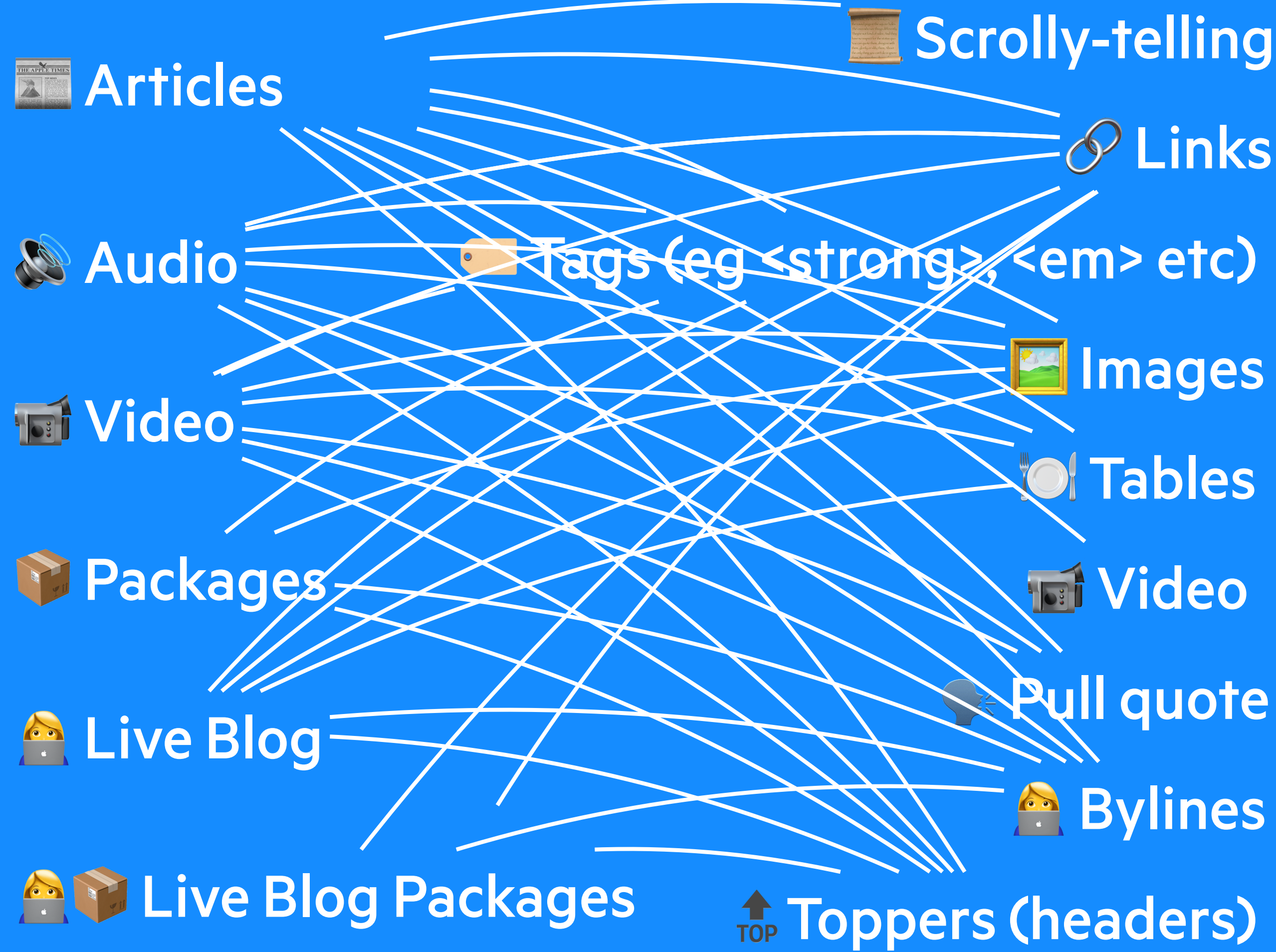

- 
- Links
	-
- **Ellmages** 
	- Tables
- **The Video**
- Pull quote
- **Bylines** 
	-
	- …etc…

### MVP (Minumum Viable Problem) Demo

Curly quotes are the tip of the iceberg. We have these kinds of violations all over the place in our article rendering pipeline

Draw an iceberg and see how it will float.

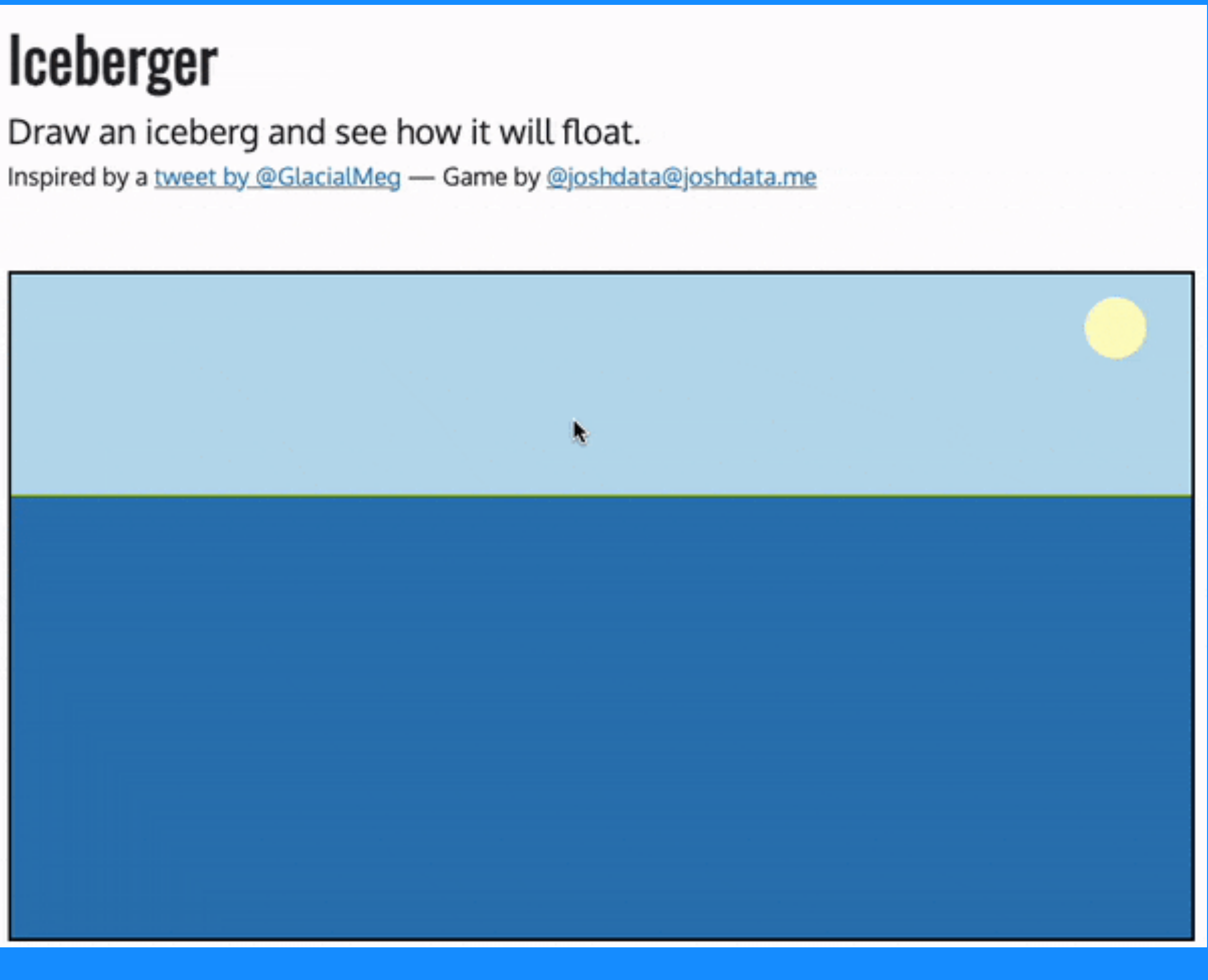

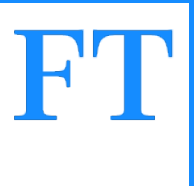

### **MVP (Minumum Viable Problem) Demo**

### And it's because this system has grown over time, people have jammed new bits in where they thought they should go and it's all gotten a bit... messy.

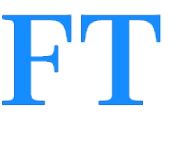

# So, we have a system that has grown over time and gotten a bit unwieldy. What did we do about it?

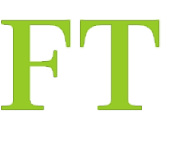

# PARTIE PAMETAT WHDIDIO

# IMPROVETHIS

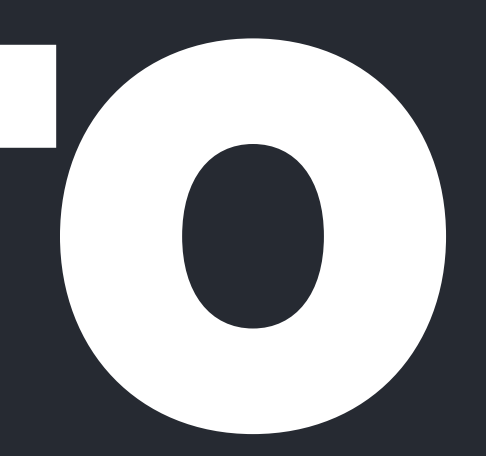

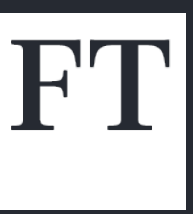

### We formed a temporary team

Formed a small team of people with deep knowledge of our existing rendering code and a desire to improve it!

Gave them six months and a fairly open brief:

Simplify the way we render our content, make it easier to add new products to and maintain.

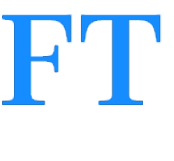

### We started by trying to understand the system

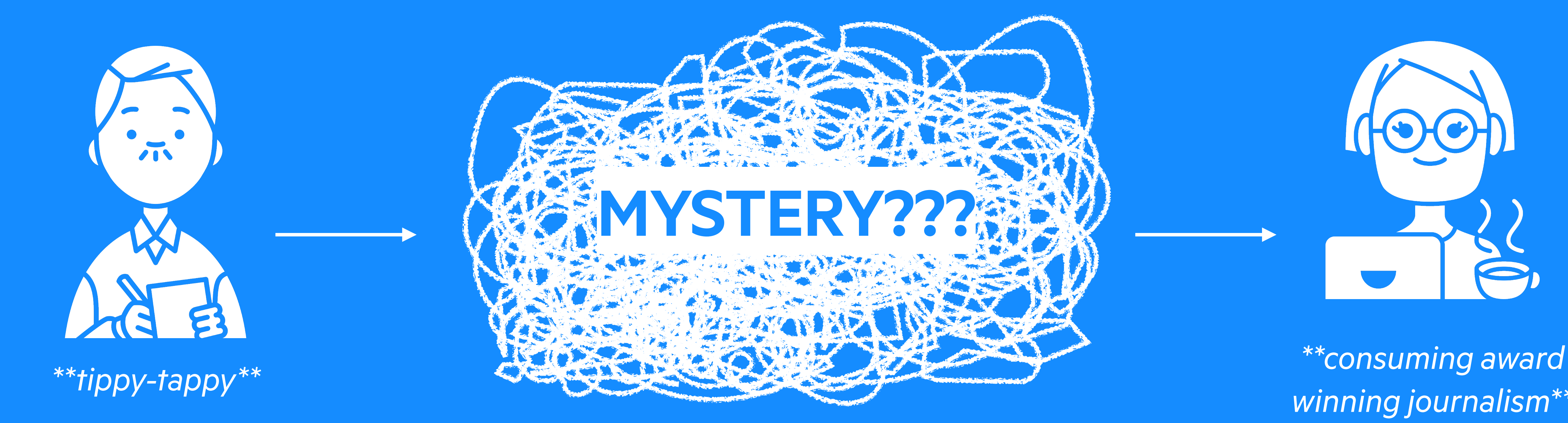

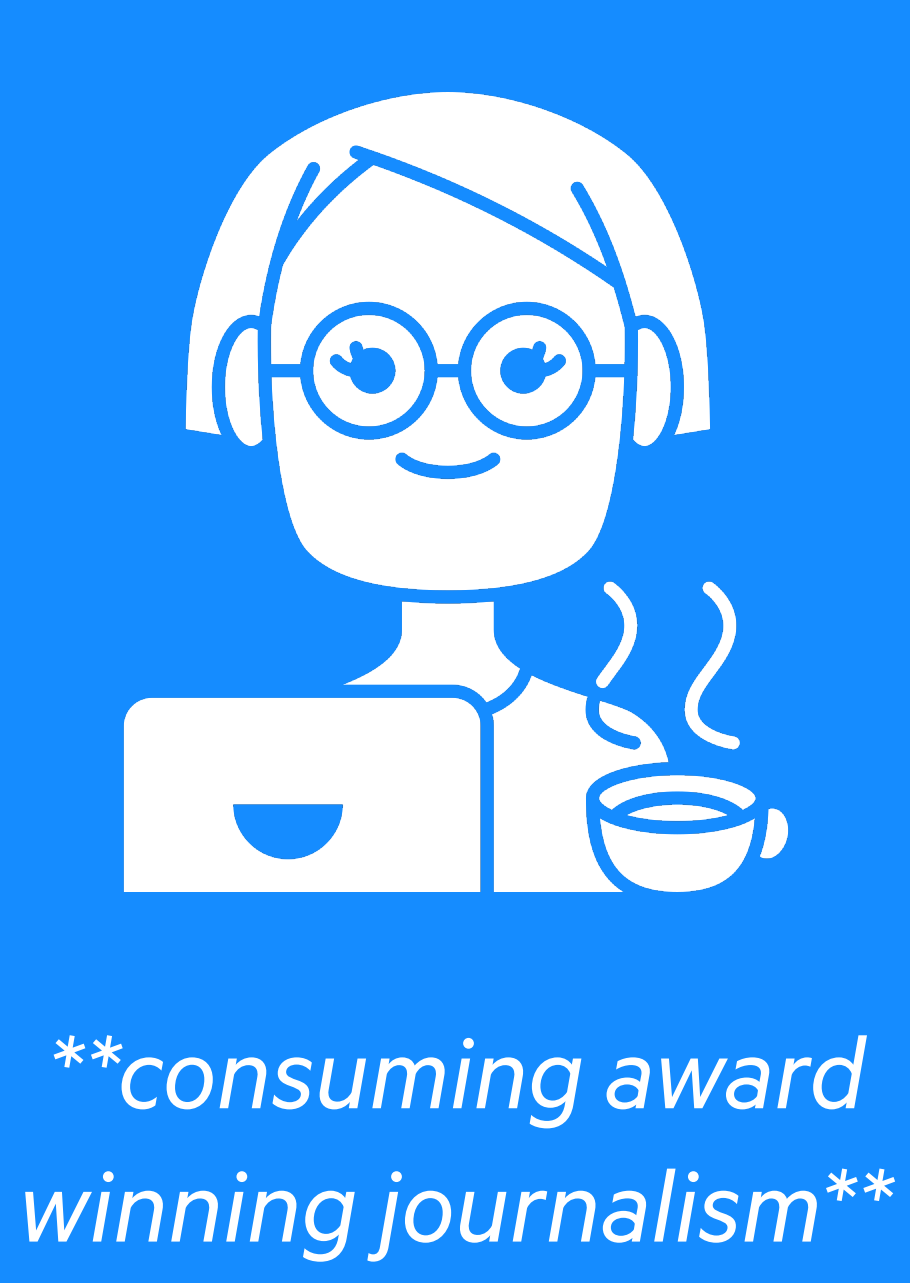

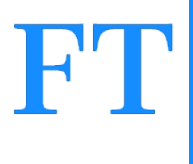

### And all of it has stuff within it

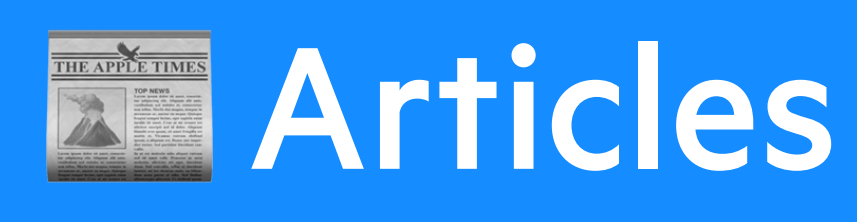

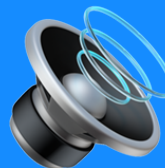

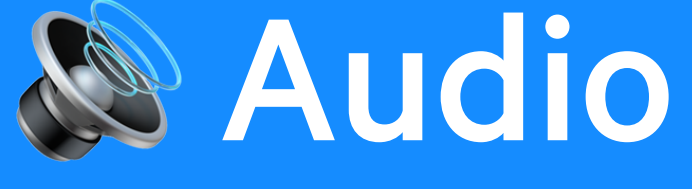

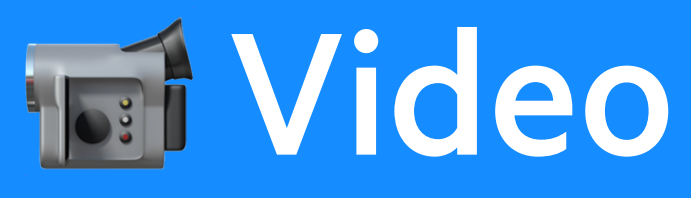

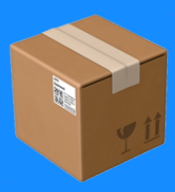

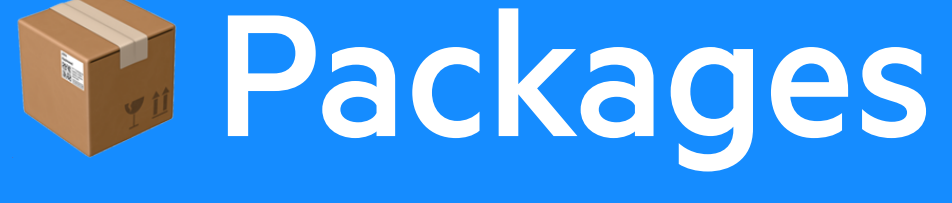

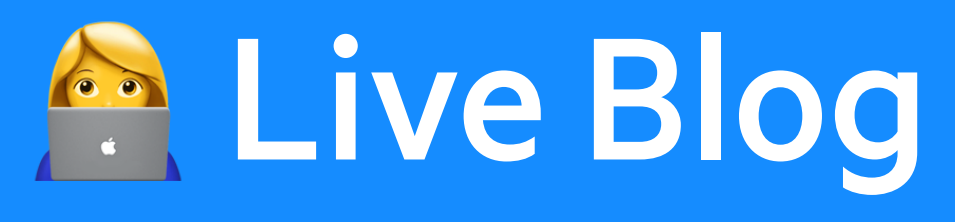

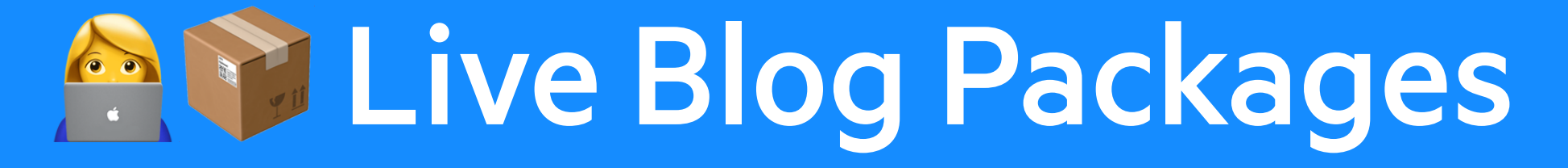

**A** Bylines **Tags (eg <strong>, <em> etc)** *P* Links **E** Images TOP Toppers (headers) **O** Tables Scrolly-telling **Tot** Video **Pull quote E** Headshots ...etc...

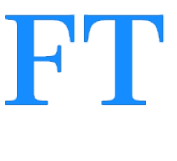

### We started by trying to understand the system

# **THIS IS A LOT OF WO**

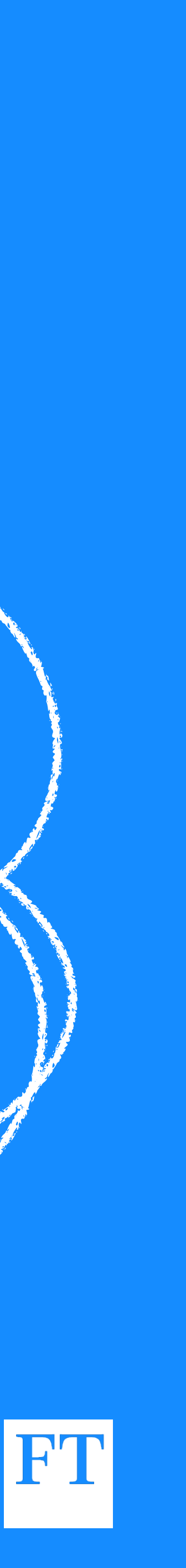

### We started by trying to understand the system

# **Eventually a pattern emerged**

AND AND THE RESIDENCE OF THE REAL PROPERTY.

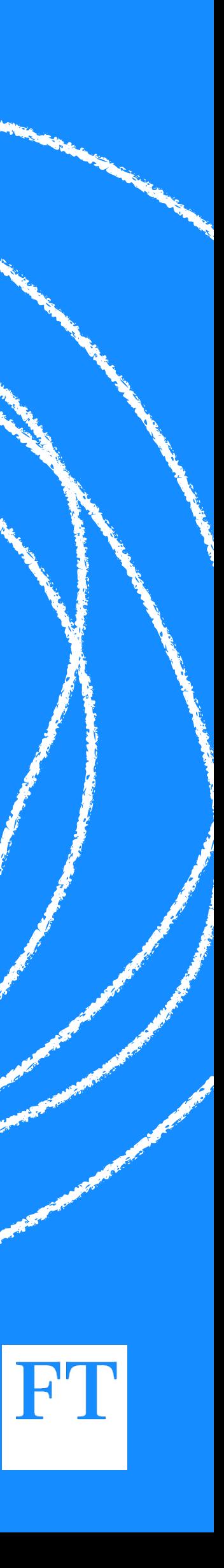

### We arrived at some principles

# 1. Transforming 2. Augmenting 3. Rendering

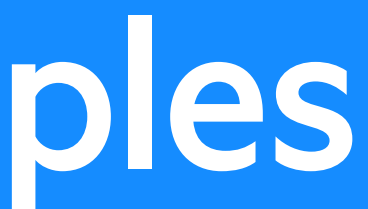

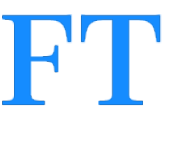

### We arrived at some principles

# 1. Transformations in one place 2. Augmentations in one place 3. Rendering in one place

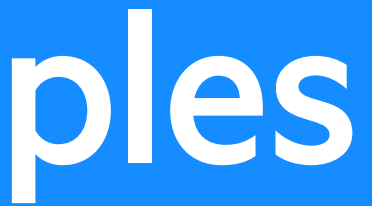

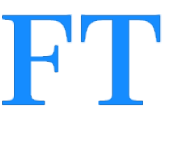

### We arrived at some principles

Instead of normalising (or not!) Oscar O'Reilly's apostrophe in every front-end that renders the byline, we're going to fix that in a single place upstream.

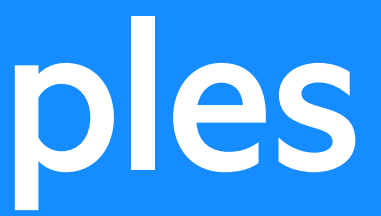

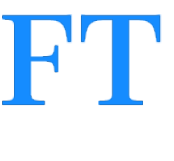

- Jennifer Aniston

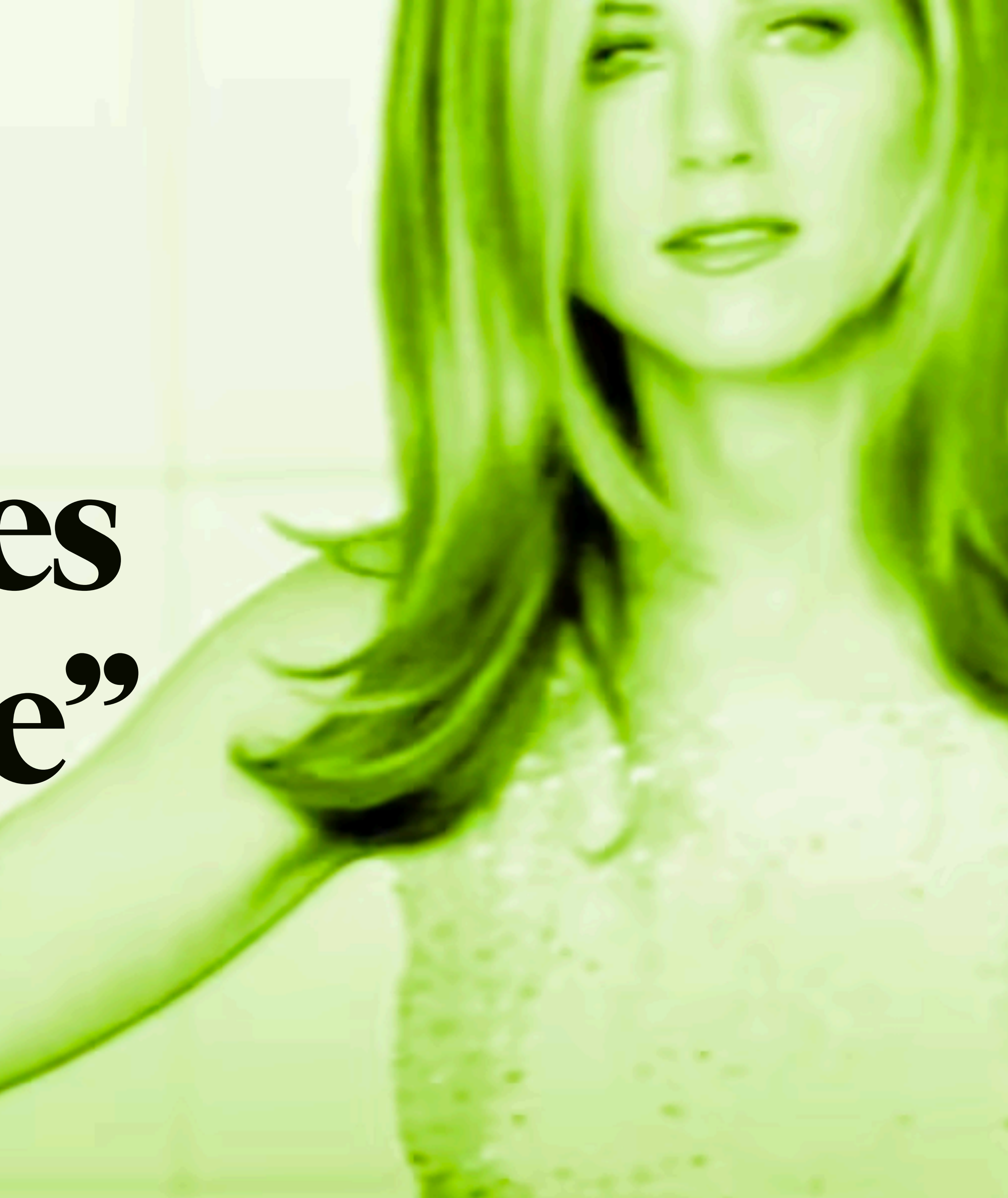

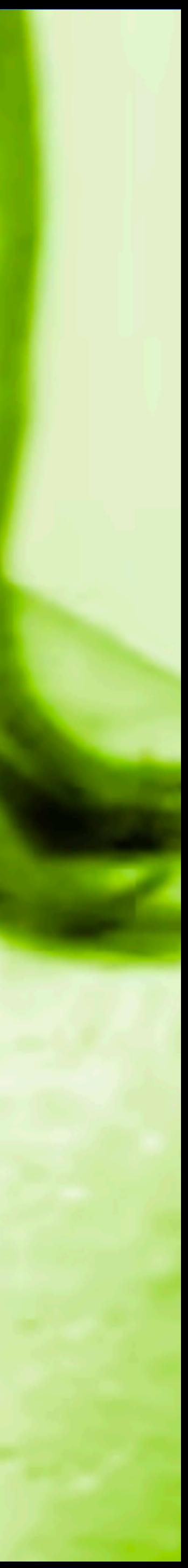

# **"Here comes the science"**

# 1. A schema for describing content types

- 
- 
- 
- 
- - - - - -

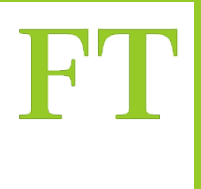

1. A schema for describing content types **2.A new API for content** 

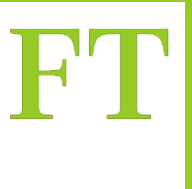

1. A schema for describing content types 2.A new API for content 3. **A helper library for querying the API**

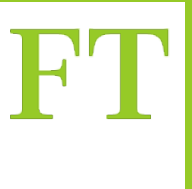

1. A schema for describing content types 2.A new API for content 3. A helper library for querying the API **4.A new library for rendering content** 

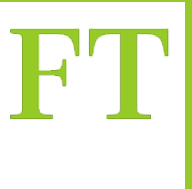

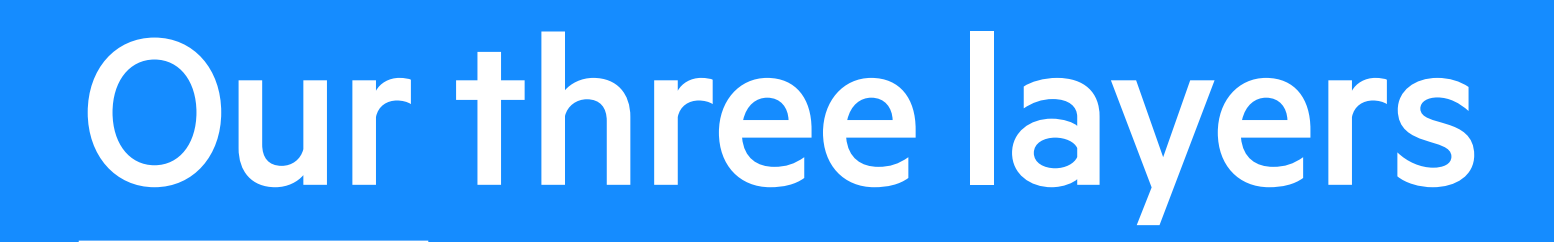

# 1. Transforming 2. Augmenting 3. Rendering

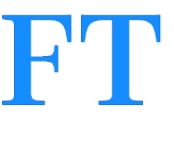

### Reads an article via the website or one of our apps

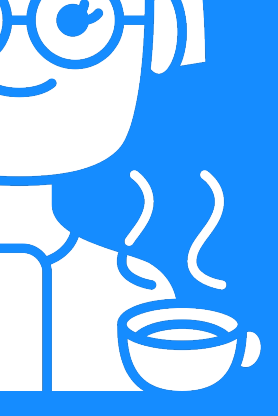

### Content & Metadata

Manages the content and associated metadata and makes it available via APIs

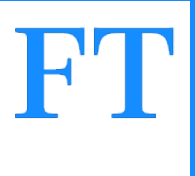

**Elastic Search**

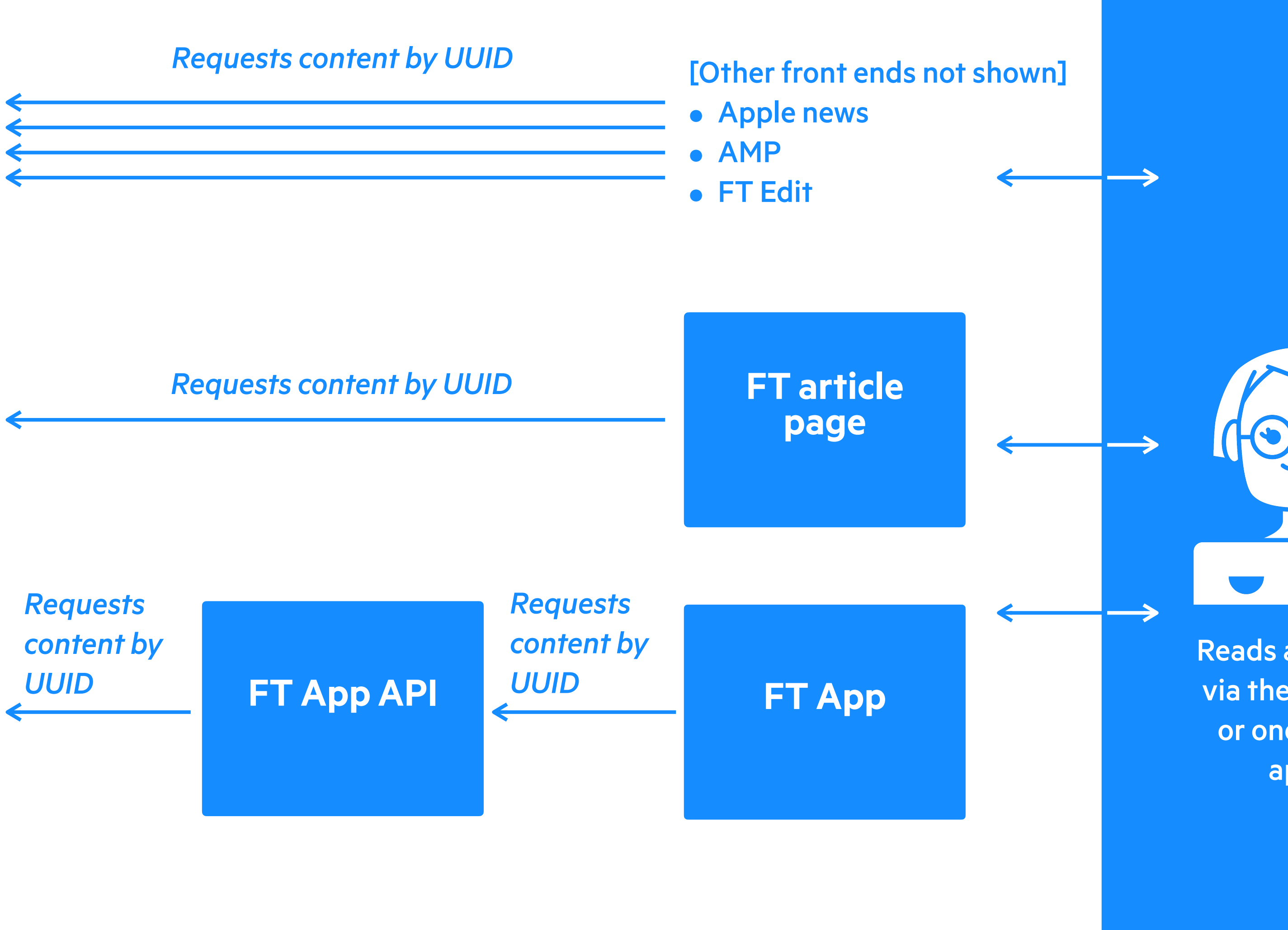

### **FT.com and apps**

Manages the content and associated metadata and makes it available via APIs

### **Elastic Search**

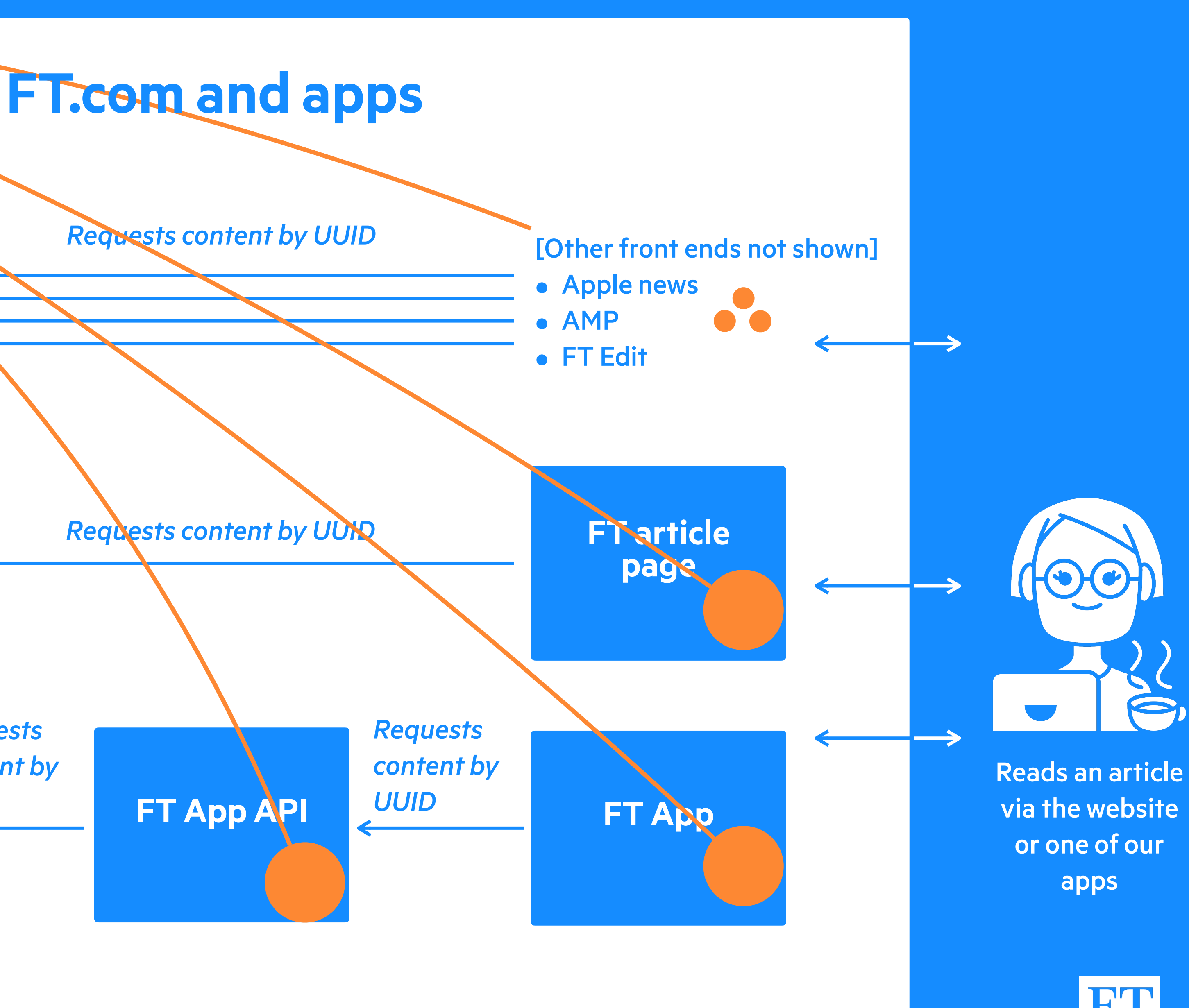

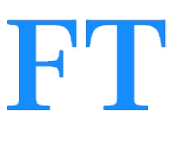

*Requests content by UUID*

# TRANSFORMING

Manages the content and associated metadata and makes it available via APIs

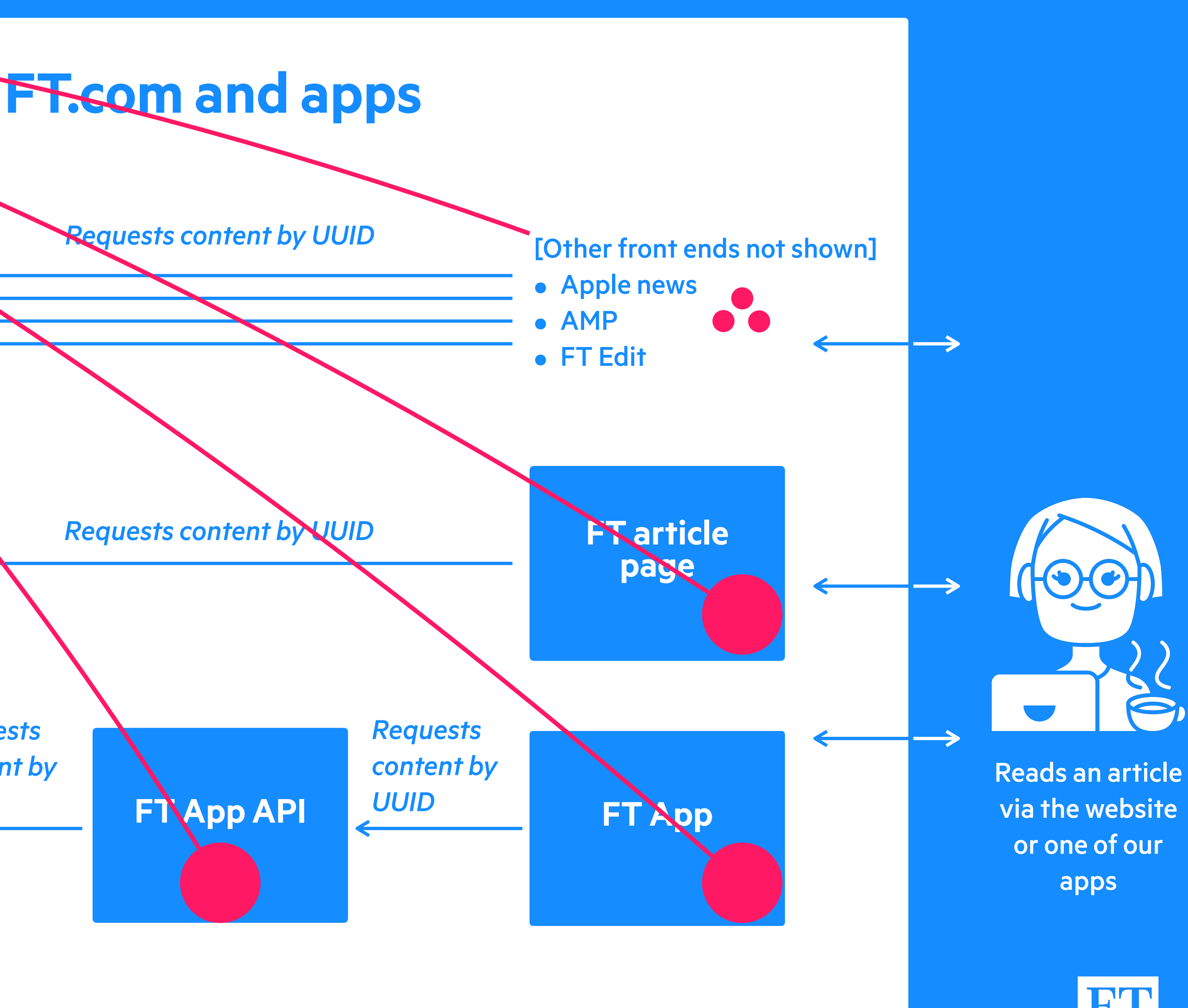

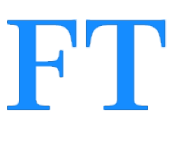

### **Elastic Search**

*Requests* 

*content by* 

*UUID*

# AUGMENTING

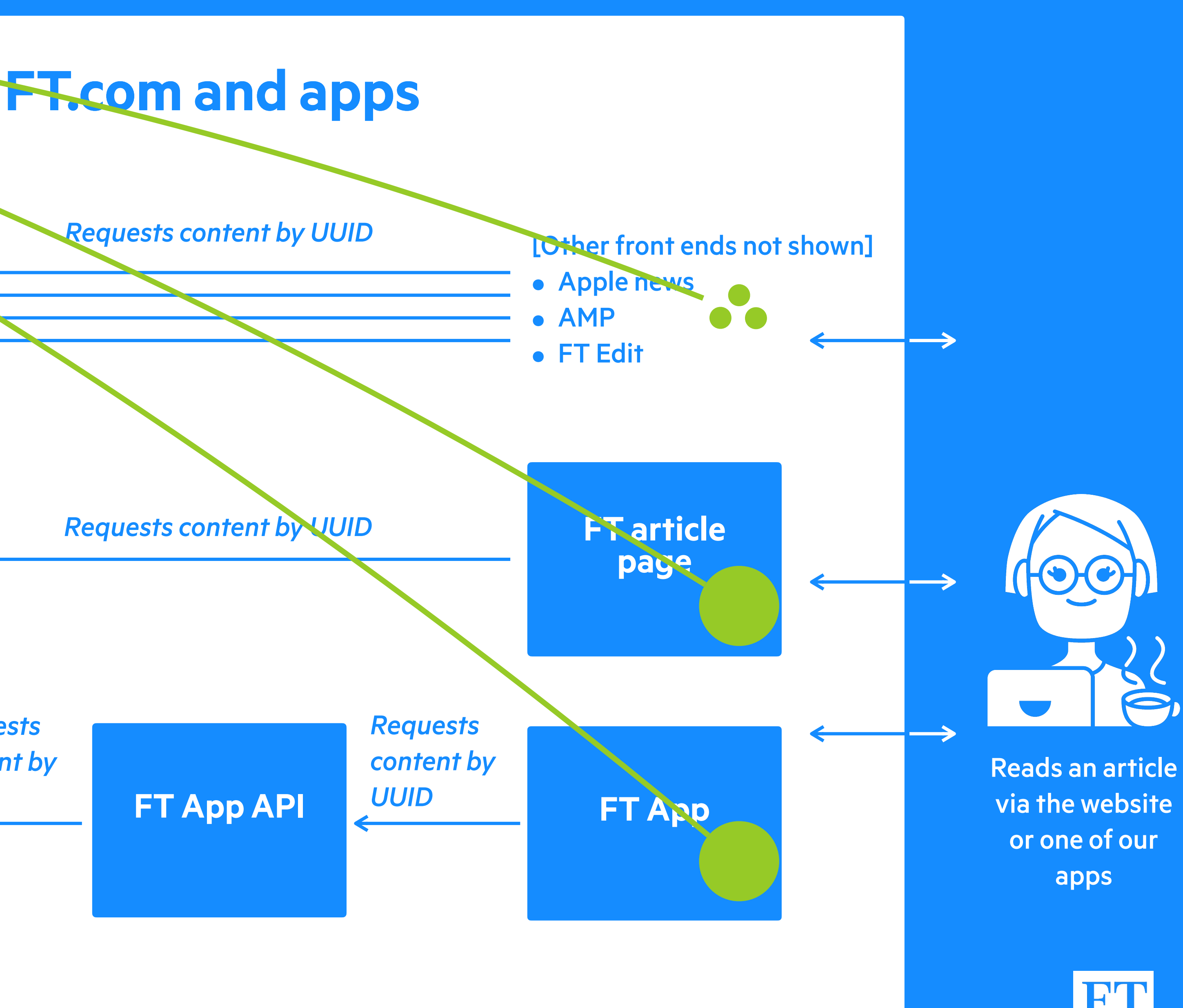

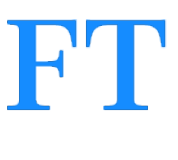

Manages the content and associated metadata and makes it available via APIs

### **Elastic Search**

*Requests content by UUID*

# RENDERING

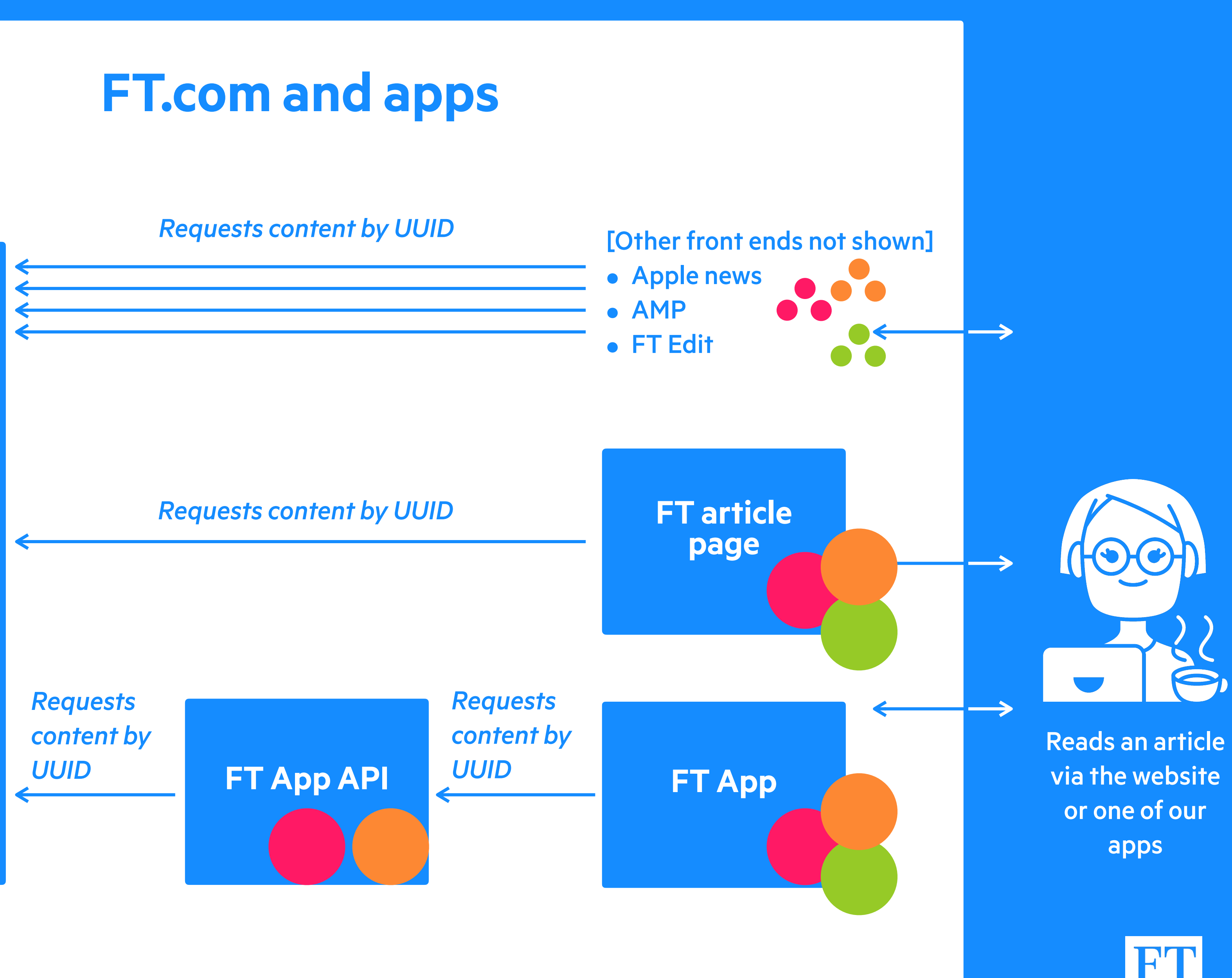

Manages the content and associated metadata and makes it available via APIs

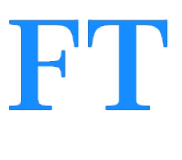

**Elastic Search**

### Reads an article via the website or one of our apps

### Content & **Metadata**

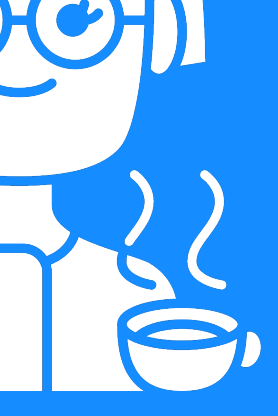

Manages the content and associated metadata and makes it available via APIs

### **FT.com and apps**

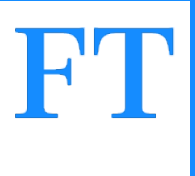

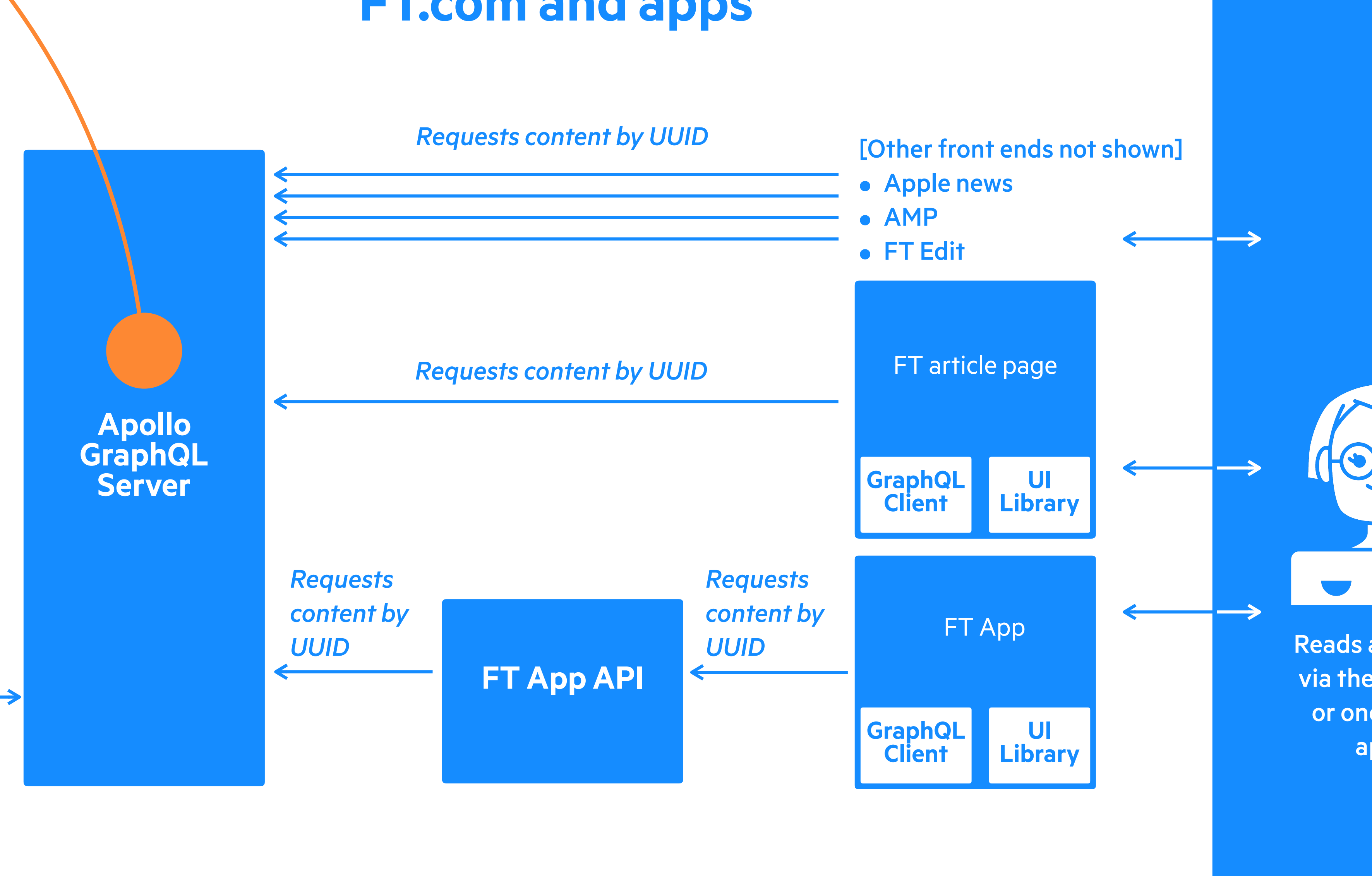

# TRANSFORMING

### Reads an article via the website or one of our apps

### Content & **Metadata**

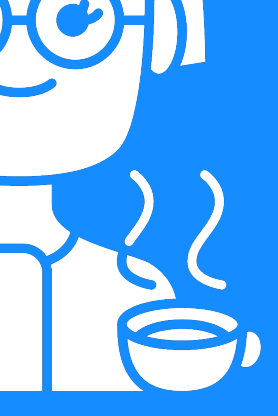

Manages the content and associated metadata and makes it available via APIs

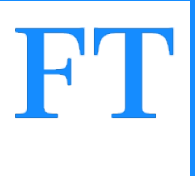

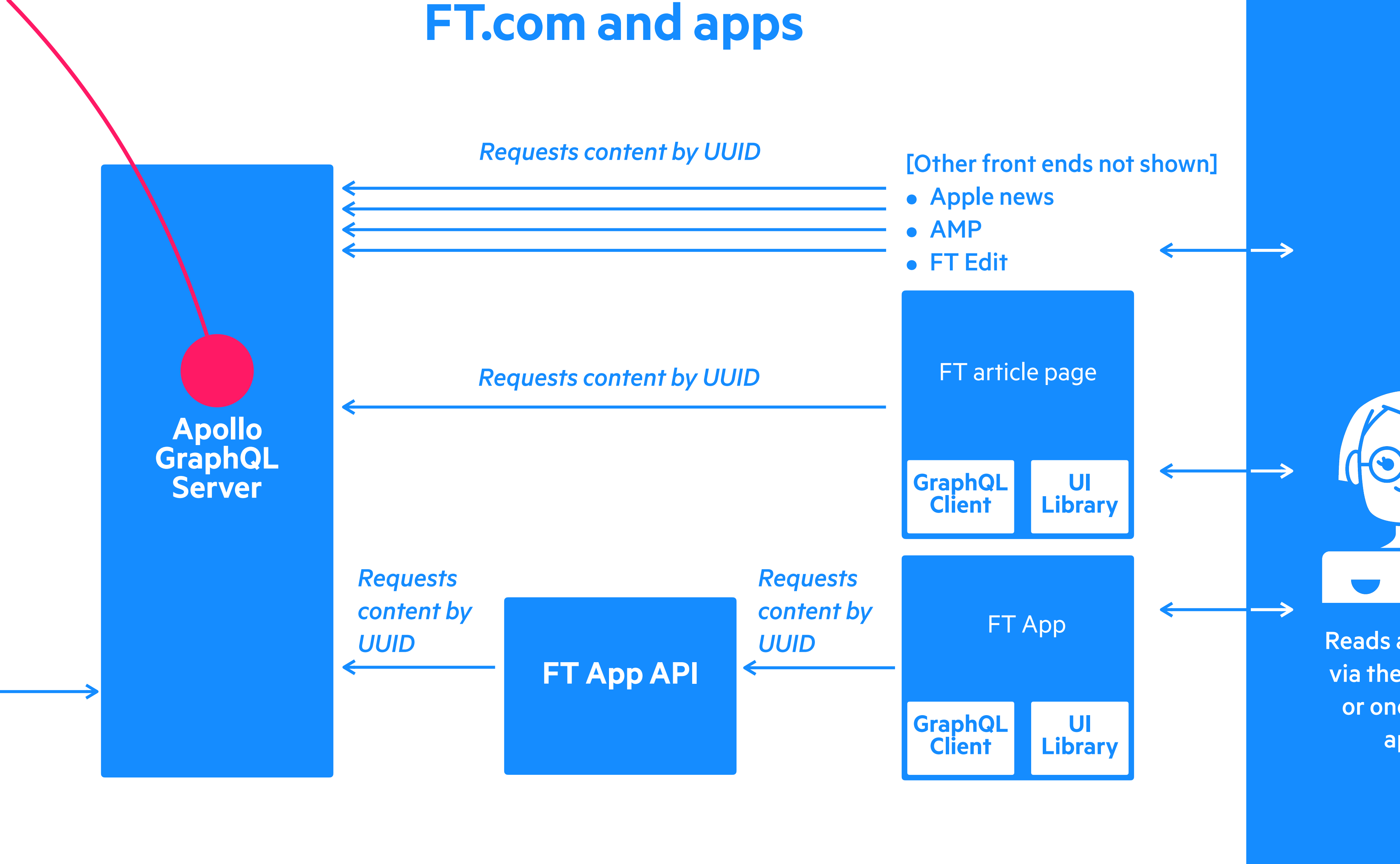

# AUGMENTING

Manages the content and associated metadata and makes it available via APIs

**Apollo GraphQL Server**

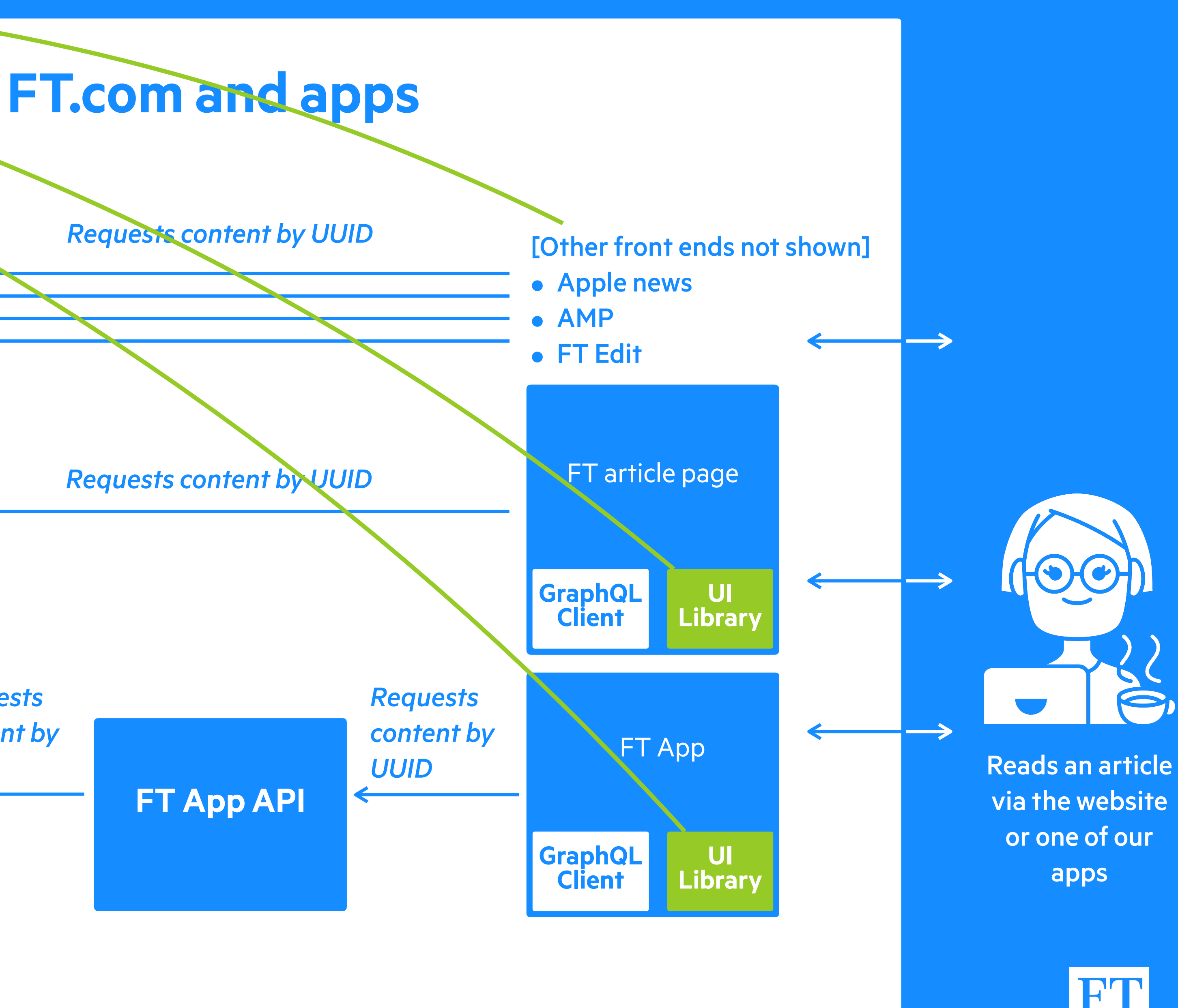

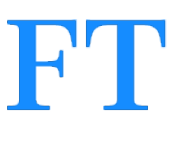

*Requests content by UUID*

# RENDERING

### Reads an article via the website or one of our apps

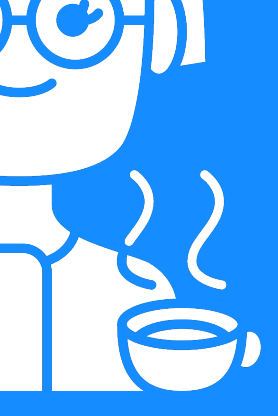

### Content & Metadata

Manages the content and associated metadata and makes it available via APIs

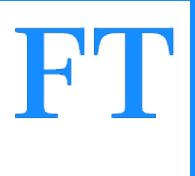

### **FT.com and apps**

**Apollo** 

**GraphQL** 

**Server**

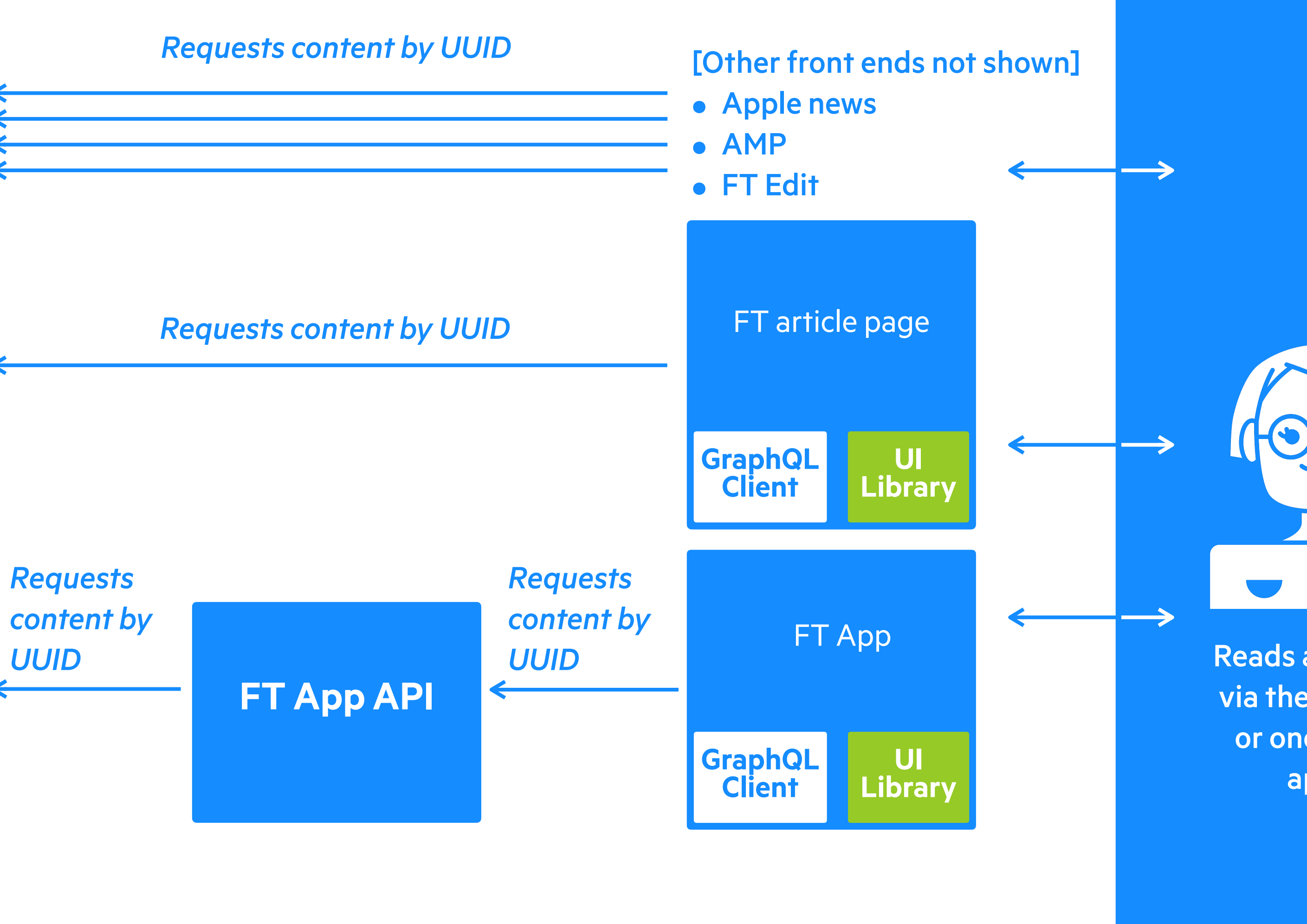

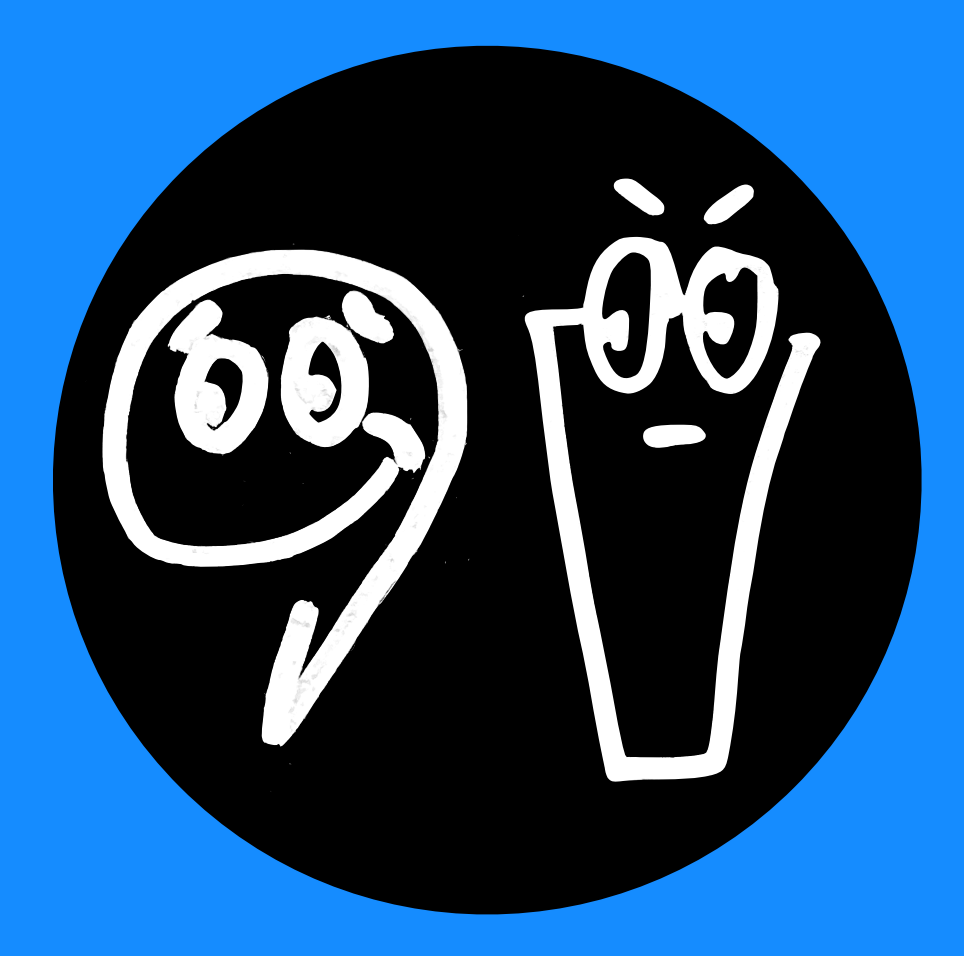

# We reintroduced this bug for everyone

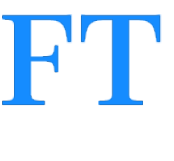

Manages the content and associated metadata and makes it available via APIs

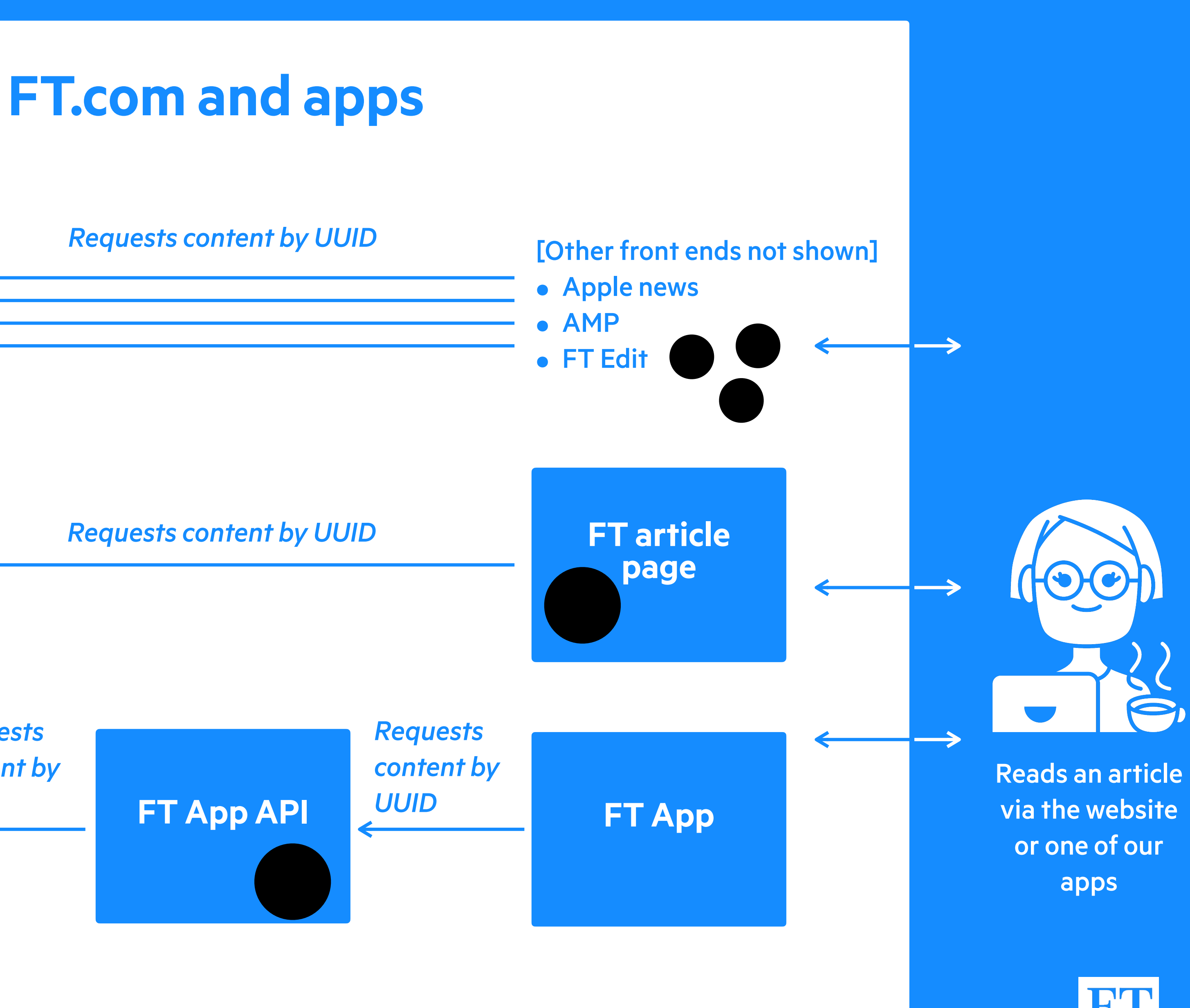

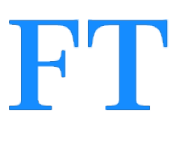

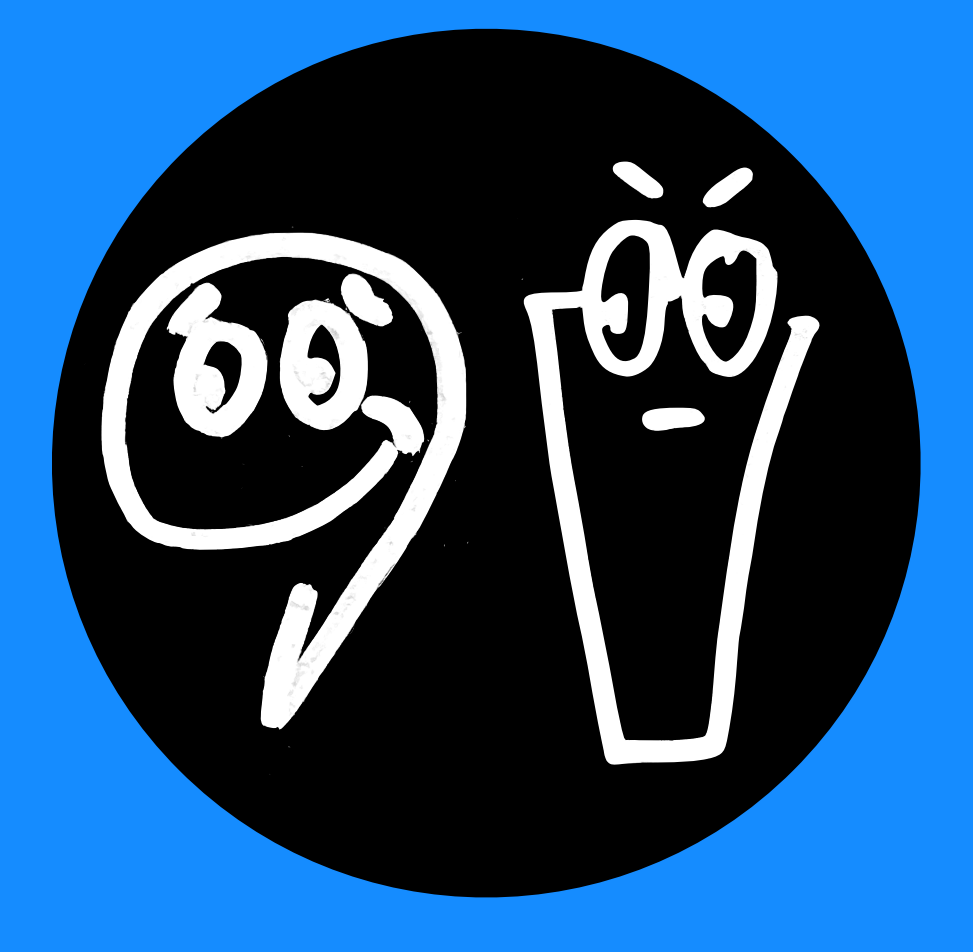

### **Elastic Search**

*Requests content by UUID*

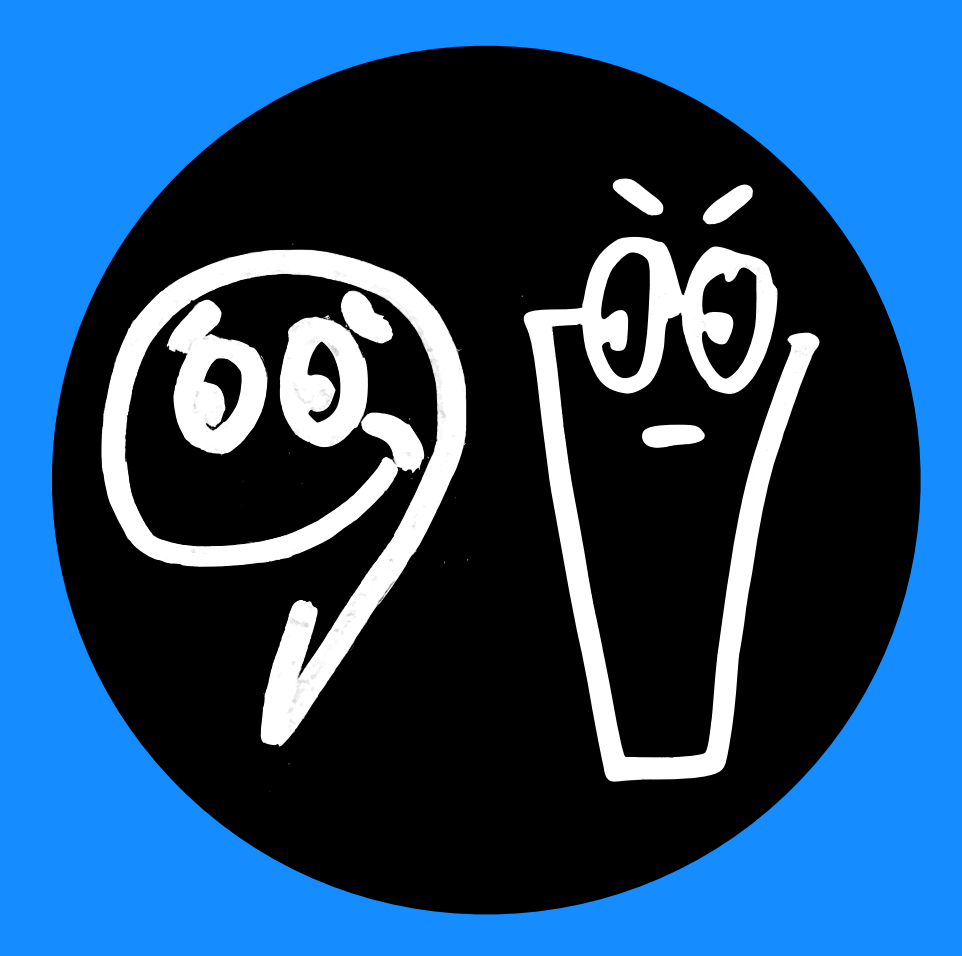

# **But we were able to** fix it in a single place

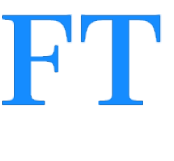

### Reads an article via the website or one of our apps

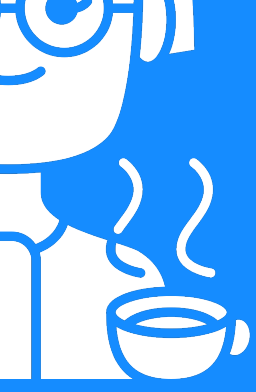

### Content & Metadata

Manages the content and associated metadata and makes it available via APIs

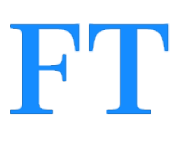

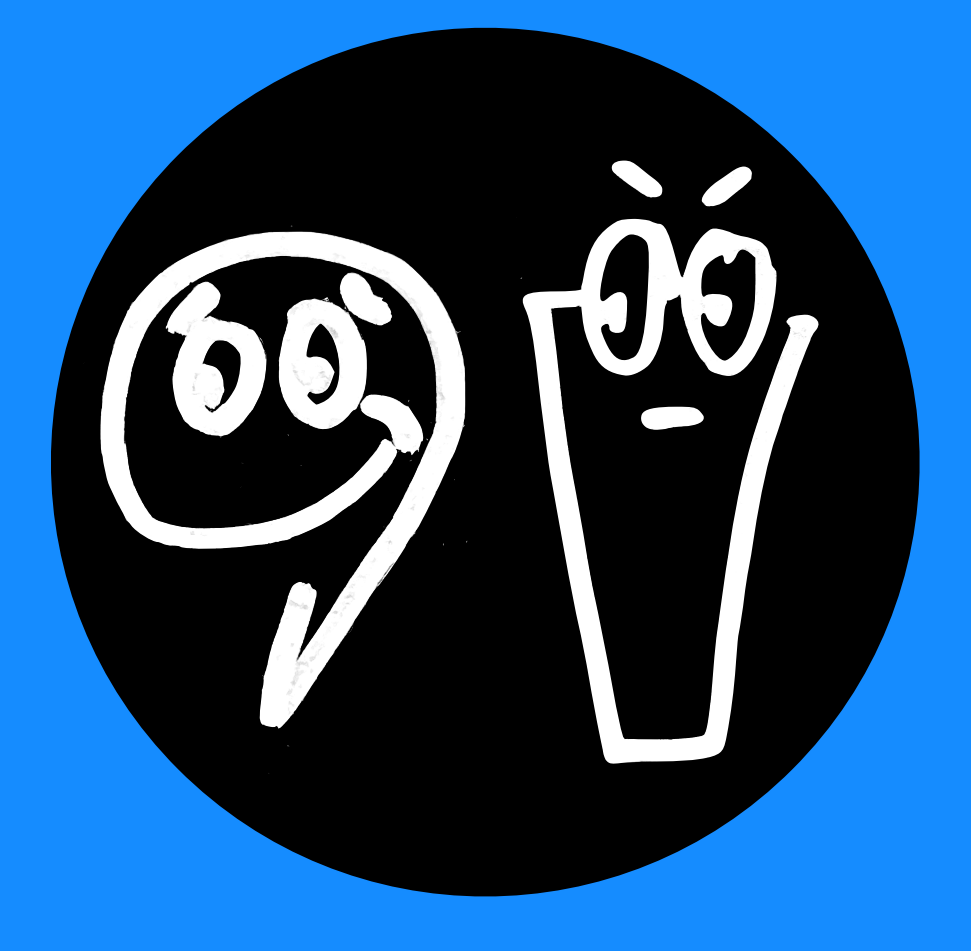

### **FT.com and apps**

**Apollo** 

**GraphQL** 

**Server**

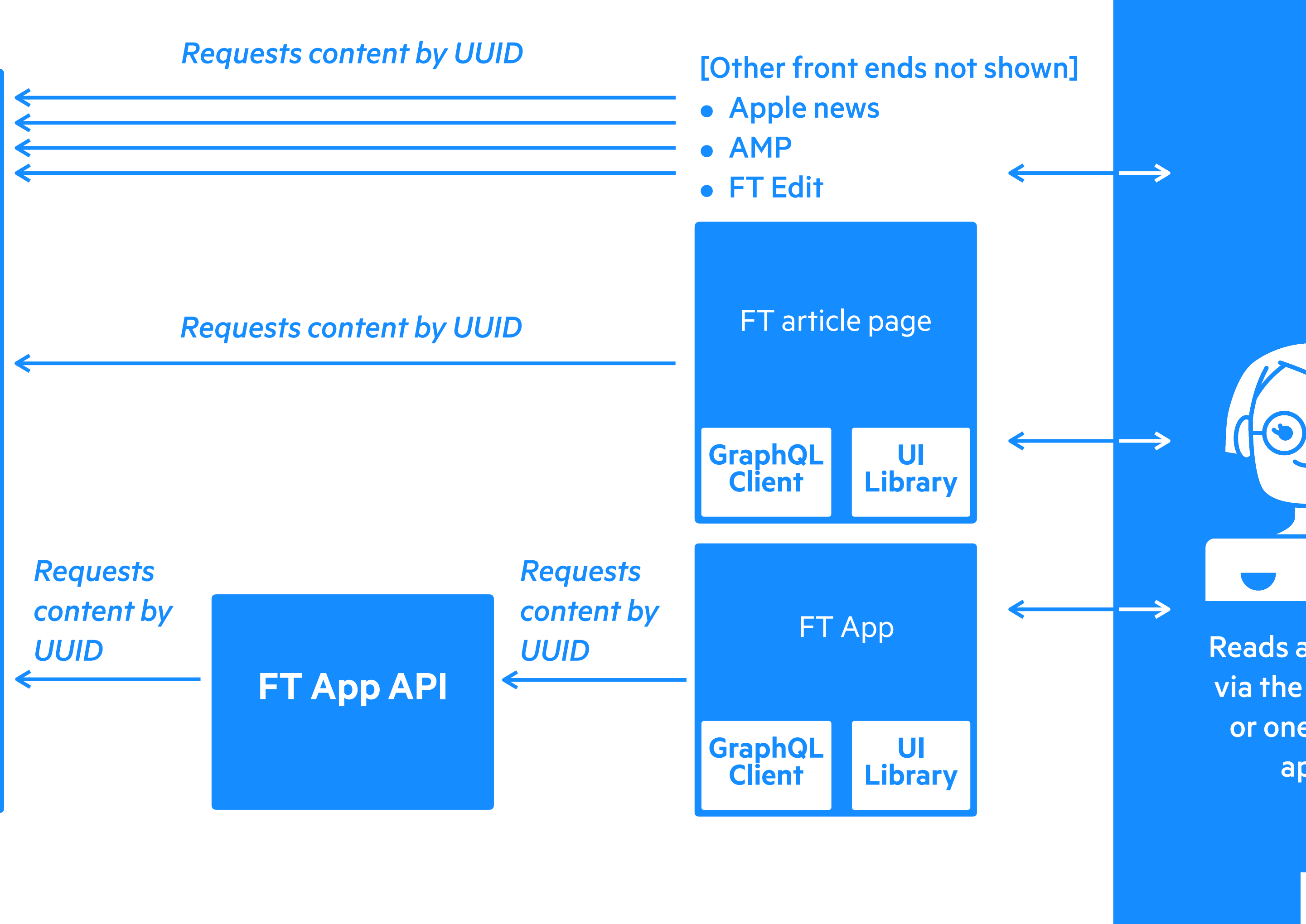
# PARTISS CONT PRACTICAL THE

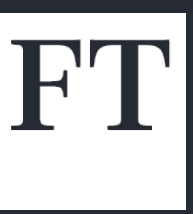

### How did we do this

Formed a small team of people with deep knowledge of our existing rendering code and a desire to improve it!

Gave them six months and a fairly open brief:

Simplify the way we render our content, make it easier to add new products to and maintain.

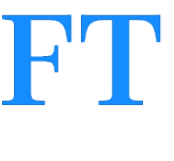

Ask for what you need and be prepared to negotiate, or drop the initiative, if you aren't able to get it.

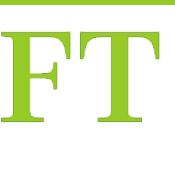

# Give people a problem to solve, not a solution to implement

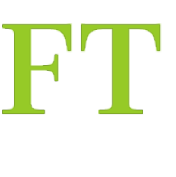

# **Comms comms**

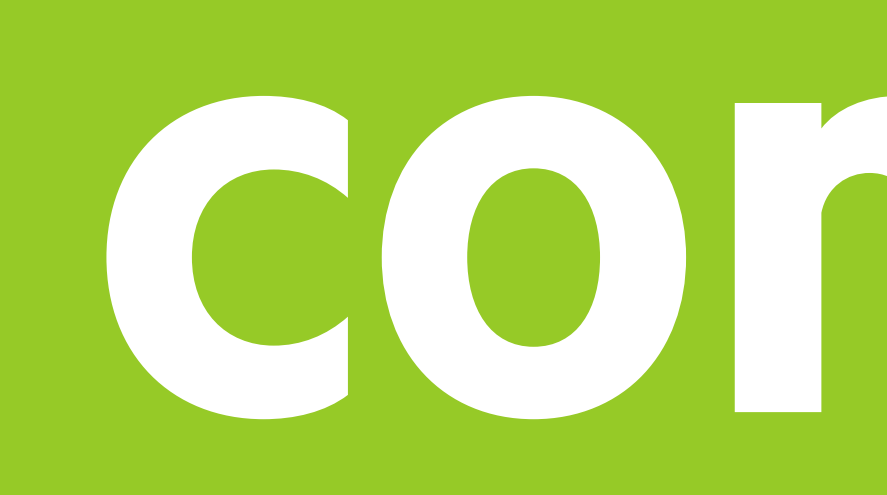

# **comms**

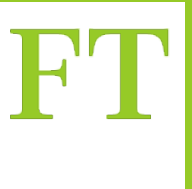

### You Communicate Often and Well

The more senior you become, the more you will rely on strong better you are at being understood, the easier your job will be.

- 
- communication skills. Almost everything you do will involve conveying
- information from your brain to other people's brains and vice versa. The
	-

### Tanya Reilly - The Staff Engineer's Path

### Who are we trying to communicate with?

- . Other engineers that will be using this
- · Product, design, delivery, research
- . Upstream teams (Spark and Content and metadata)
- Our future selves

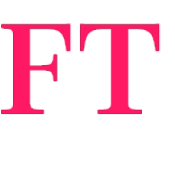

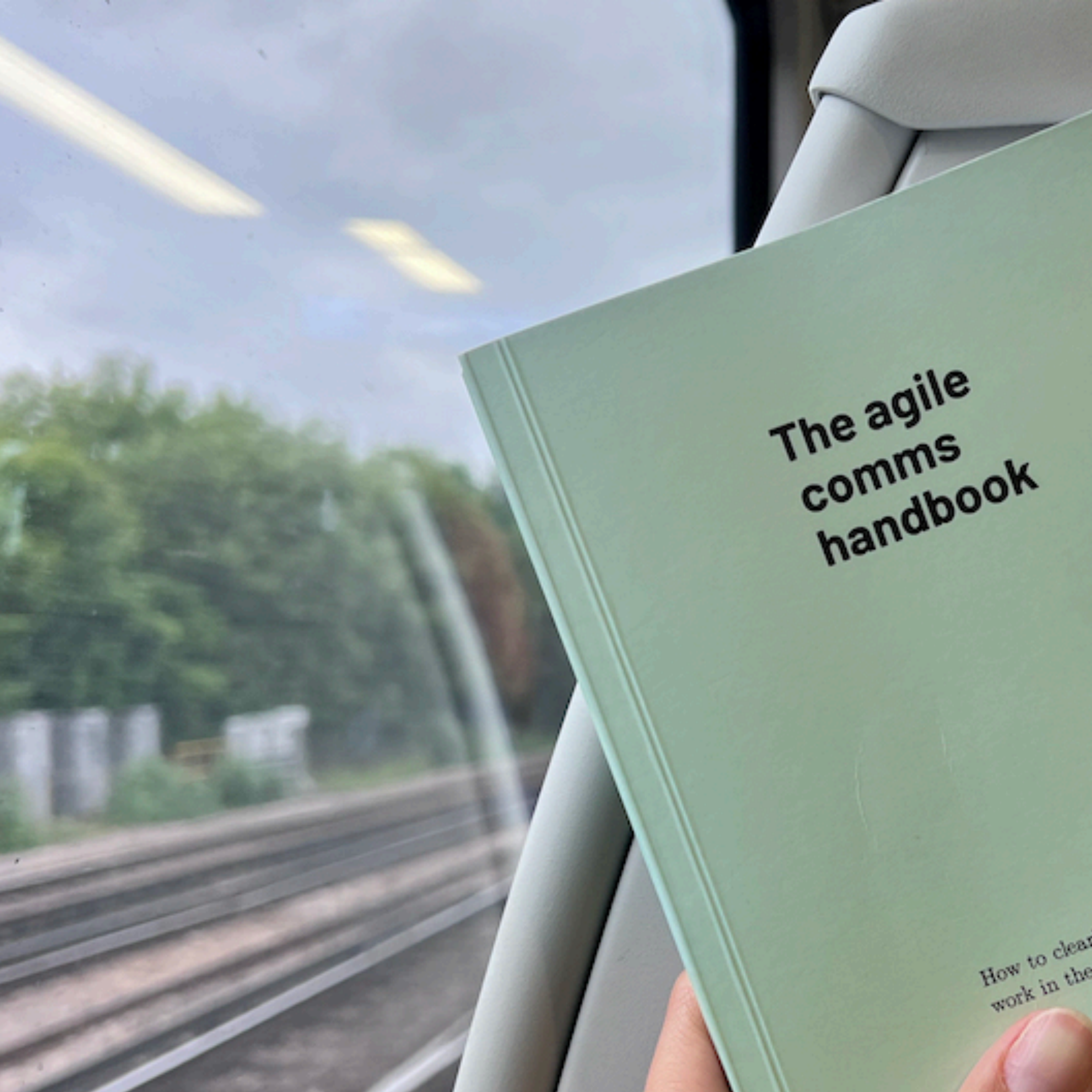

How to clearly, creatively

Purnbull

### A book about communicating ideas by Giles Turnbull

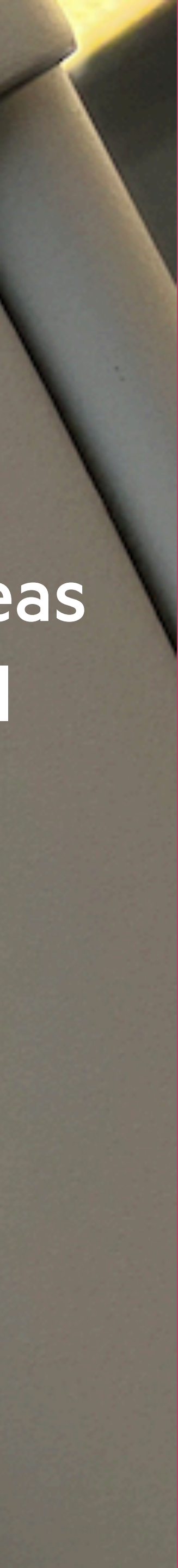

# The Agile Comms Handbook

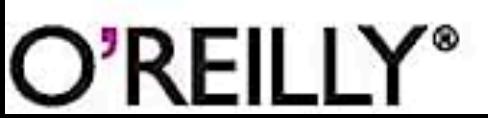

*Giles Turnbull*

*How to clearly, creatively work in the open*

### A book about communicating ideas by Giles Turnbull

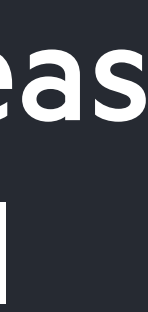

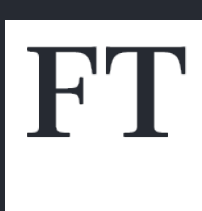

## The layer cake of comms

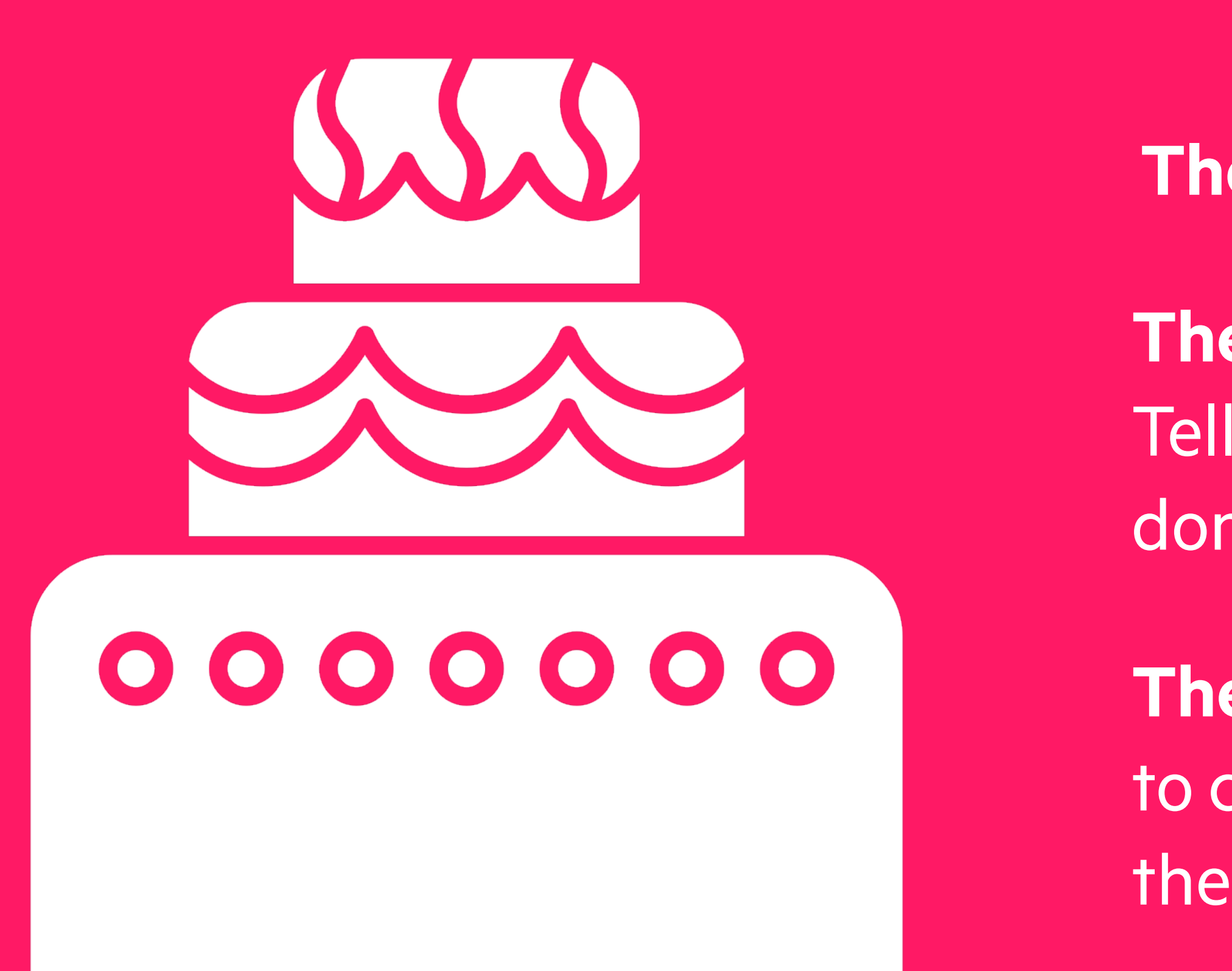

**The lure** —a tweet length summary of what is going on

**The context** — a blog post, an email, a little video. Tell people enough, but not so much that they don't have time to read it all

**The detail** — stuff only people elbow deep are going to care about - the tables, the architecture diagrams, the decision docs

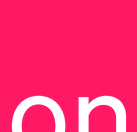

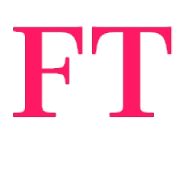

### The layer cake of comms

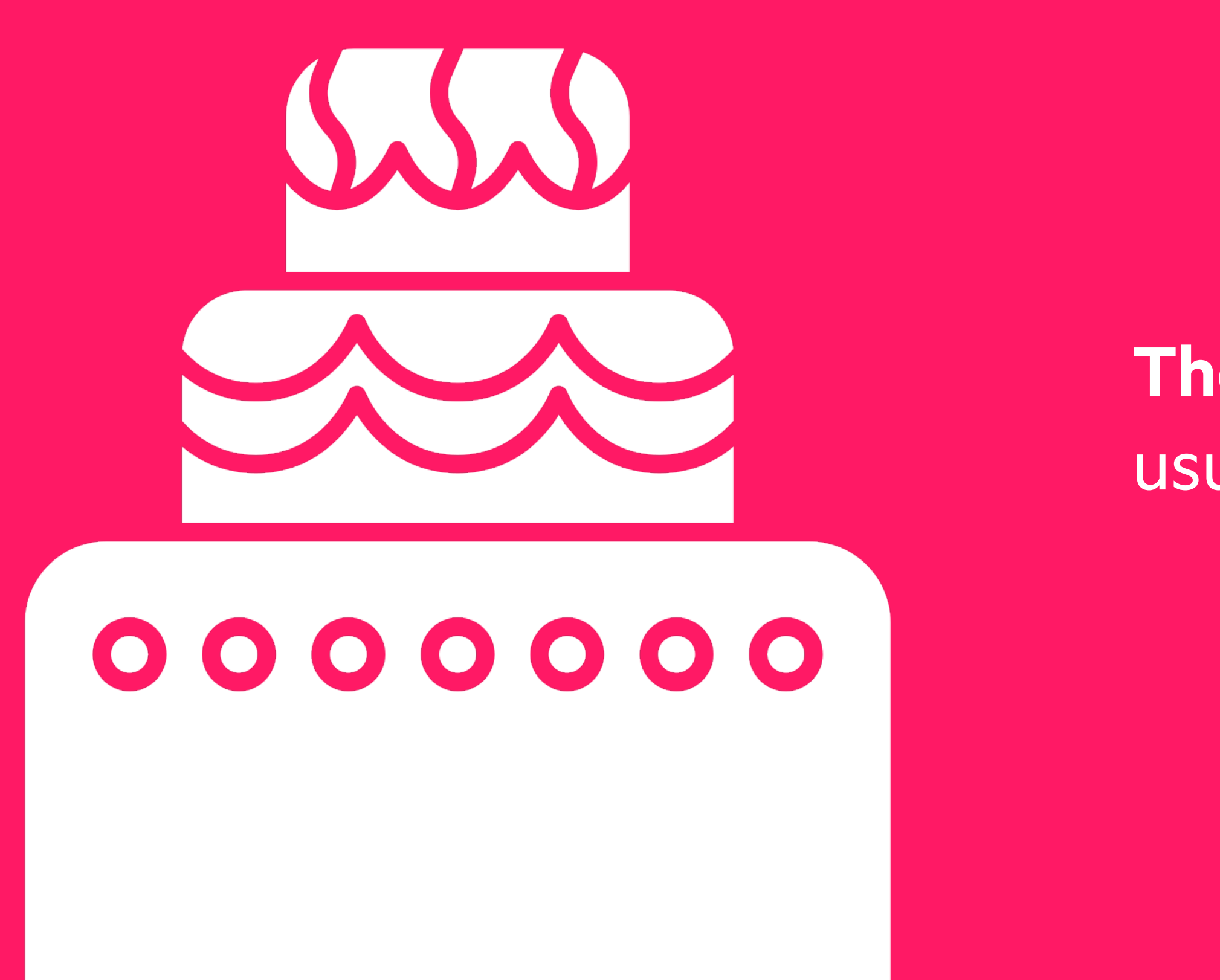

The context - this is the hard bit - it's not the usual engineering work (that's the detail layer)

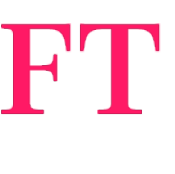

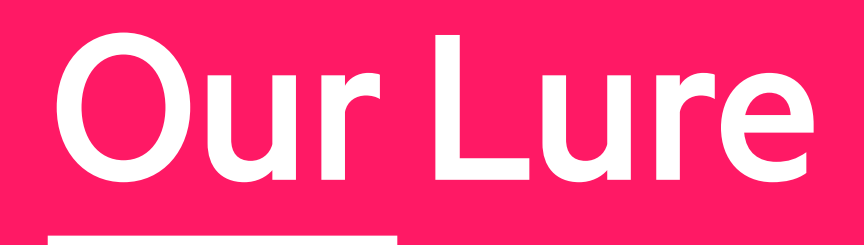

# "We've simplified the way we render our content, making it easier to add new products to and maintain."

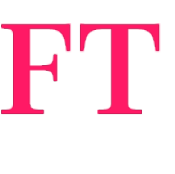

### Weeknotes for the context layer

# "Irreverent, short, with pictures?

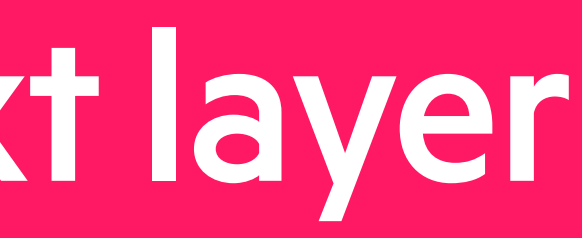

FT.com API Rationalisa..

#### Week 1: Architecture Diagrams

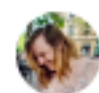

Created by Kara Brightwell un 09, 2022 · 2 min read · ط 27 people viewed

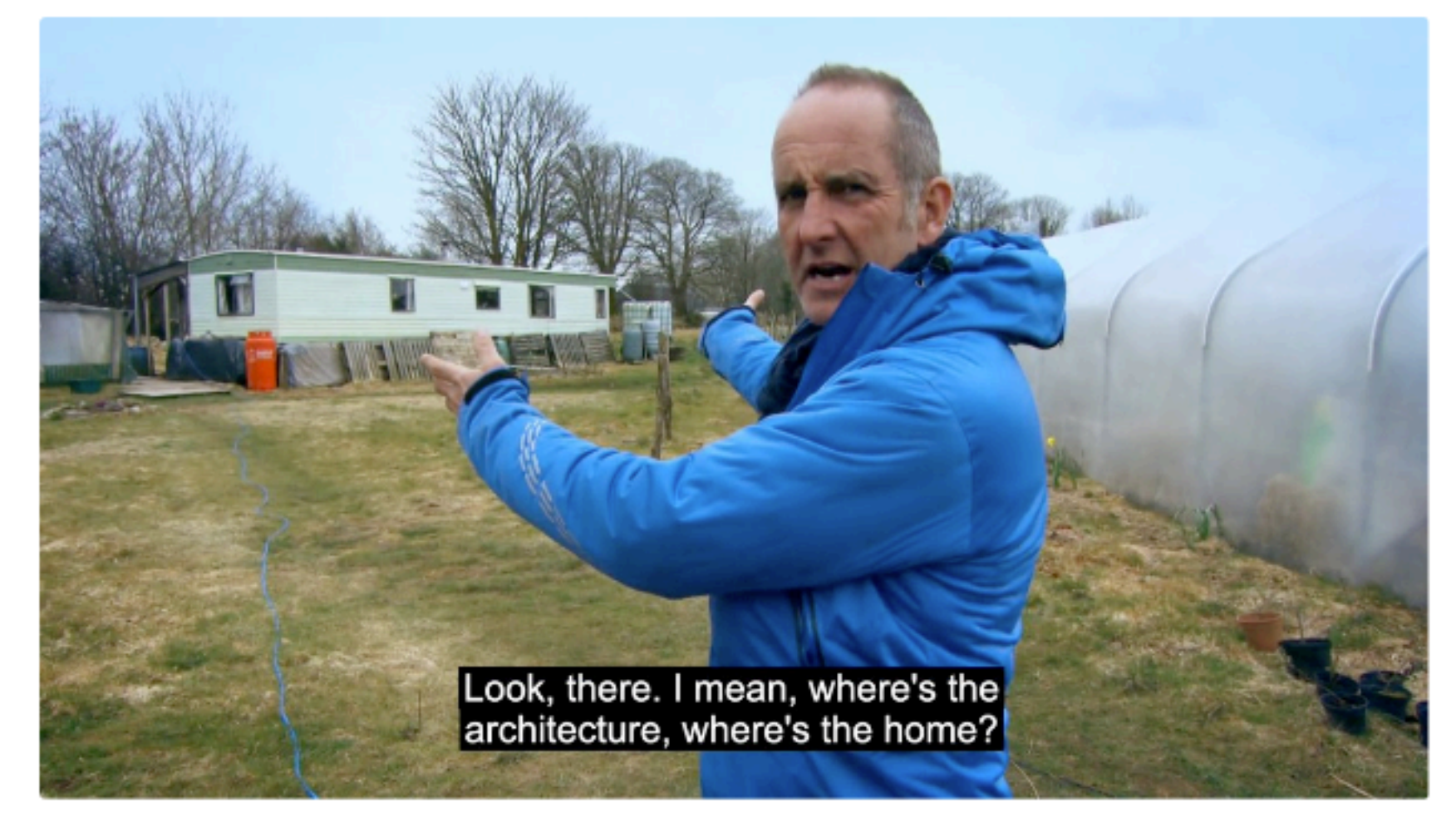

via No Context Grand Designs

It's been one h\*ck of a week already. Our first focus as a team is to work out what we need to work out We're starting by drawing architecture diagrams of basically everything we might need to worry about, and learning about the systems we're diagramming as we go.

Obvs we're using the C4 Model (what do you take us for) so we're hopefully consistent in what we' **Quickstart** drawing and how we're drawing it. We've got as far as a "Context" diagram for the very broad pict

B84505226/Week+4%3A+Looking+Back looking at and what it talks to, and a "Containers" diagram for one of our downstream

 $\cdots$ 

#### Every post must have a reason for existing

Above all, make sure that every blog post has a purpose. When an organisation or team starts posting things just, because ... there's a risk that the blog as a whole will start sounding boring and repetitive.

One tip is to get a clear answer, early on, to the question: "What do we want readers to understand, know or do after reading this blog post?"

If that answer comes to mind easily and instantly, you know you're on the right track. If you take hours trying to come up with it, that's a sign that you need to rethink that particular blog post.

It doesn't matter if one post's purpose is small, even trivial-It's good to blog about small things as well as big things. The purpose of a post might be "To remind people that we said x last week, and that we're still thinking about it-That's fine. It's the clarity of purpose that matters most-

The best blogging is the sort that keeps readers interested, and the best way to do that is by being as lively and creative as possible.

Try to avoid "templated" blog posts that re-" the same format every time. Allow contributors to m' and play around with language, presentatio

The best blogging is the sort that keeps readers interested, and the best way to do that is by being as lively and creative as possible.

 $T$ 

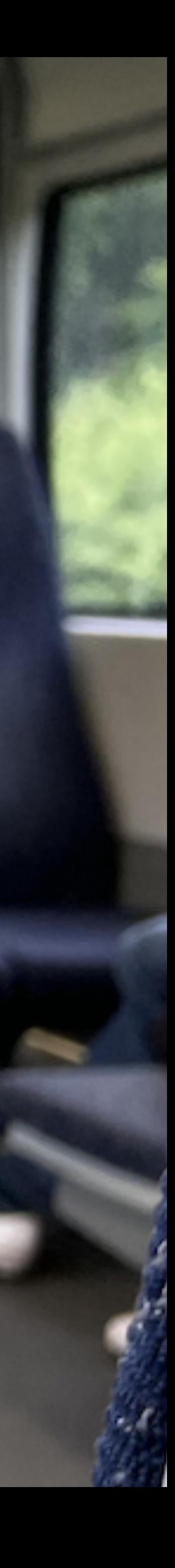

## Little videos for the context layer

The value of an architecture diagram is partly in the actual act of drawing it

#### How to explain technical architecture with a natty little video

June 24, 2022

Me again. For one of the projects I'm currently overseeing at work I made a couple of videos to explain our current architecture.

I did this because I needed to explain a bit about it at out big team meeting (the one with product managers, delivery managers, peopel outside of Customer Products etc etc), but when I simply drew the diagrams and photographed them there was too much information to show on one slide and get people to look at.

It made me realise that much of the value in drawing a diagram is the actual act of drawing it. So instead of popping the finished sketch on a slide I tried to capture the act of drawing it instead.

Here is an example:

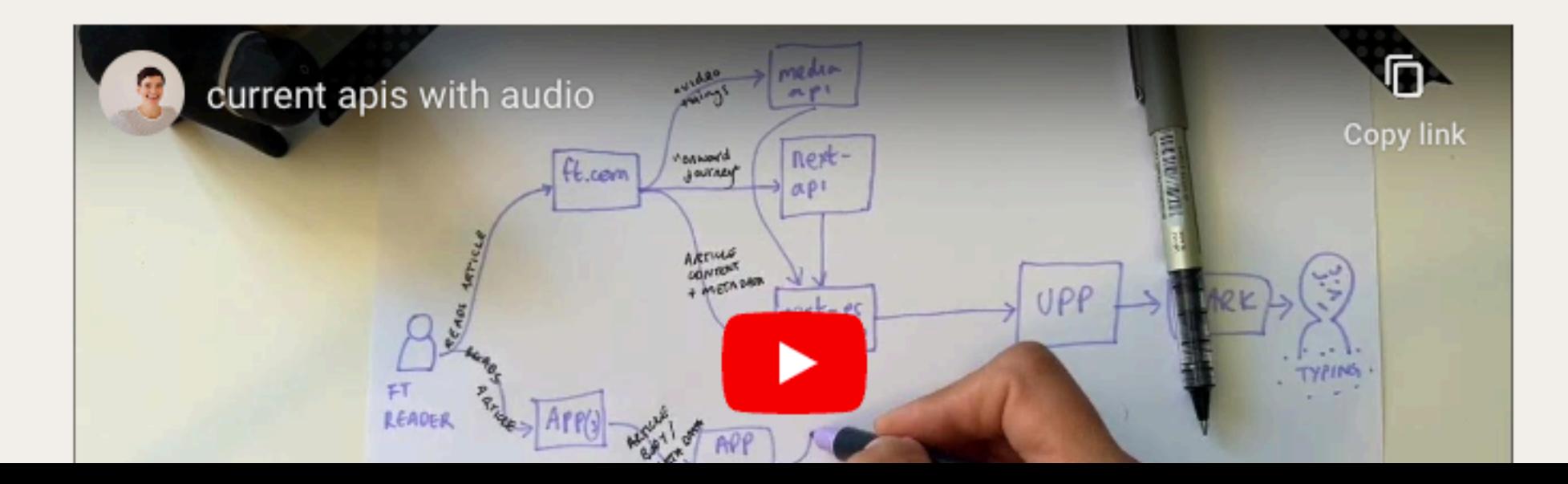

### Decision docs in the detail layer

Document WHY as much as possible. Why typescript? Why HAST? Why a monorepo? Why GraphQL? **Why CommonJS? Etc** 

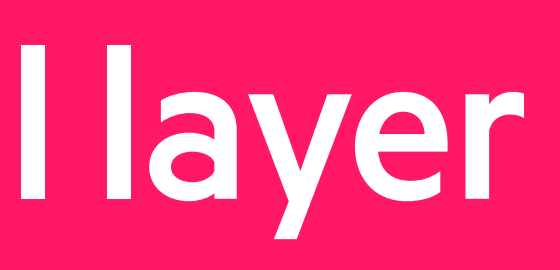

FT.com API Rationalisa... / Architecture / Technical decisions

#### Typescript for production code

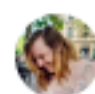

Created by Kara Brightwell, with a template Last updated: Jul 19, 2022 • 2 min read • ط 21 people viewed

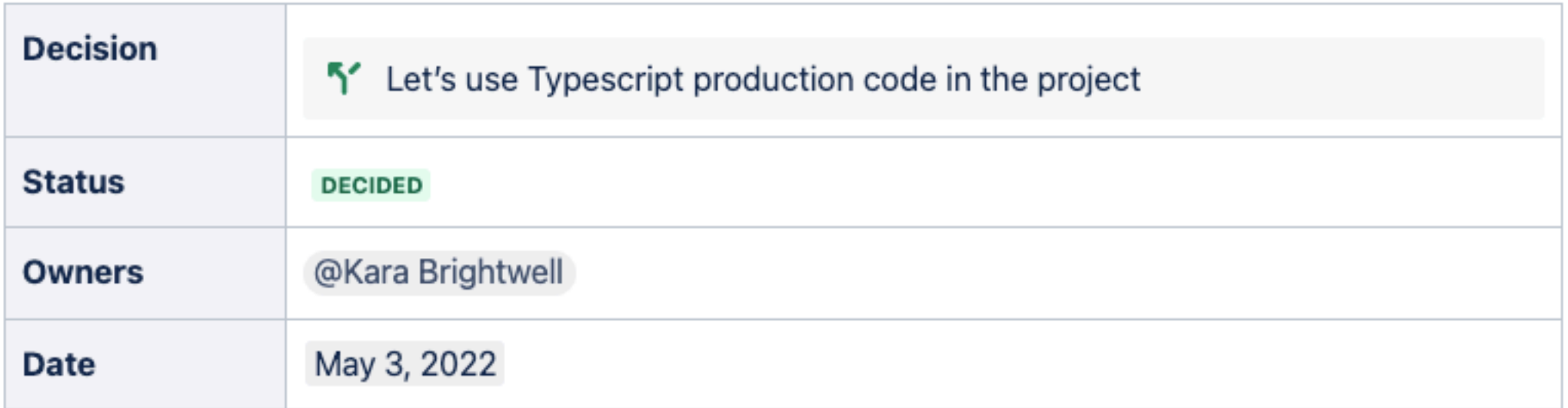

#### Scope

Any new production code we're writing should be written in Typescript. We should start with Typescript, not try to write Javascript then define types for it further down the line.

#### Goals

- Codifying an explict schema contract between multiple areas of code, and our consumers
- Enabling developer tooling for increased confidence and productivity when handling large/complex data types

#### Non-goals

 $\cdots$ 

## Blog posts in the detail layer

Get the team to blog things they are learning as they go

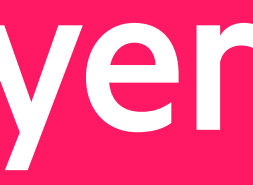

#### How we currently supply image teaser data to x-teaser

Created by Maggie Allen Aug 10, 2022 · 3 min read · Let 14 people viewed

We use a module called x-teaser to render teaser components in both the article and the apps. Ren an image in a teaser requires 3 parameters to be passed to x-teaser: url, width and height.

But when we look at the mainImage data that comes to us via Spark and the Content & Metadata t we can see that it has an apiurl value, but no url, and nothing that gives us a clue about its dimensions.

```
- mainImage:
  apiUrl: "https://api-t.ft.com/content/50f6db12-cc76-45e8-8c60-cab1f8520d96",
- brands: [
      "http://www.ft.com/thing/dbb0bdae-1f0c-11e4-b0cb-b2227cce2b54"
  \mathbf{r}canBeSyndicated: "verify",
  description: "BOE chief economist Huw Pill",
  id: "https://api-t.ft.com/content/50f6db12-cc76-45e8-8c60-cab1f8520d96",
- members: [
    - {
          apiUrl: "https://api-t.ft.com/content/9df14b51-031a-415b-87fd-3cd99884c121",
         binaryUrl: "https://dle00ek4ebabms.cloudfront.net/production/9df14b51-031a-415b-87fd-3cd99884c12
        - brands: [
             "http://www.ft.com/thing/dbb0bdae-1f0c-11e4-b0cb-b2227cce2b54"
          l_{\ell}canBeSyndicated: "verify",
        - copyright: {
             notice: "© Charlie Bibby/FT"
          r,
          description: "BoE chief economist Huw Pill",
```
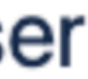

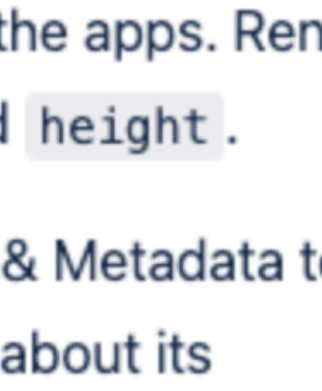

# "if all teams [communicated] as API rationalisation did ... that's the goal"

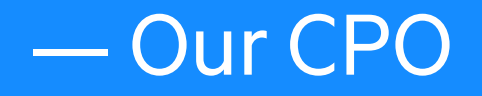

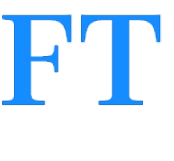

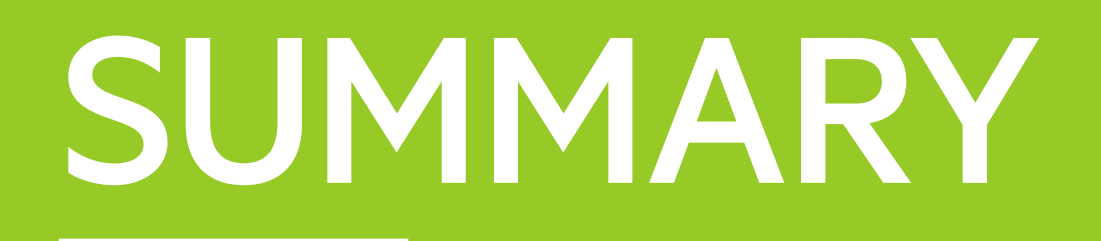

### 1. Little things can tell us big things about our systems

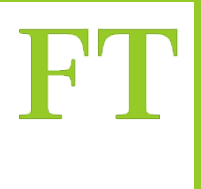

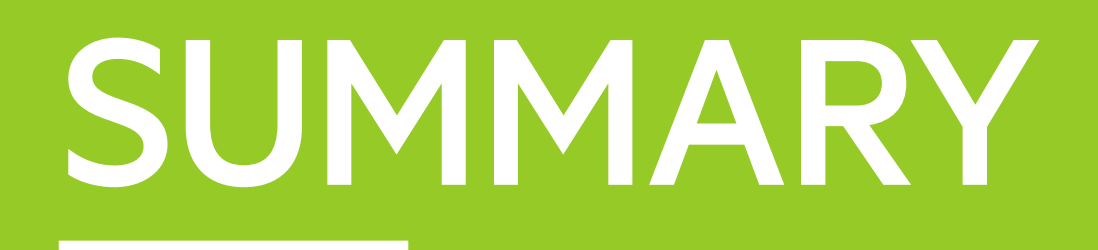

- 1. Little things can tell us big things about our systems
- 2. To fix the big things, you need a team who isn't looking at anything else

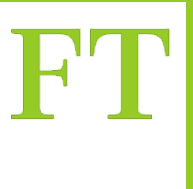

### **SUMMARY**

- 1. Little things can tell us big things about our systems
- 2. To fix the big things, you need a team who isn't looking at anything else
- 3. As a staff plus engineer effective comms is part of your job

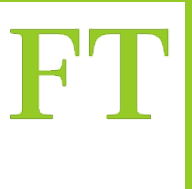

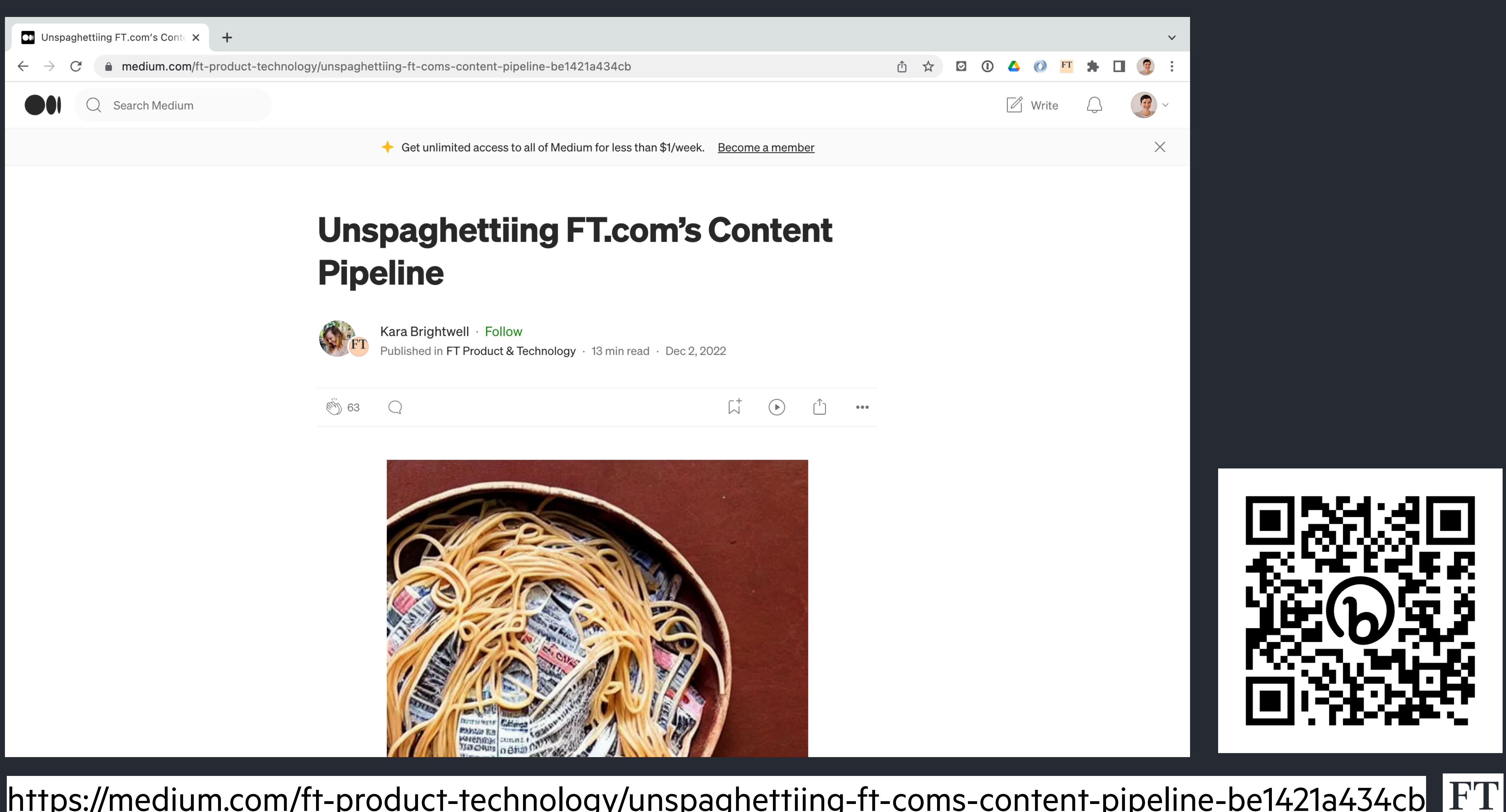

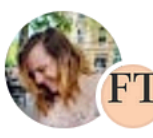

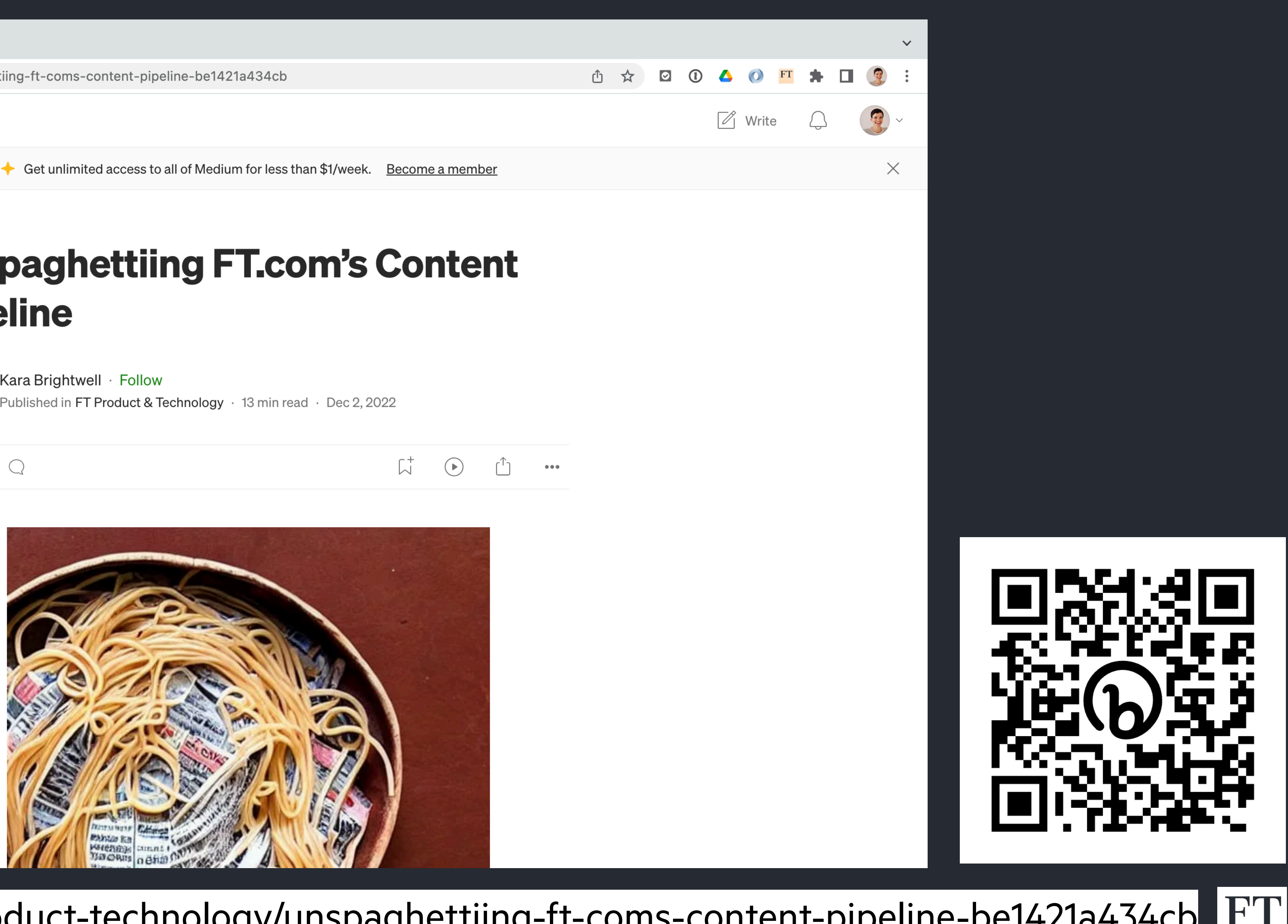

#### https://medium.com/ft-product-technology/unspaghettiing-ft-coms-content-pipeline-be1421a434cb

## Read the original apostrophe article here

# **bit.ly/staff-plus-apostrophes**

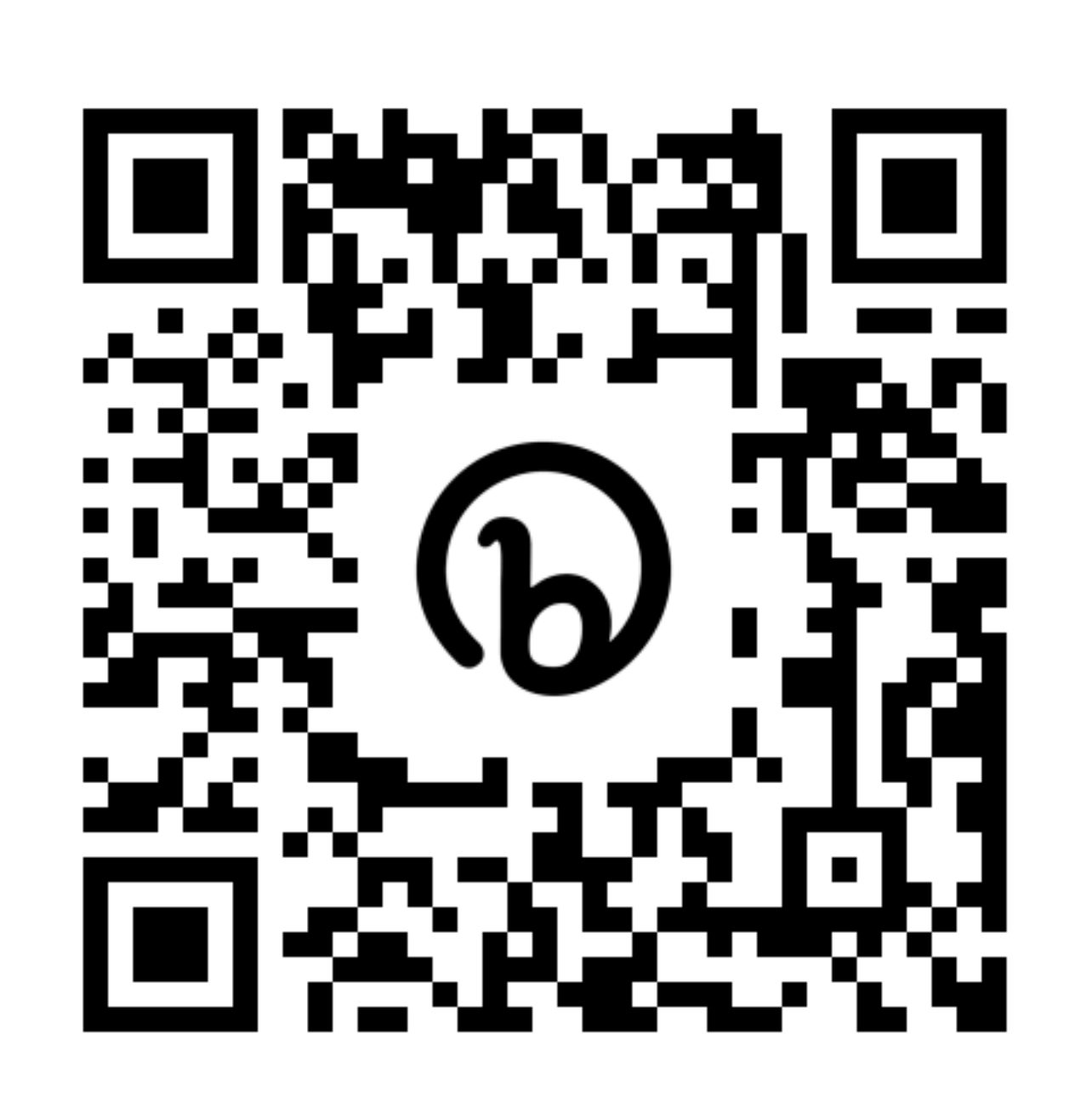

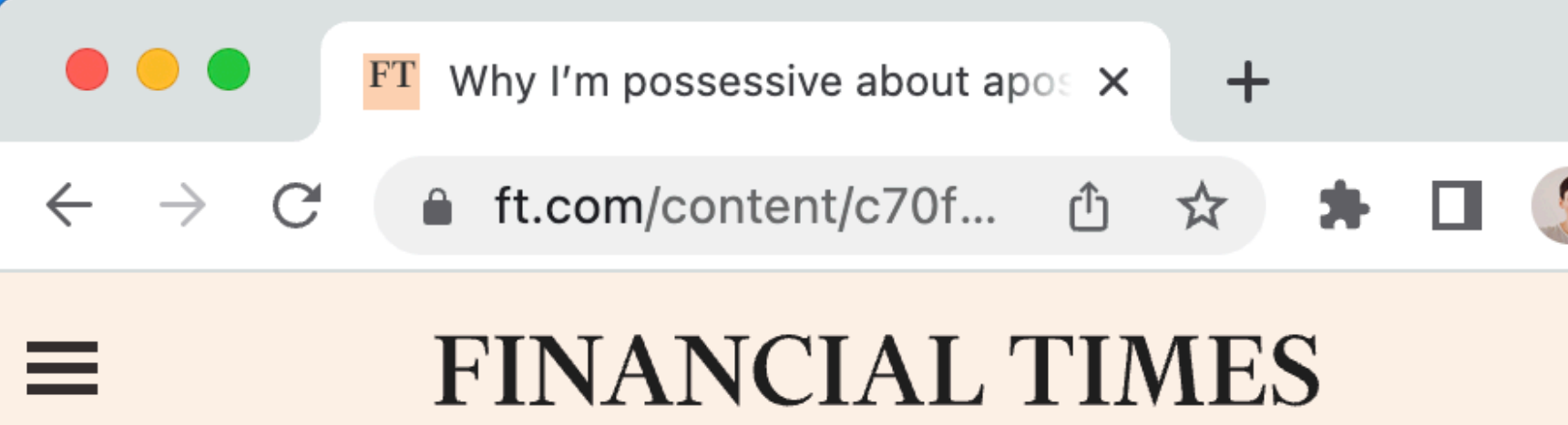

#### **Opinion FT Magazine**

#### Why I'm possessive about apostrophes

An endangered punctuation mark is being forced into extinction by the internet. Will it soon only exist in the pedant tense?

**ROBERT SHRIMSLEY** 

 $\checkmark$  Added

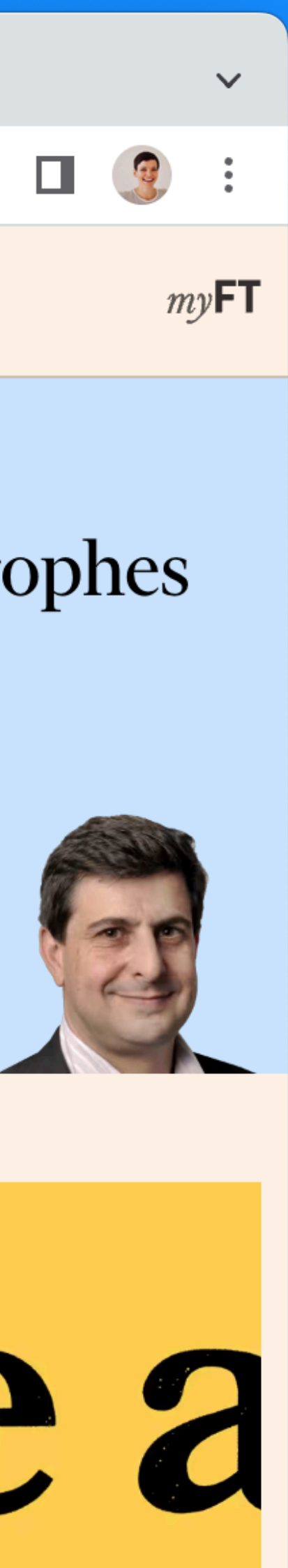

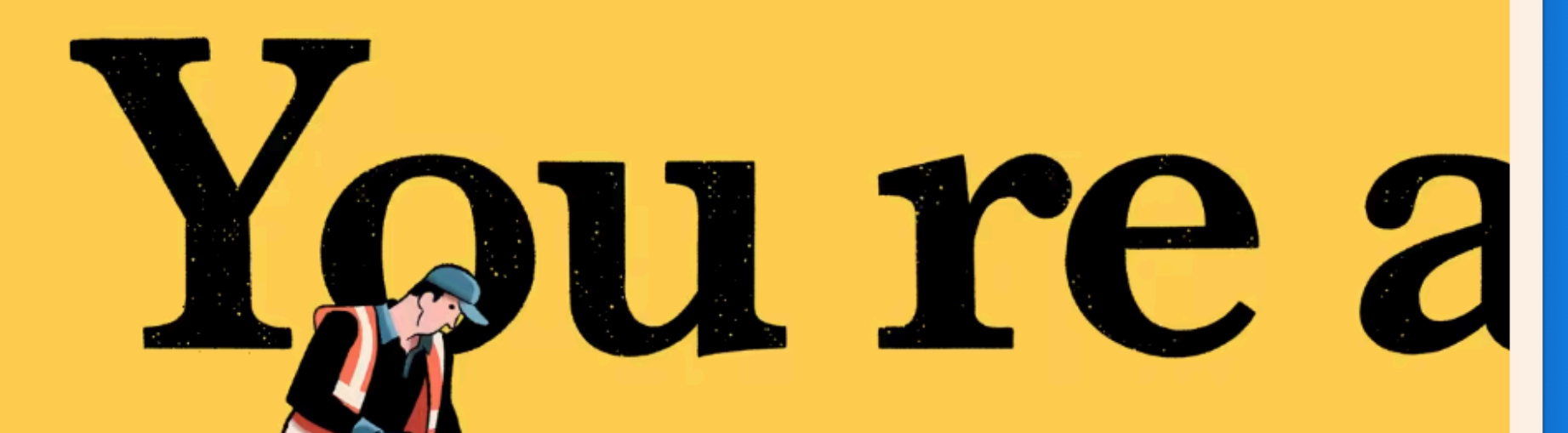

# People who had a significant role in this work

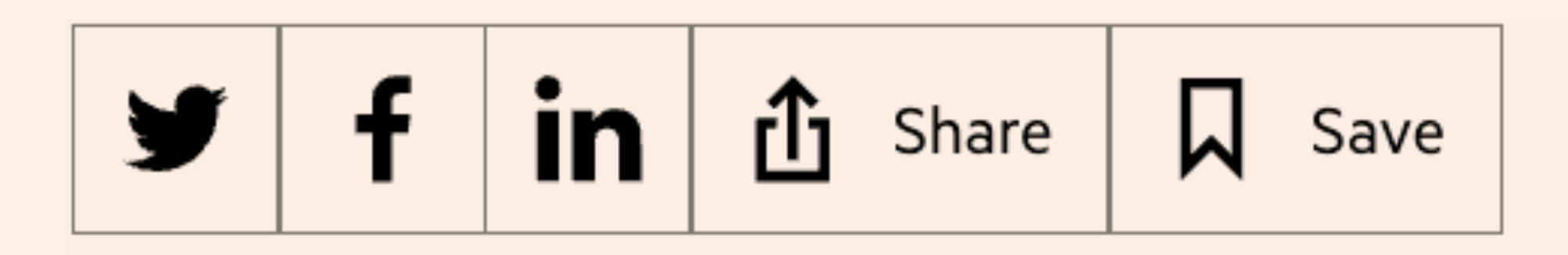

**Alice Bartlett**, **Rowan Manning**, **Kara Brightwell**, **Arjun Gadhia**, **Ashoor Namrood**, **Chee Rabbits**, **Rowan Beentje**, **Charlotte Payne** and **Malcolm Moore** in London, **Maggie Allen** in Bangor, **Dimitar Terziev** in Sofia, and **Nayana Shetty** and **Nick Ramsbottom** in absentia

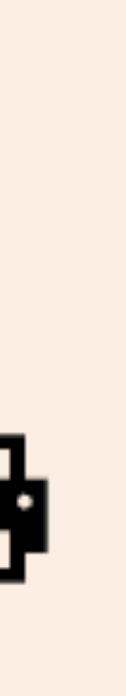

FI